## **OsmoBSC VTY Reference**

Copyright © 2012-2019

This work is copyright by sysmocom - s.f.m.c. GmbH. All rights reserved.

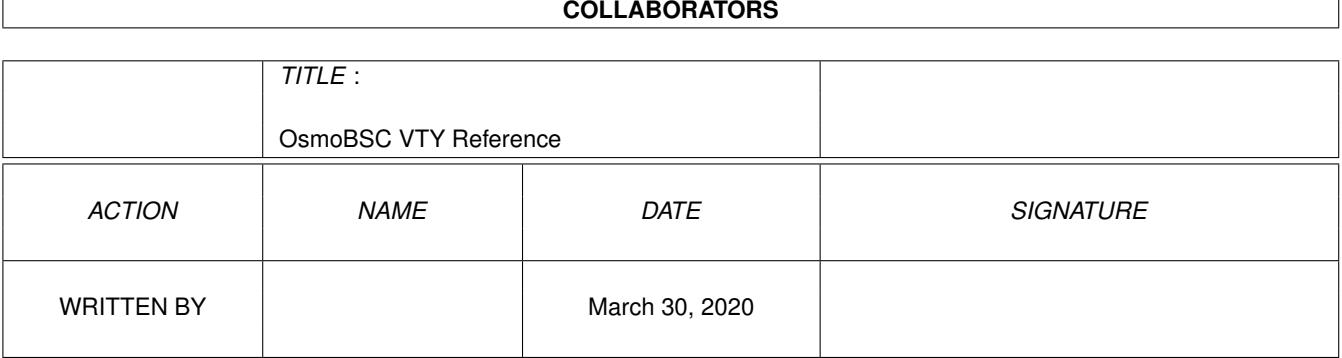

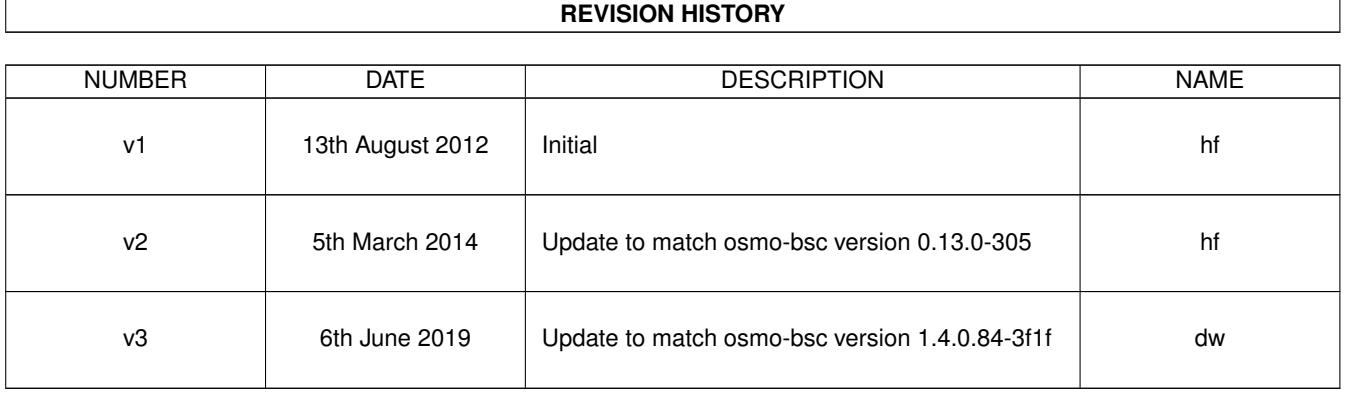

## **Contents**

### [1](#page-20-0) VTY reference 1 and 1 and 1 and 1 and 1 and 1 and 1 and 1 and 1 and 1 and 1 and 1 and 1 and 1 and 1 and 1 and 1 and 1 and 1 and 1 and 1 and 1 and 1 and 1 and 1 and 1 and 1 and 1 and 1 and 1 and 1 and 1 and 1 and 1 and 1 1.1 Common Commands . . . . . . . . . . . . . . . . . . . . . . . . . . . . . . . . . . . . . . . . . . . . . . . . . [1](#page-20-1) 1.1.1 end . . . . . . . . . . . . . . . . . . . . . . . . . . . . . . . . . . . . . . . . . . . . . . . . . . . . . . [2](#page-21-0) 1.1.2 exit . . . . . . . . . . . . . . . . . . . . . . . . . . . . . . . . . . . . . . . . . . . . . . . . . . . . . . [2](#page-21-1) 1.1.3 help . . . . . . . . . . . . . . . . . . . . . . . . . . . . . . . . . . . . . . . . . . . . . . . . . . . . . . [2](#page-21-2) 1.1.4 list . . . . . . . . . . . . . . . . . . . . . . . . . . . . . . . . . . . . . . . . . . . . . . . . . . . . . . . [2](#page-21-3) 1.1.5 show running-config . . . . . . . . . . . . . . . . . . . . . . . . . . . . . . . . . . . . . . . . . . . . . [3](#page-22-0) 1.1.6 write . . . . . . . . . . . . . . . . . . . . . . . . . . . . . . . . . . . . . . . . . . . . . . . . . . . . . [3](#page-22-1) 1.1.7 write file [PATH] . . . . . . . . . . . . . . . . . . . . . . . . . . . . . . . . . . . . . . . . . . . . . . . [3](#page-22-2) 1.1.8 write memory . . . . . . . . . . . . . . . . . . . . . . . . . . . . . . . . . . . . . . . . . . . . . . . . . [3](#page-22-3) 1.1.9 write terminal . . . . . . . . . . . . . . . . . . . . . . . . . . . . . . . . . . . . . . . . . . . . . . . . . [4](#page-23-0)  $1.2$  view  $4$ 1.2.1 enable . . . . . . . . . . . . . . . . . . . . . . . . . . . . . . . . . . . . . . . . . . . . . . . . . . . . . [4](#page-23-2) 1.2.2 logging color (0|1) . . . . . . . . . . . . . . . . . . . . . . . . . . . . . . . . . . . . . . . . . . . . . . [4](#page-23-3) 1.2.3 logging disable . . . . . . . . . . . . . . . . . . . . . . . . . . . . . . . . . . . . . . . . . . . . . . . . [5](#page-24-0) 1.2.4 logging enable . . . . . . . . . . . . . . . . . . . . . . . . . . . . . . . . . . . . . . . . . . . . . . . . [5](#page-24-1) 1.2.5 logging filter all (0|1) . . . . . . . . . . . . . . . . . . . . . . . . . . . . . . . . . . . . . . . . . . . . . [5](#page-24-2) 1.2.6 logging filter imsi IMSI . . . . . . . . . . . . . . . . . . . . . . . . . . . . . . . . . . . . . . . . . . . [6](#page-25-0) 1.2.7 logging level (rll|mm|rr|rsl|nm|pag|meas|msc|ho|hodec|ref|nat|ctrl|filter|pcu|lc... . . . . . . . . . . . . . . . [6](#page-25-1) 1.2.8 logging level force-all (debuglinfolnoticelerror|fatal)  $\ldots \ldots \ldots \ldots \ldots \ldots \ldots \ldots \ldots \ldots$ 1.2.9 logging level set-all (debug|info|notice|error|fatal) . . . . . . . . . . . . . . . . . . . . . . . . . . . . . . [9](#page-28-1) 1.2.10 logging print category (0|1) . . . . . . . . . . . . . . . . . . . . . . . . . . . . . . . . . . . . . . . . . . [10](#page-29-0) 1.2.11 logging print category-hex (0|1) . . . . . . . . . . . . . . . . . . . . . . . . . . . . . . . . . . . . . . . [10](#page-29-1) 1.2.12 logging print extended-timestamp (0|1) . . . . . . . . . . . . . . . . . . . . . . . . . . . . . . . . . . . [11](#page-30-0) 1.2.13 logging print file (0|1|basename) [last] . . . . . . . . . . . . . . . . . . . . . . . . . . . . . . . . . . . . [11](#page-30-1) 1.2.14 logging print level (0|1) . . . . . . . . . . . . . . . . . . . . . . . . . . . . . . . . . . . . . . . . . . . . [12](#page-31-0) 1.2.15 logging set-log-mask MASK . . . . . . . . . . . . . . . . . . . . . . . . . . . . . . . . . . . . . . . . . [12](#page-31-1) 1.2.16 logging timestamp (0|1) . . . . . . . . . . . . . . . . . . . . . . . . . . . . . . . . . . . . . . . . . . . [12](#page-31-2) 1.2.17 logp (rlllmm|rr|rsl|nm|pag|meas|msc|ho|hodec|ref|nat|ctrl|filter|pcu|lcls|chan|t... . . . . . . . . . . . . . . [13](#page-32-0) 1.2.18 no logging level force-all . . . . . . . . . . . . . . . . . . . . . . . . . . . . . . . . . . . . . . . . . . . [16](#page-35-0)

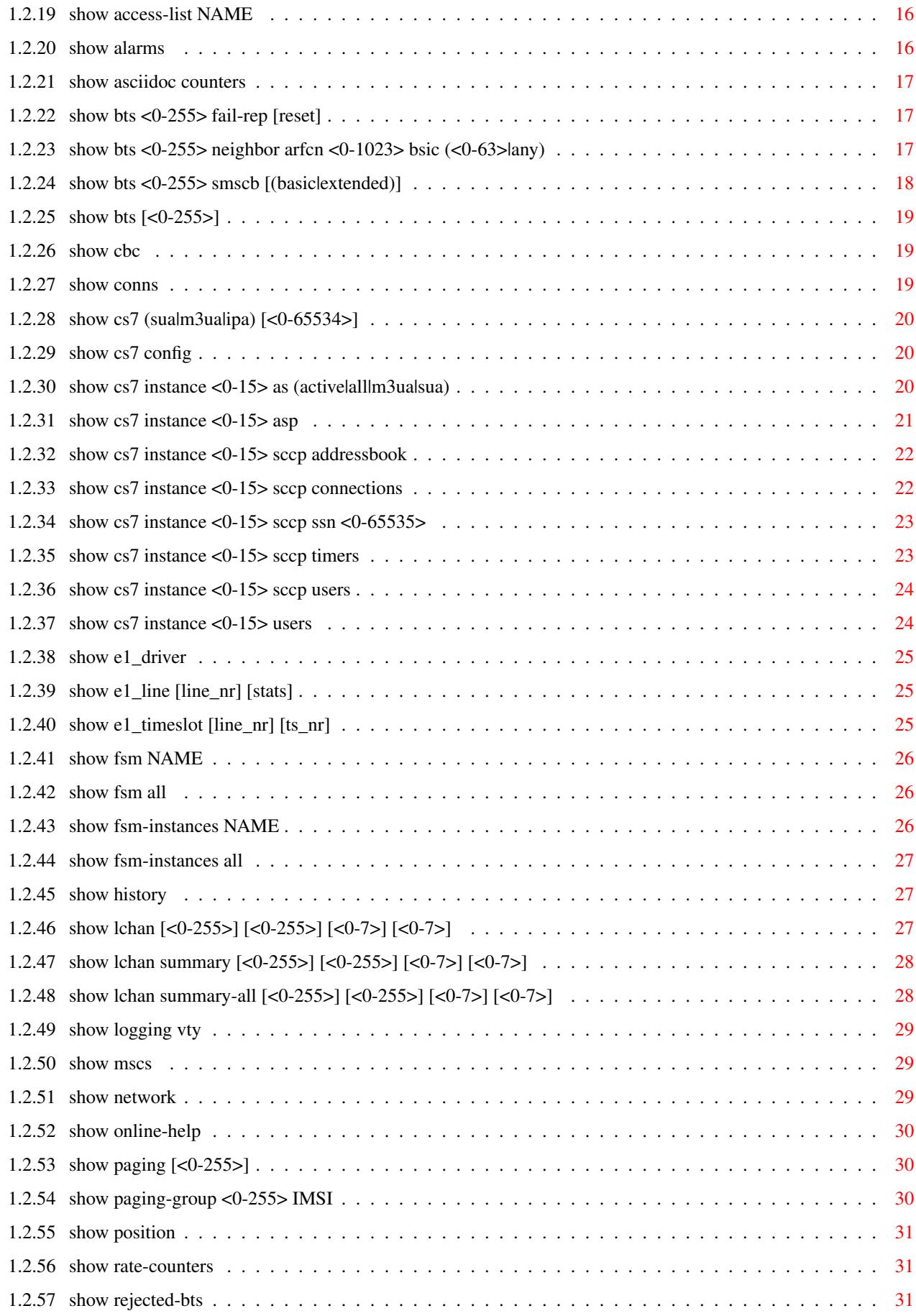

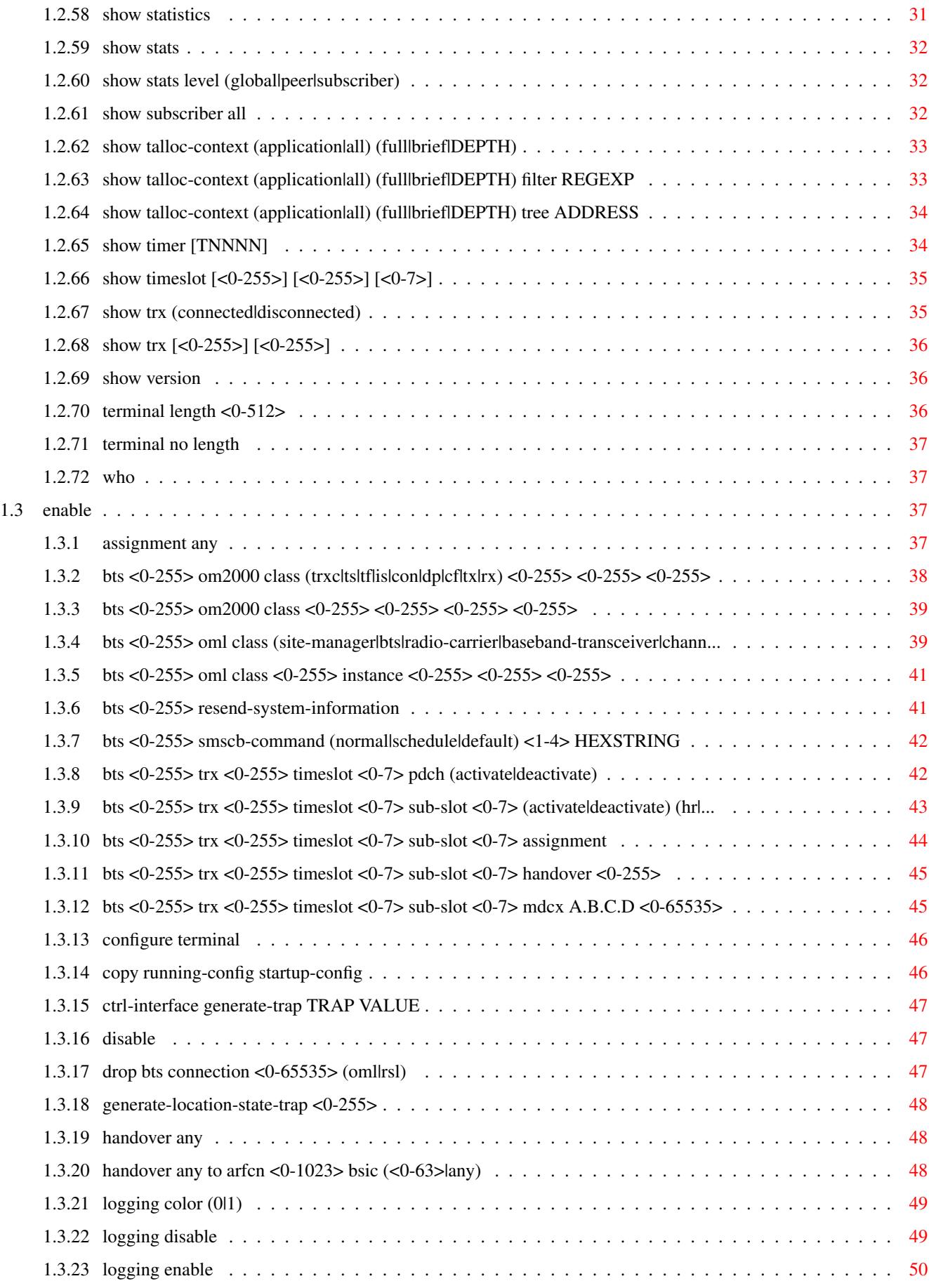

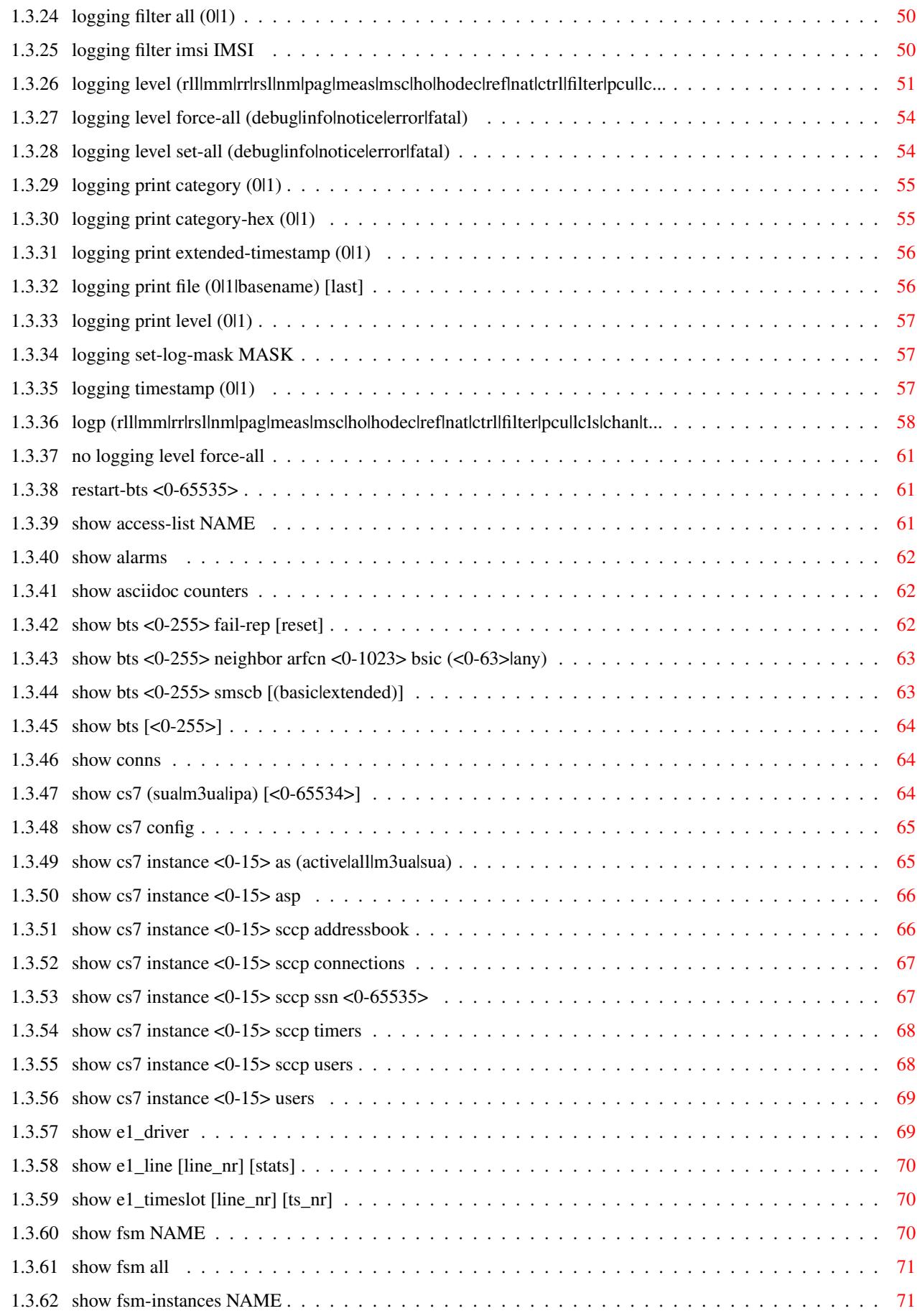

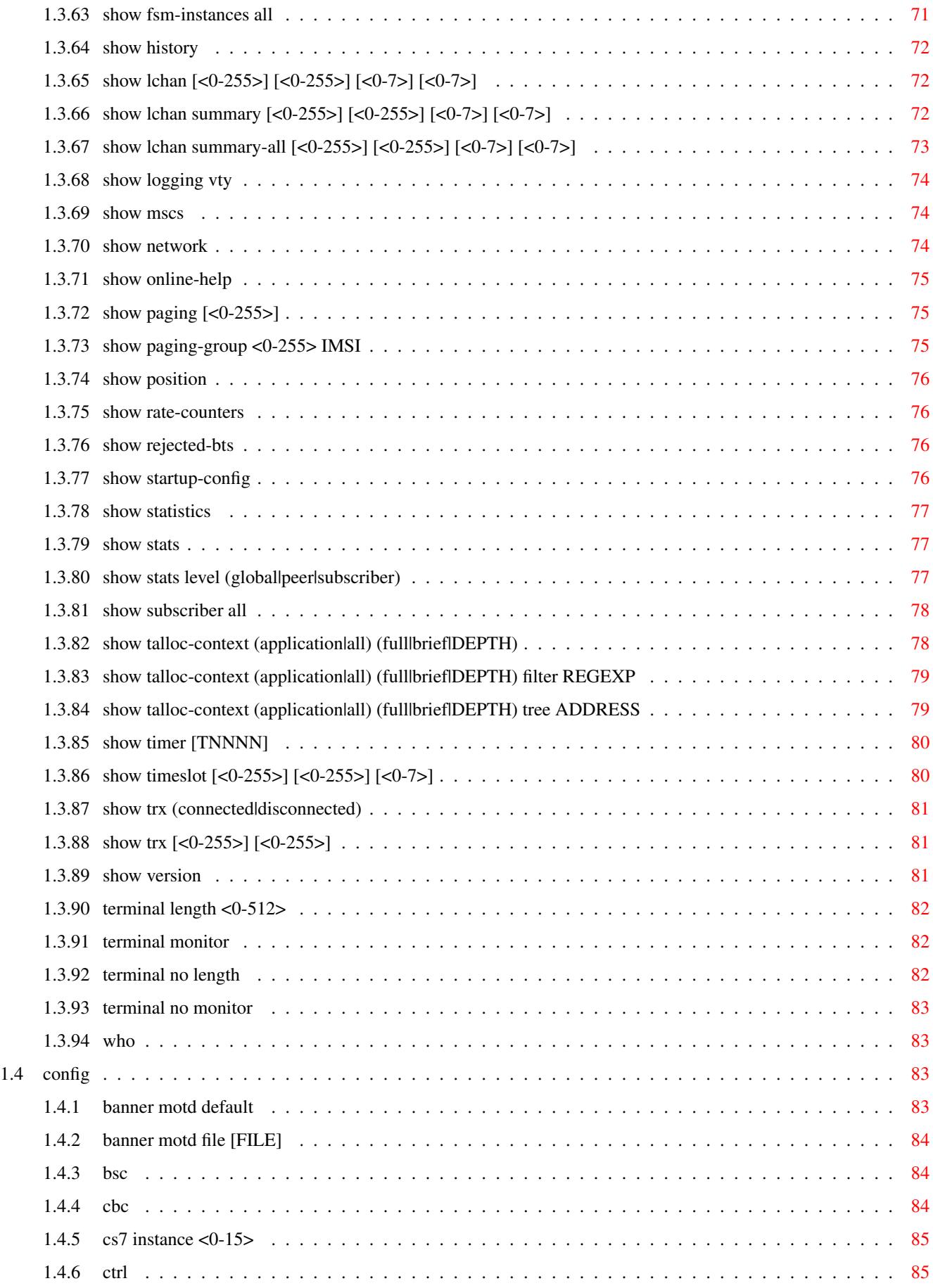

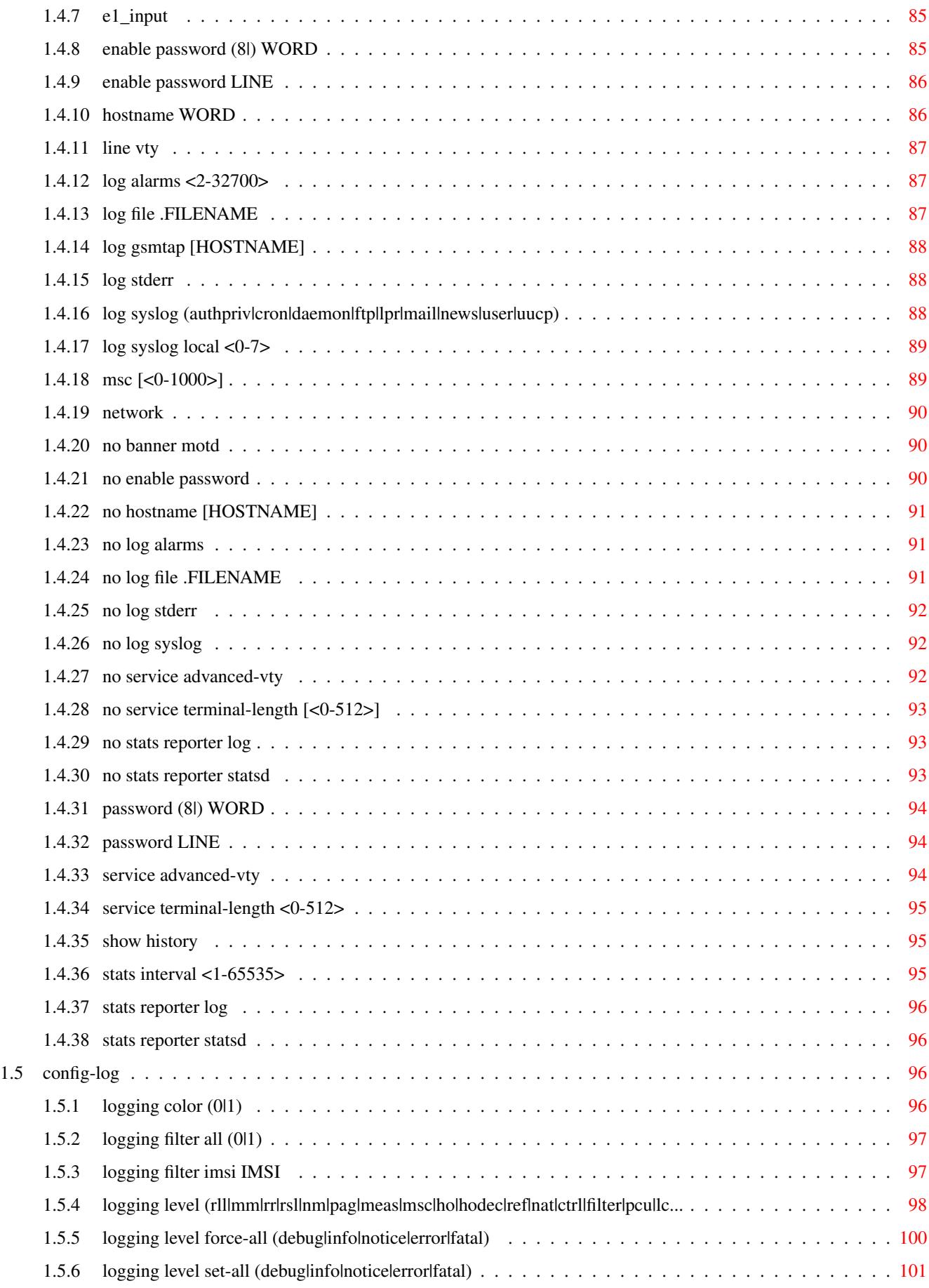

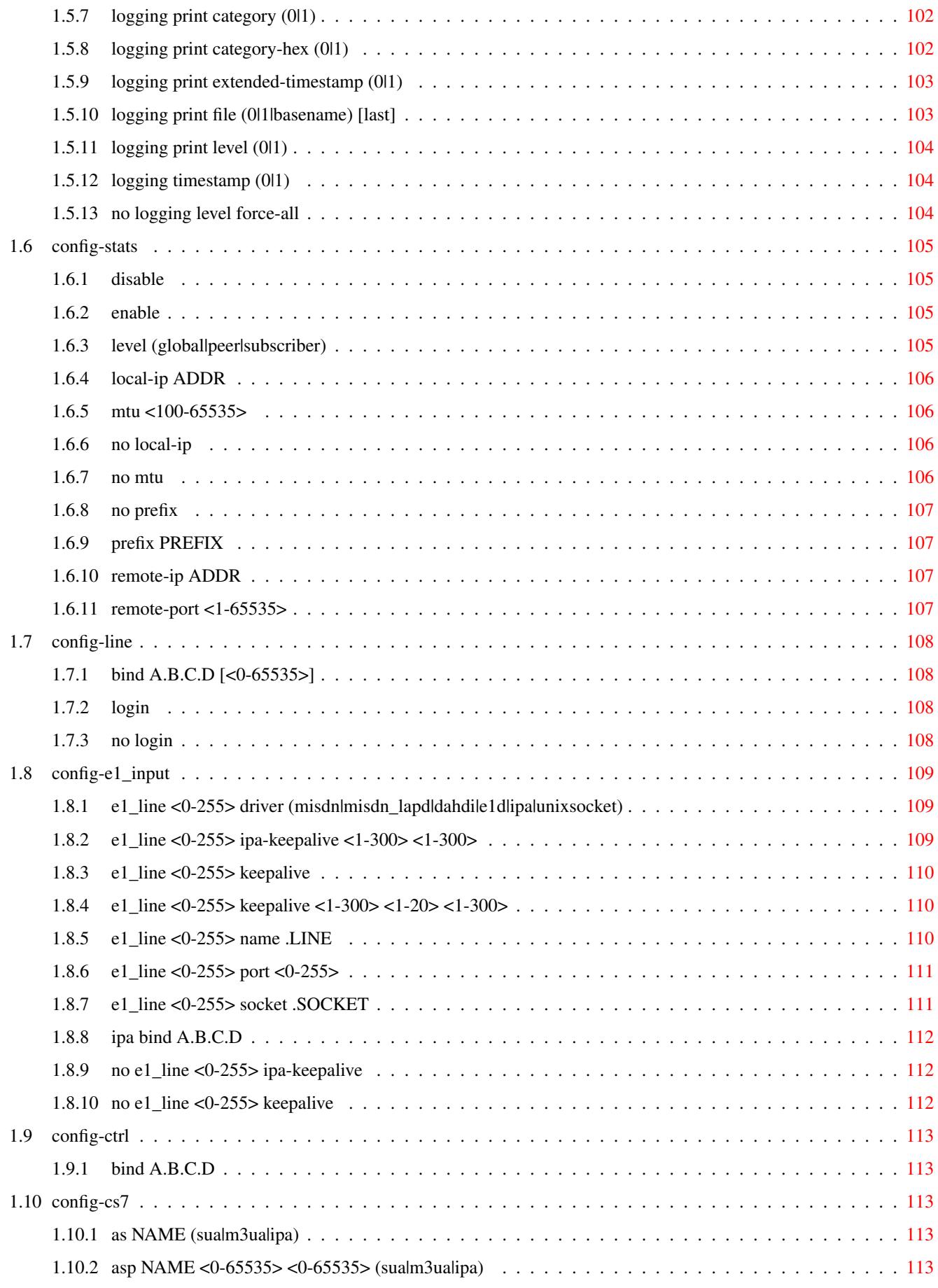

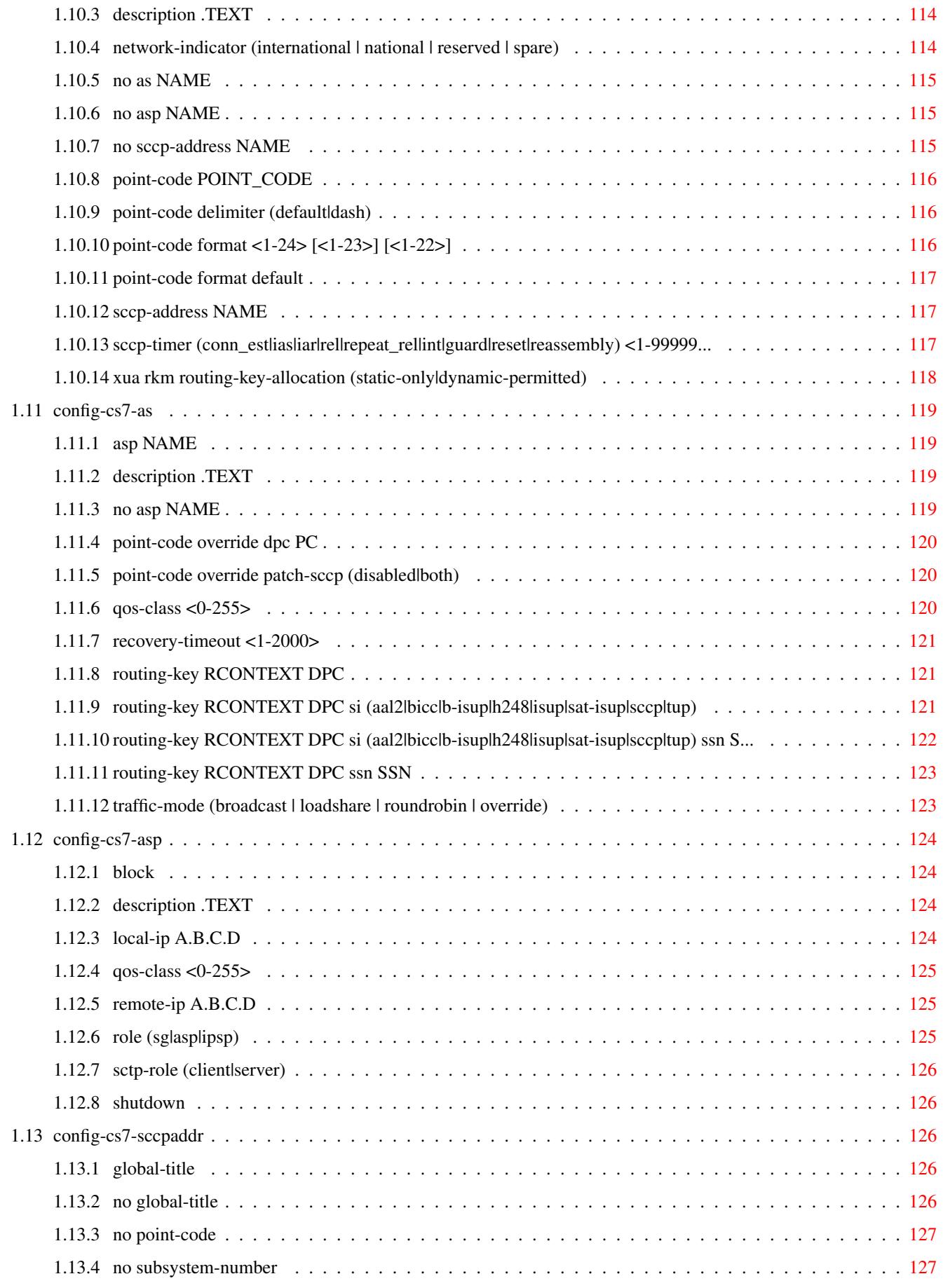

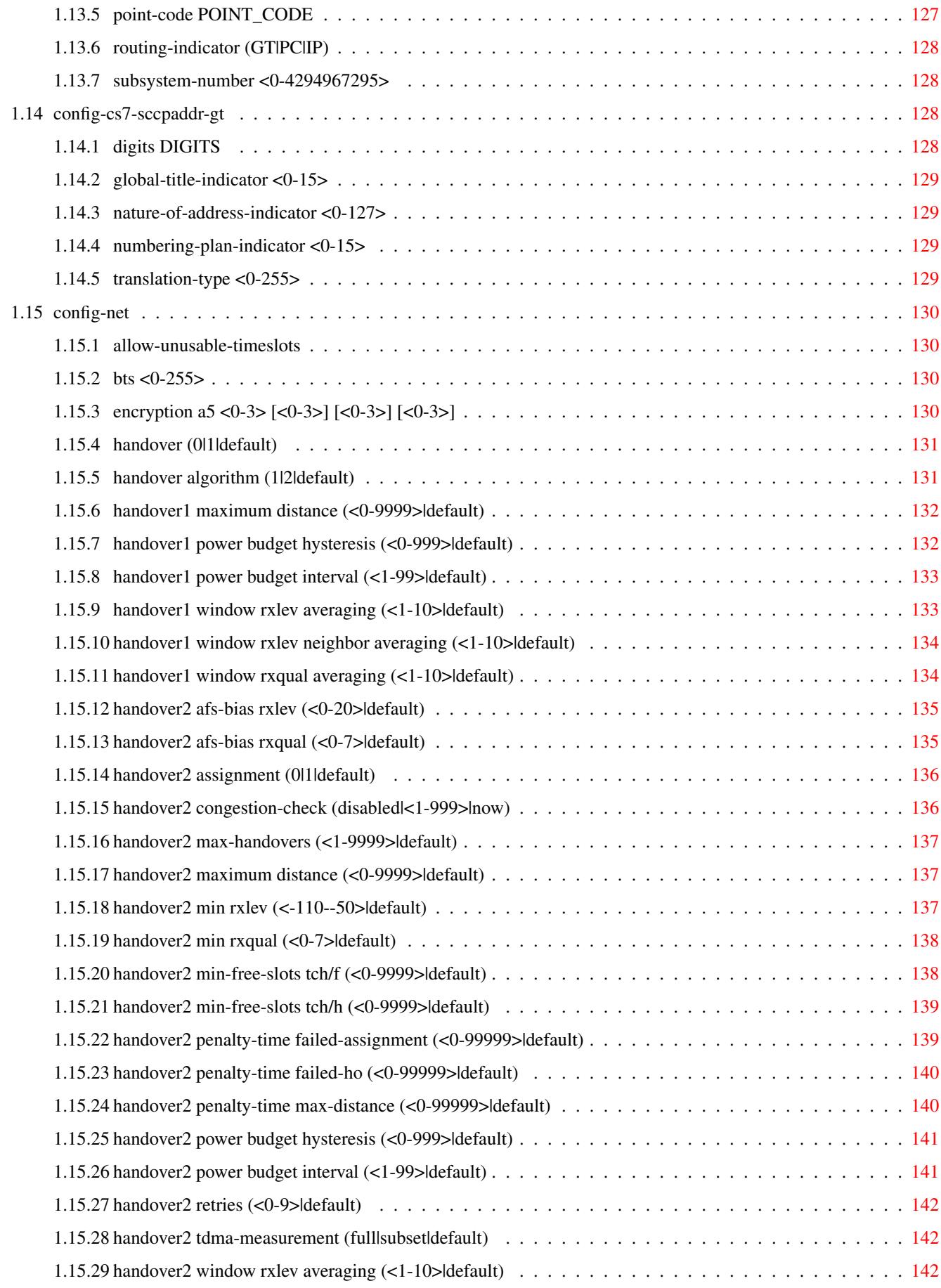

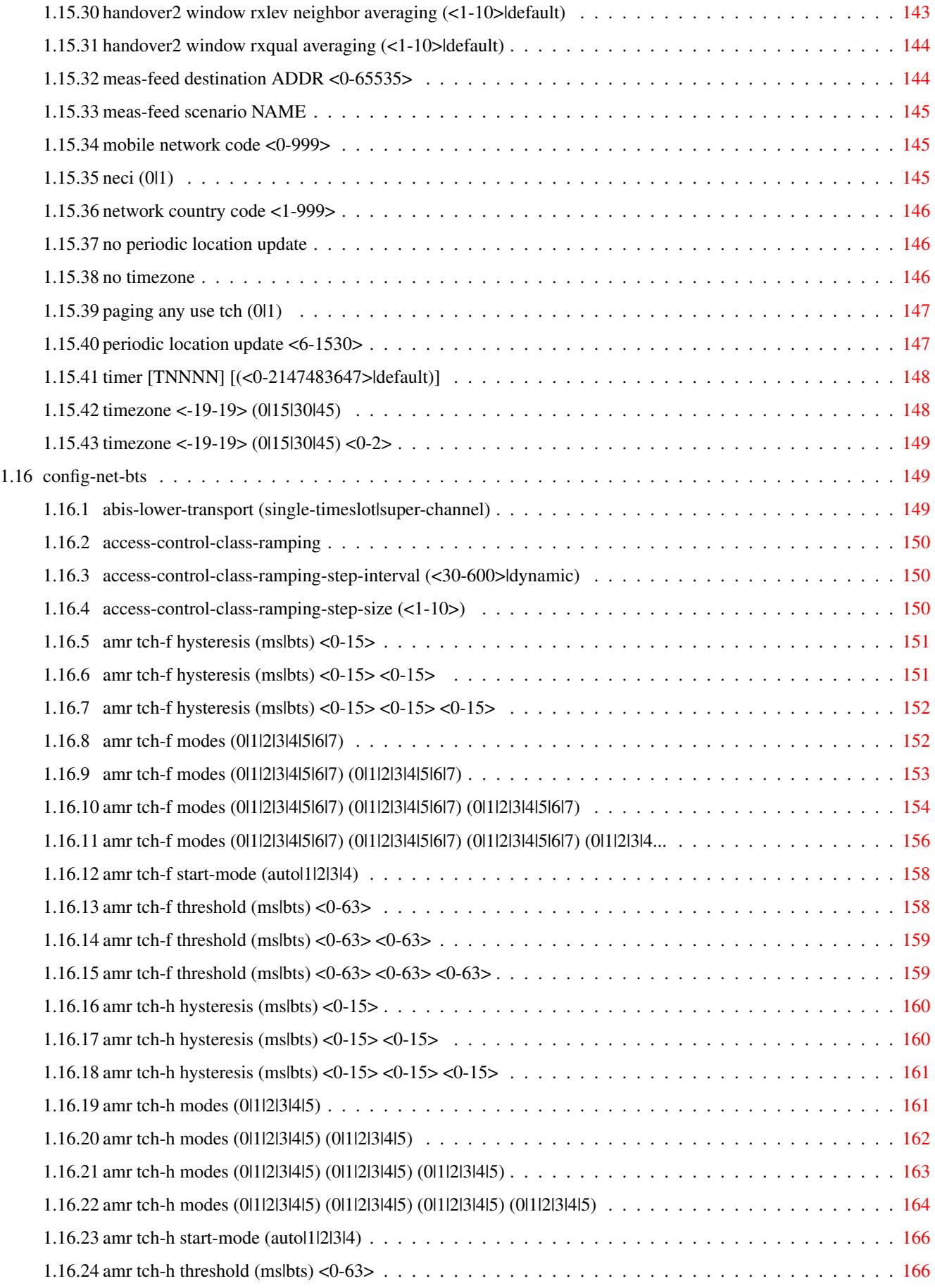

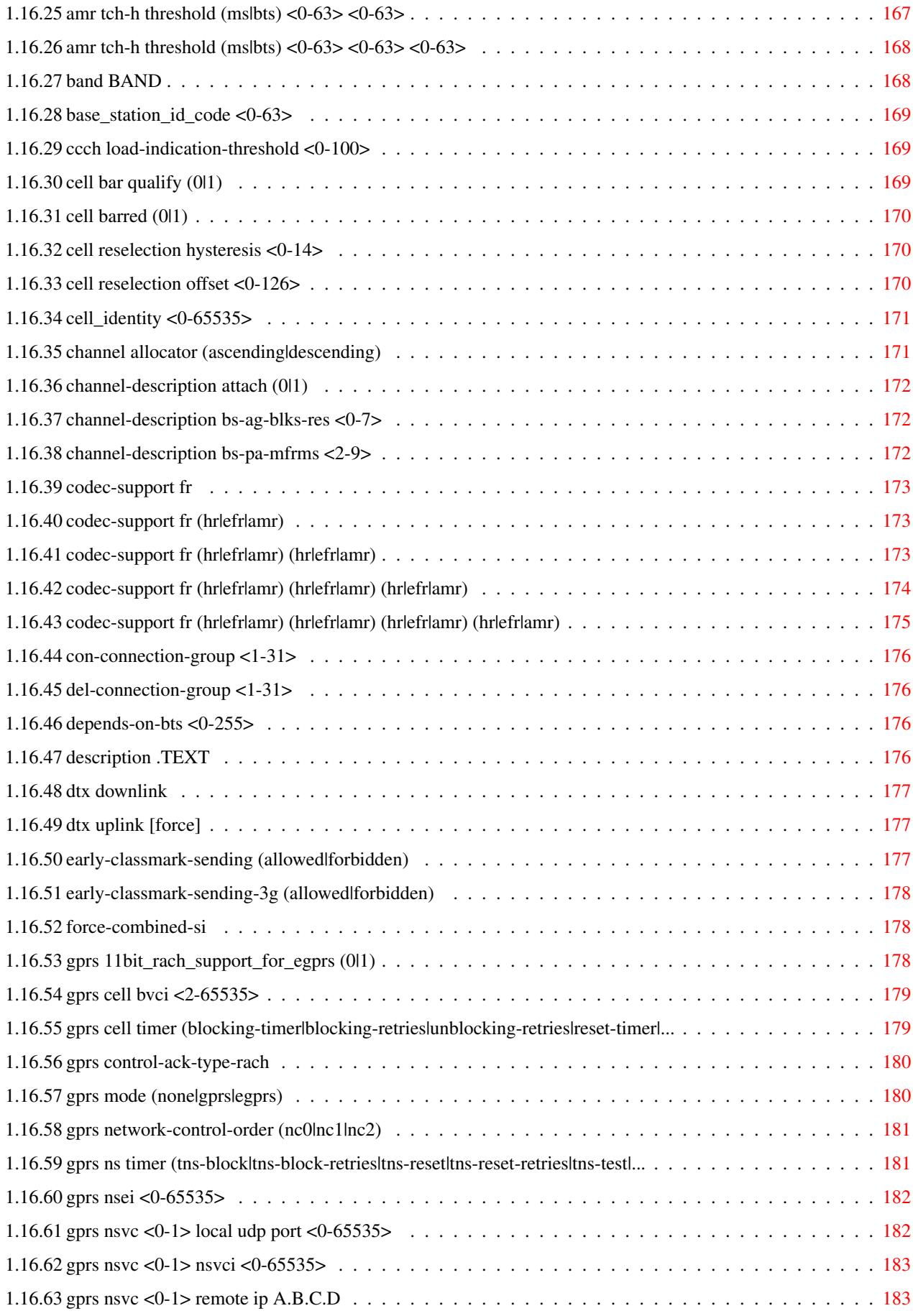

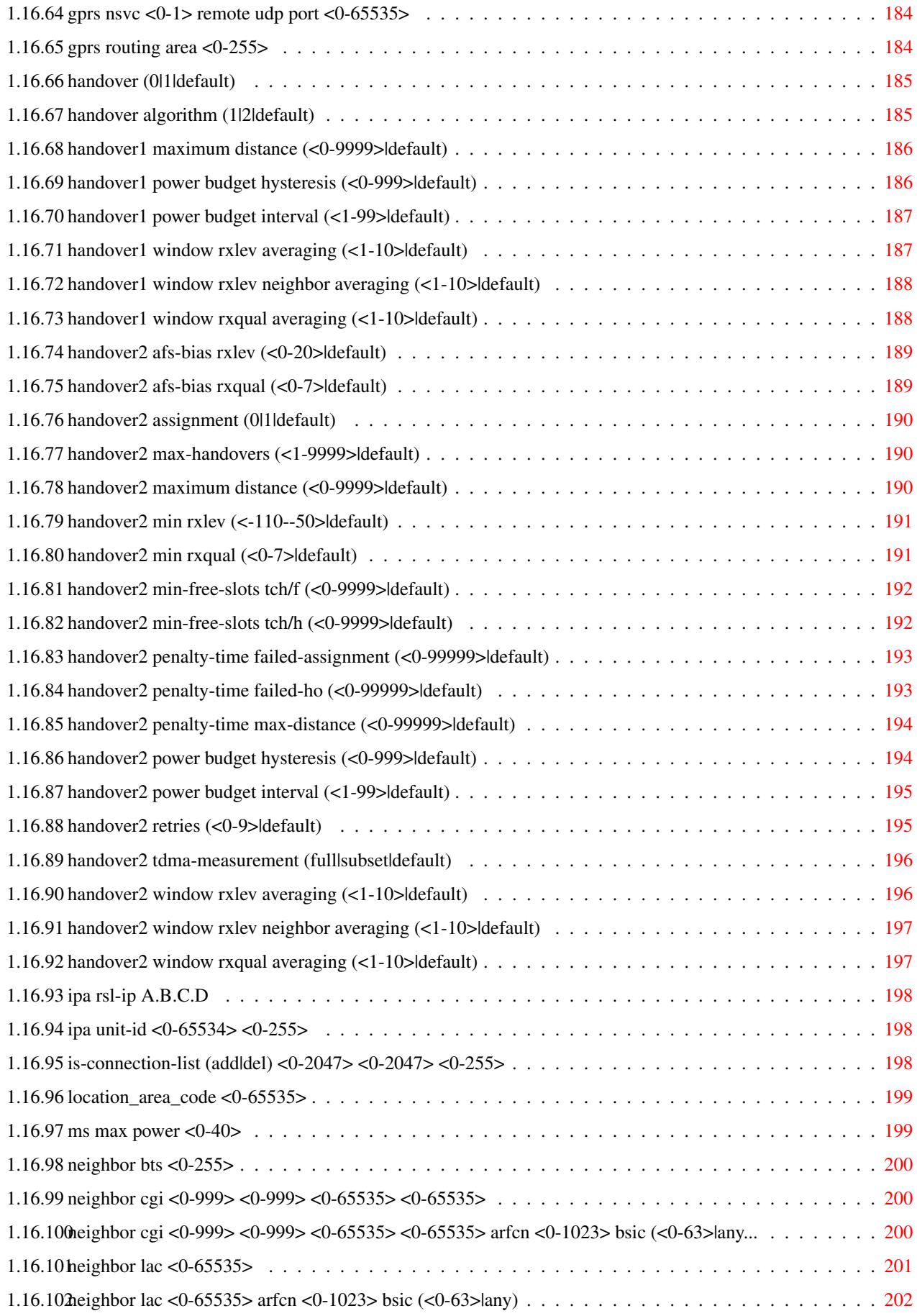

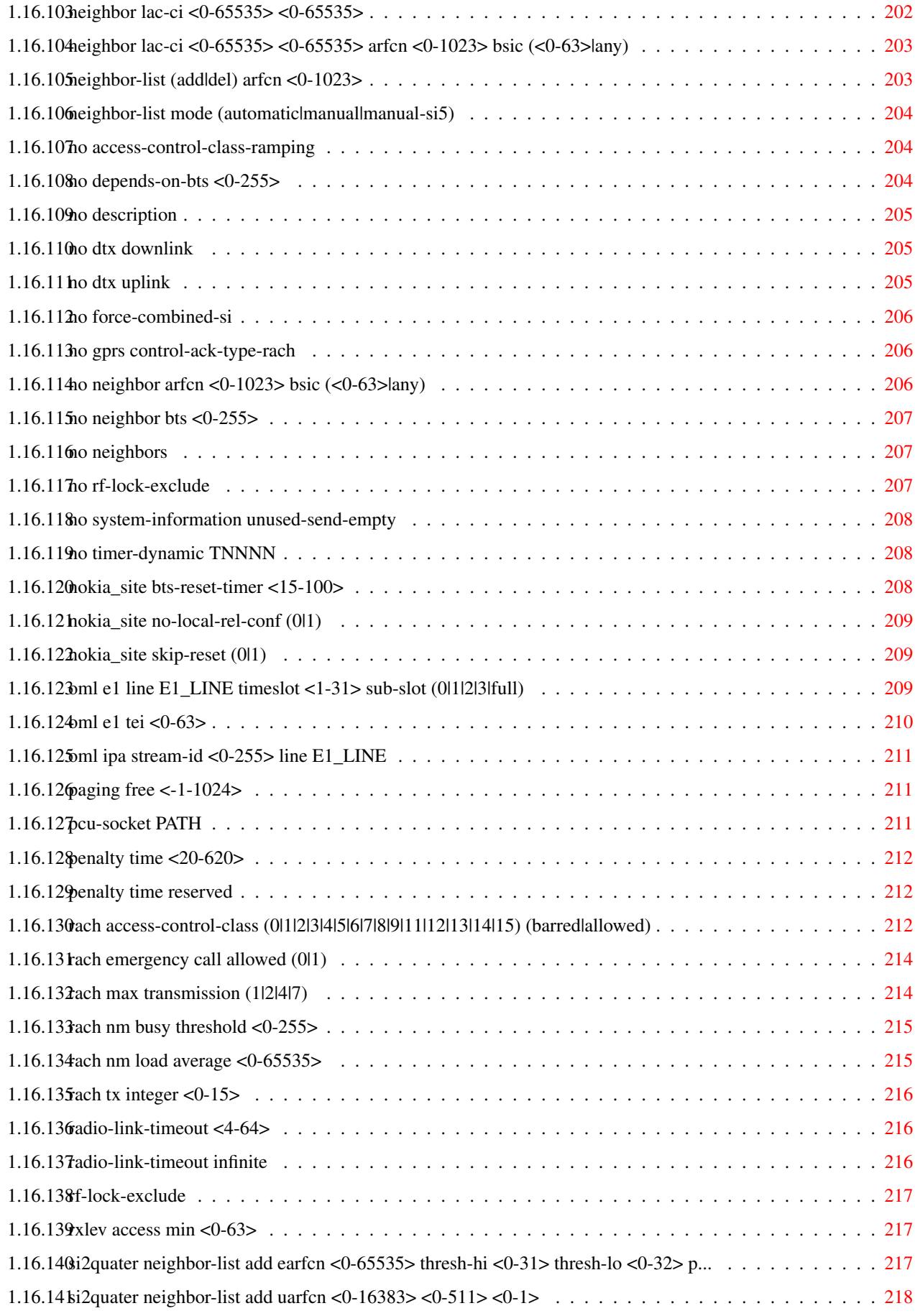

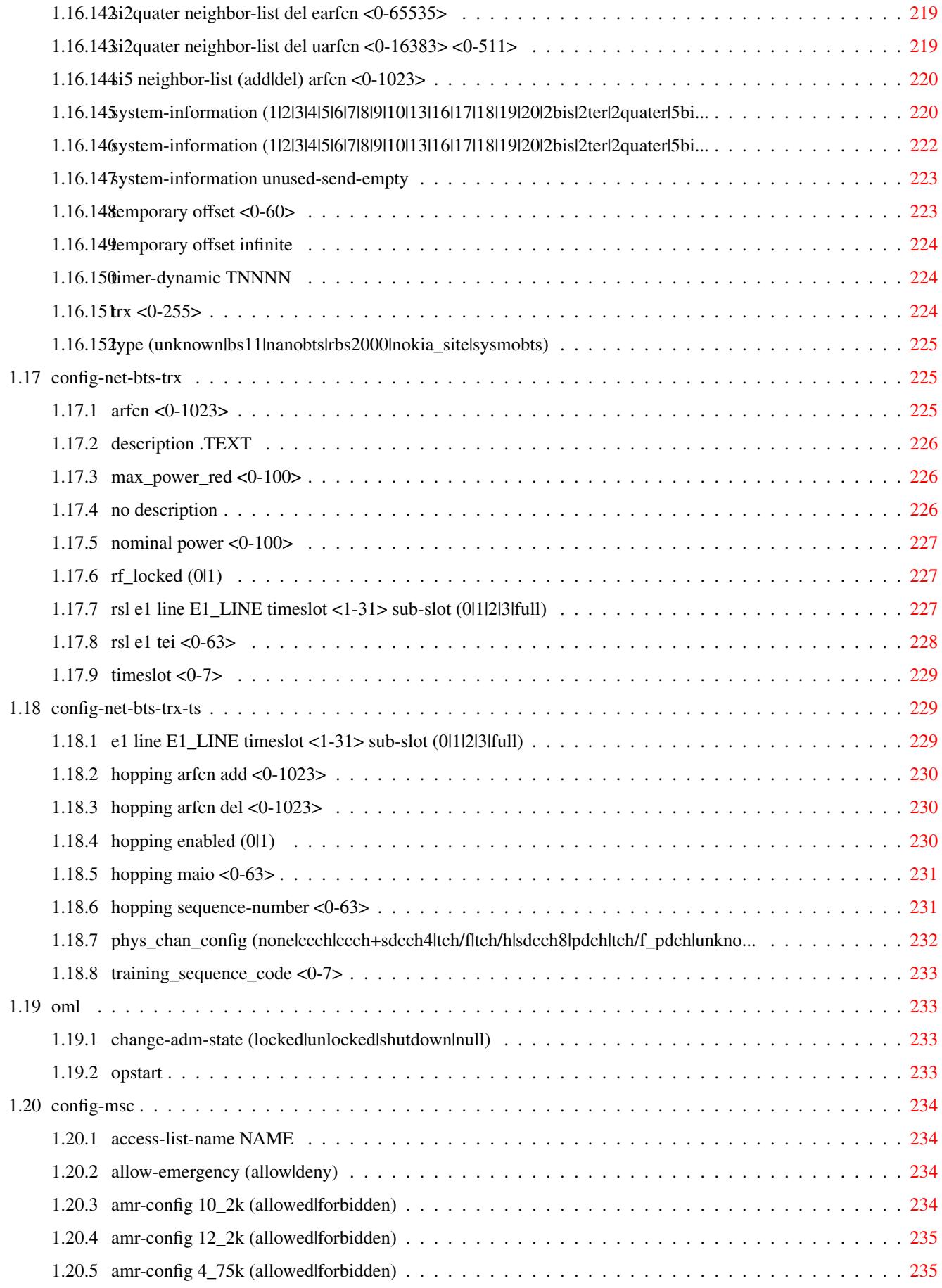

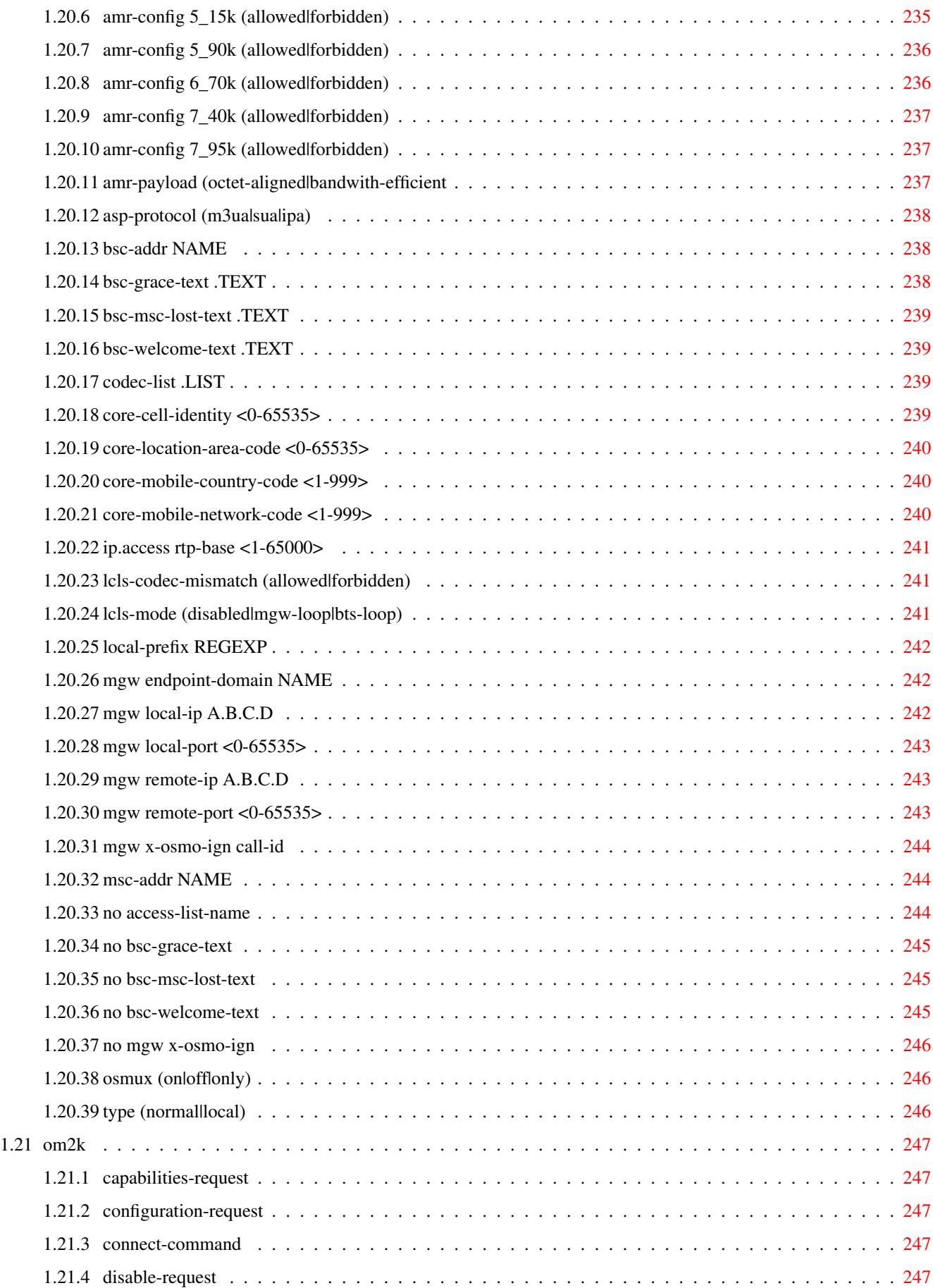

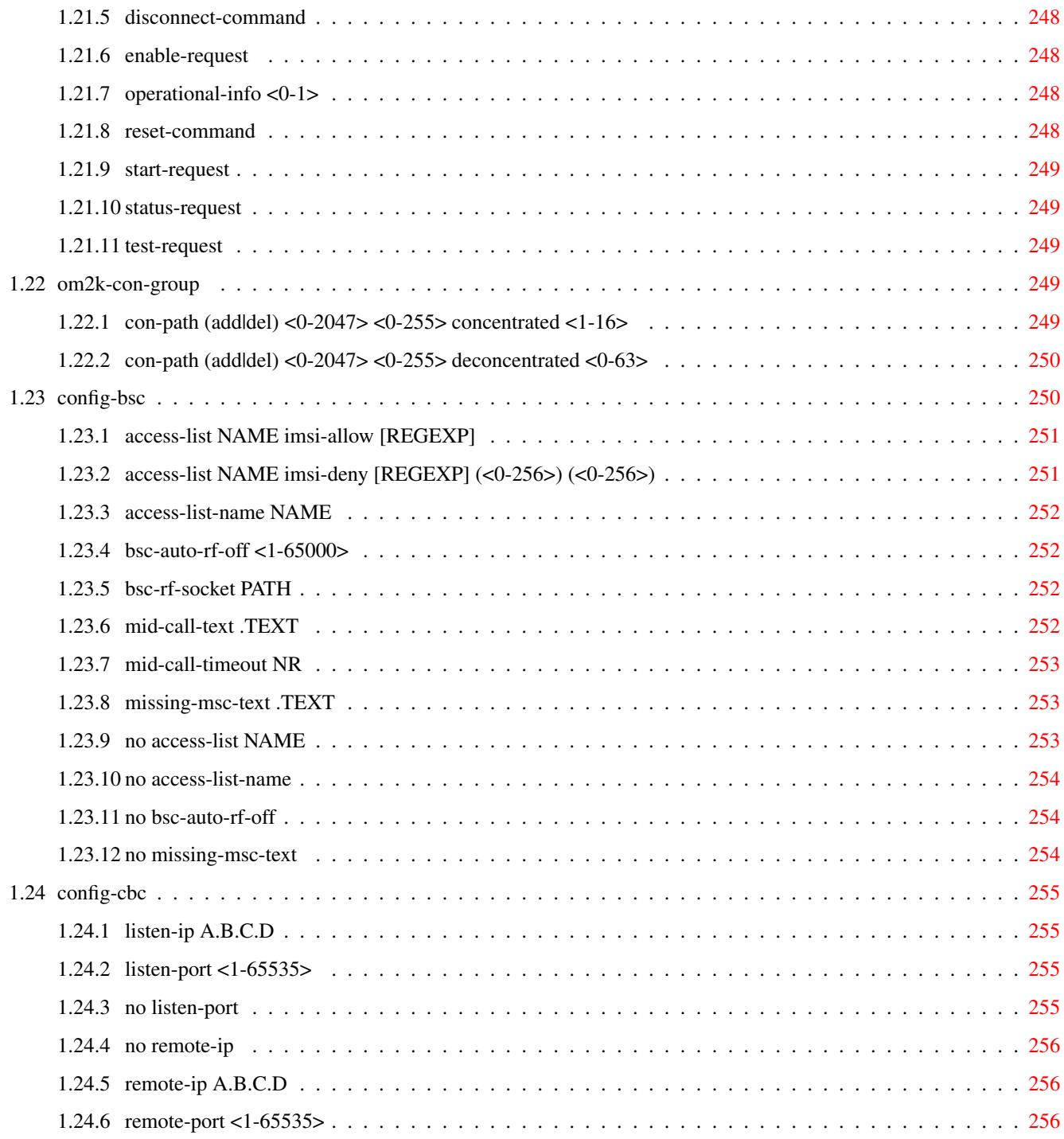

## **List of Tables**

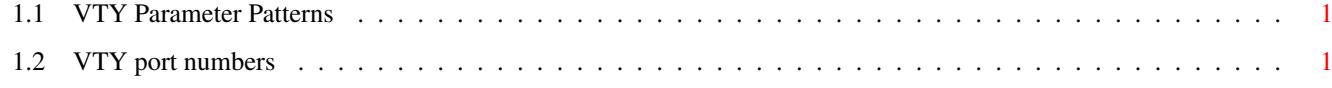

## <span id="page-20-0"></span>**Chapter 1**

## **VTY reference**

The Virtual Tele Type (VTY) has the concept of nodes and commands. This chapter lists all nodes and the commands that are available within the node. Each command can consist out of several words followed by a variable number of parameters. There are common patterns for the parameters, these include IPv4 addresses, number ranges, a word, a line of text and choice. The following will explain the commonly used patterns.

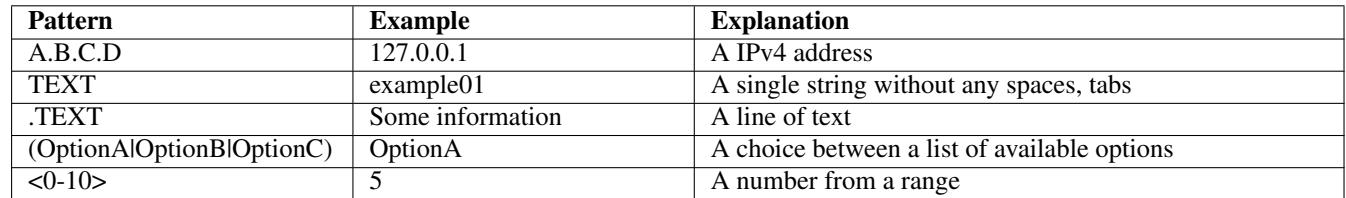

### Table 1.1: VTY Parameter Patterns

<span id="page-20-2"></span>The application is configured through the VTY. For configuring a system one needs to enter the enable node and then enter the configure terminal command. Then the configuration can be made according to the available commands. After the system has been configured one can use the write command to write the new configuration to the configuration file. The new file will be used after the application has been restarted.

The following table lists the TCP port numbers of the VTY for the various Osmocom GSM related programs as used on sysmocom products:

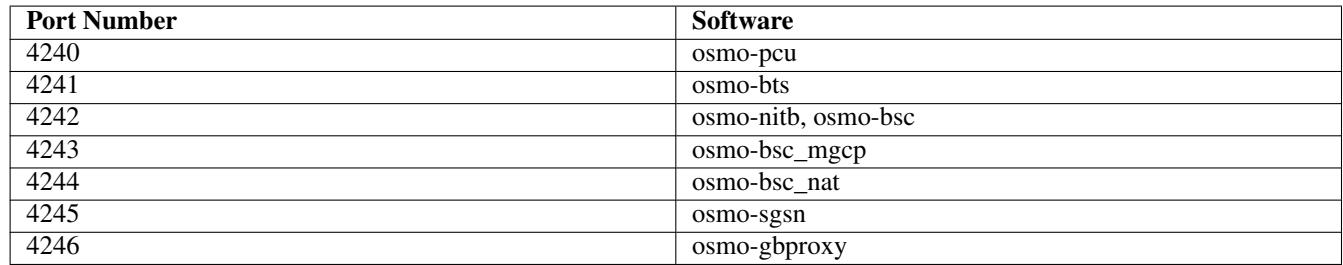

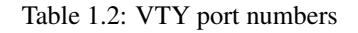

### <span id="page-20-3"></span><span id="page-20-1"></span>**1.1 Common Commands**

These commands are available on all VTY nodes. They are listed here only once, to unclutter the VTY reference.

### <span id="page-21-0"></span>**1.1.1 end**

Command

end

### Parameters

### end

End current mode and change to enable mode.

### <span id="page-21-1"></span>**1.1.2 exit**

### Command

exit

### Parameters

exit

Exit current mode and down to previous mode

### <span id="page-21-2"></span>**1.1.3 help**

### Command

help

### Parameters

help

Description of the interactive help system

### <span id="page-21-3"></span>**1.1.4 list**

### Command

list

### Parameters

list

Print command list

### <span id="page-22-0"></span>**1.1.5 show running-config**

### Command

show running-config

### Parameters

show

Show running system information

running-config running configuration

### <span id="page-22-1"></span>**1.1.6 write**

Command

write

Parameters

write

Write running configuration to memory, network, or terminal

### <span id="page-22-2"></span>**1.1.7 write file [PATH]**

### Command

write file [PATH]

### Parameters

write

Write running configuration to memory, network, or terminal

file

Write to configuration file

[PATH]

Set file path to store the config, or replace if already exists

### <span id="page-22-3"></span>**1.1.8 write memory**

### Command

write memory

### Parameters

write

Write running configuration to memory, network, or terminal

memory

Write configuration to the file (same as write file)

### <span id="page-23-0"></span>**1.1.9 write terminal**

### Command

write terminal

### Parameters

write

Write running configuration to memory, network, or terminal

terminal

Write to terminal

### <span id="page-23-1"></span>**1.2 view**

The view node is the default node when connecting to the VTY interface. This node does not require any additional permission and allows to introspect the application.

### <span id="page-23-2"></span>**1.2.1 enable**

Command

enable

Parameters

enable

Turn on privileged mode command

### <span id="page-23-3"></span>**1.2.2 logging color (0|1)**

### Command

logging color (0|1)

### Parameters

logging

Configure logging

### color

Configure color-printing for log messages

### 0

Don't use color for printing messages

1

Use color for printing messages

### <span id="page-24-0"></span>**1.2.3 logging disable**

### Command

logging disable

### Parameters

logging Configure logging

disable

Disables logging to this vty

### <span id="page-24-1"></span>**1.2.4 logging enable**

This command is required to make logging commands available on the telnet VTY.

Command

logging enable

Parameters

logging

Configure logging

enable

Enables logging to this vty

### <span id="page-24-2"></span>**1.2.5 logging filter all (0|1)**

Disable/enable general log output on a given target. Typically, 'logging filter all 1' allows to see the usual log output on a given target. Setting to '0' can be useful when logging to the telnet VTY console: mute all log output to allow typing VTY commands on the telnet prompt without interference from log output; 'logging filter all 1' then re-enables logging in the same log output configuration as before. Some applications provide more specific filters, e.g. to log a given IMSI only. To employ such filters, set 'logging filter all 0' to disable general logging, and then enable a more specific filter instead.

Command

```
logging filter all (0|1)
```
Parameters

logging

Configure logging

filter

Filter log messages

all

Do you want to log all messages?

0

Only print messages matched by other filters

1

Bypass filter and print all messages

### <span id="page-25-0"></span>**1.2.6 logging filter imsi IMSI**

### Command

logging filter imsi IMSI

#### Parameters

### logging

Configure logging

### filter

Filter log messages

### imsi

Filter log messages by IMSI

### IMSI

IMSI to be used as filter

### <span id="page-25-1"></span>**1.2.7 logging level (rll|mm|rr|rsl|nm|pag|meas|msc|ho|hodec|ref|nat|ctrl|filter|pcu|lc...**

### Command

```
logging level (rll|mm|rr|rsl|nm|pag|meas|msc|ho|hodec|ref|nat|ctrl|filter|pcu|lcls|chan ←-
|ts|as|cbs|lglobal|llapd|linp|lmux|lmi|lmib|lsms|lctrl|lgtp|lstats|lgsup|loap|lss7| ←-
lsccp|lsua|lm3ua|lmgcp|ljibuf|lrspro) (debug|info|notice|error|fatal)
```
### Parameters

### logging

Configure logging

#### level

Set the log level for a specified category

### rll

A-bis Radio Link Layer (RLL)

### mm

Layer3 Mobility Management (MM)

### rr

Layer3 Radio Resource (RR)

### rsl

A-bis Radio Signalling Link (RSL)

### nm

A-bis Network Management / O&M (NM/OML)

### pag

Paging Subsystem

### meas

Radio Measurement Processing

#### msc

Mobile Switching Center

### ho

Hand-Over Process

### hodec

Hand-Over Decision

### ref

Reference Counting

#### nat

GSM 08.08 NAT/Multiplexer

#### ctrl

Control interface

### filter

BSC/NAT IMSI based filtering

#### pcu

PCU Interface

### lcls

Local Call, Local Switch

#### chan

lchan FSM

#### ts

timeslot FSM

#### as

assignment FSM

### cbs

Cell Broadcast System

### lglobal

Library-internal global log family

#### llapd

LAPD in libosmogsm

### linp

A-bis Intput Subsystem

### lmux

A-bis B-Subchannel TRAU Frame Multiplex

#### lmi

A-bis Input Driver for Signalling

### lmib

A-bis Input Driver for B-Channels (voice)

### lsms

Layer3 Short Message Service (SMS)

### lctrl

Control Interface

### lgtp

GPRS GTP library

### lstats

Statistics messages and logging

### lgsup

Generic Subscriber Update Protocol

### loap

Osmocom Authentication Protocol

### lss7

libosmo-sigtran Signalling System 7

### lsccp

libosmo-sigtran SCCP Implementation

### lsua

libosmo-sigtran SCCP User Adaptation

### lm3ua

libosmo-sigtran MTP3 User Adaptation

### lmgcp

libosmo-mgcp Media Gateway Control Protocol

### ljibuf

libosmo-netif Jitter Buffer

### lrspro

Remote SIM protocol

### debug

Log debug messages and higher levels

### info

Log informational messages and higher levels

### notice

Log noticeable messages and higher levels

### error

Log error messages and higher levels

### fatal

Log only fatal messages

### <span id="page-28-0"></span>**1.2.8 logging level force-all (debug|info|notice|error|fatal)**

### Command

logging level force-all (debug|info|notice|error|fatal)

### Parameters

### logging

Configure logging

### level

Set the log level for a specified category

### force-all

Globally force all logging categories to a specific level. This is released by the 'no logging level force-all' command. Note: any 'logging level <category> <level>' commands will have no visible effect after this, until the forced level is released.

### debug

Log debug messages and higher levels

### info

Log informational messages and higher levels

### notice

Log noticeable messages and higher levels

### error

Log error messages and higher levels

### fatal

Log only fatal messages

### <span id="page-28-1"></span>**1.2.9 logging level set-all (debug|info|notice|error|fatal)**

### Command

logging level set-all (debug|info|notice|error|fatal)

### Parameters

### logging

Configure logging

### level

Set the log level for a specified category

### set-all

Once-off set all categories to the given log level. There is no single command to take back these changes -- each category is set to the given level, period.

### debug

Log debug messages and higher levels

### info

Log informational messages and higher levels

### notice

Log noticeable messages and higher levels

### error

Log error messages and higher levels

### fatal

Log only fatal messages

### <span id="page-29-0"></span>**1.2.10 logging print category (0|1)**

### Command

logging print category (0|1)

### Parameters

logging

Configure logging

### print

Log output settings

### category

Configure log message

### $\theta$

Don't prefix each log message

### 1

Prefix each log message with category/subsystem name

### <span id="page-29-1"></span>**1.2.11 logging print category-hex (0|1)**

### Command

```
logging print category-hex (0|1)
```
### Parameters

logging

Configure logging

### print

Log output settings

### category-hex

Configure log message

 $\theta$ 

Don't prefix each log message

### 1

Prefix each log message with category/subsystem nr in hex ('<000b>')

### <span id="page-30-0"></span>**1.2.12 logging print extended-timestamp (0|1)**

### Command

```
logging print extended-timestamp (0|1)
```
#### Parameters

### logging

Configure logging

### print

Log output settings

### extended-timestamp

Configure log message timestamping

#### $\theta$

Don't prefix each log message

#### 1

Prefix each log message with current timestamp with YYYYMMDDhhmmssnnn

### <span id="page-30-1"></span>**1.2.13 logging print file (0|1|basename) [last]**

#### Command

logging print file (0|1|basename) [last]

### Parameters

logging

Configure logging

### print

Log output settings

#### file

Configure log message

### 0

Don't prefix each log message

### 1

Prefix each log message with the source file and line

### basename

Prefix each log message with the source file's basename (strip leading paths) and line

### [last]

Log source file info at the end of a log line. If omitted, log source file info just before the log text.

### <span id="page-31-0"></span>**1.2.14 logging print level (0|1)**

### Command

logging print level (0|1)

### Parameters

### logging

Configure logging

### print

Log output settings

### level

Configure log message

### $\theta$

Don't prefix each log message

### 1

Prefix each log message with the log level name

### <span id="page-31-1"></span>**1.2.15 logging set-log-mask MASK**

#### Command

logging set-log-mask MASK

### Parameters

logging

Configure logging

set-log-mask

Set the logmask of this logging target

### MASK

List of logging categories to log, e.g. 'abc:mno:xyz'. Available log categories depend on the specific application, refer to the 'logging level' command. Optionally add individual log levels like 'abc,1:mno,3:xyz,5', where the level numbers are LOGL\_DEBUG=1 LOGL\_INFO=3 LOGL\_NOTICE=5 LOGL\_ERROR=7 LOGL\_FATAL=8

### <span id="page-31-2"></span>**1.2.16 logging timestamp (0|1)**

### Command

logging timestamp (0|1)

### Parameters

### logging

Configure logging

#### timestamp

Configure log message timestamping

### 0

Don't prefix each log message

### 1

Prefix each log message with current timestamp

### <span id="page-32-0"></span>**1.2.17 logp (rll|mm|rr|rsl|nm|pag|meas|msc|ho|hodec|ref|nat|ctrl|filter|pcu|lcls|chan|t...**

### Command

```
logp (rll|mm|rr|rsl|nm|pag|meas|msc|ho|hodec|ref|nat|ctrl|filter|pcu|lcls|chan|ts|as| ←-
cbs|lglobal|llapd|linp|lmux|lmi|lmib|lsms|lctrl|lgtp|lstats|lgsup|loap|lss7|lsccp| ←-
lsua|lm3ua|lmgcp|ljibuf|lrspro) (debug|info|notice|error|fatal) .LOGMESSAGE
```
### Parameters

### logp

Print a message on all log outputs; useful for placing markers in test logs

#### rll

A-bis Radio Link Layer (RLL)

### mm

Layer3 Mobility Management (MM)

### rr

Layer3 Radio Resource (RR)

### rsl

A-bis Radio Signalling Link (RSL)

### nm

A-bis Network Management / O&M (NM/OML)

### pag

Paging Subsystem

### meas

Radio Measurement Processing

### msc

Mobile Switching Center

### ho

Hand-Over Process

### hodec

Hand-Over Decision

ref

nat

ctrl

pcu

lcls

ts

as

cbs

# Reference Counting GSM 08.08 NAT/Multiplexer Control interface filter BSC/NAT IMSI based filtering PCU Interface Local Call, Local Switch chan lchan FSM timeslot FSM assignment FSM

Cell Broadcast System

### lglobal

Library-internal global log family

### llapd

LAPD in libosmogsm

### linp

A-bis Intput Subsystem

### lmux

A-bis B-Subchannel TRAU Frame Multiplex

### lmi

A-bis Input Driver for Signalling

### lmib

A-bis Input Driver for B-Channels (voice)

### lsms

Layer3 Short Message Service (SMS)

### lctrl

Control Interface

### lgtp

GPRS GTP library

### lstats

Statistics messages and logging

#### lgsup

Generic Subscriber Update Protocol

### loap

Osmocom Authentication Protocol

### lss7

libosmo-sigtran Signalling System 7

### lsccp

libosmo-sigtran SCCP Implementation

### lsua

libosmo-sigtran SCCP User Adaptation

### lm3ua

libosmo-sigtran MTP3 User Adaptation

### lmgcp

libosmo-mgcp Media Gateway Control Protocol

### ljibuf

libosmo-netif Jitter Buffer

### lrspro

Remote SIM protocol

### debug

Log debug messages and higher levels

### info

Log informational messages and higher levels

### notice

Log noticeable messages and higher levels

### error

Log error messages and higher levels

### fatal

Log only fatal messages

### .LOGMESSAGE

Arbitrary message to log on given category and log level

### <span id="page-35-0"></span>**1.2.18 no logging level force-all**

### Command

no logging level force-all

### Parameters

#### no

Negate a command or set its defaults

### logging

Configure logging

### level

Set the log level for a specified category

### force-all

Release any globally forced log level set with 'logging level force-all <level>'

### <span id="page-35-1"></span>**1.2.19 show access-list NAME**

### Command

show access-list NAME

### Parameters

show

Show running system information

access-list

IMSI access list

### NAME

Name of the access list

### <span id="page-35-2"></span>**1.2.20 show alarms**

### Command

show alarms

### Parameters

show

Show running system information

alarms

Show current logging configuration
### **1.2.21 show asciidoc counters**

### Command

show asciidoc counters

#### Parameters

show

Show running system information

asciidoc

Asciidoc generation

counters

Generate table of all registered counters

### **1.2.22 show bts <0-255> fail-rep [reset]**

#### Command

show bts <0-255> fail-rep [reset]

#### Parameters

show

Show running system information

bts

Display information about a BTS

 $<0-255>$ 

BTS number

fail-rep

OML failure reports

#### [reset]

Clear the list of failure reports after showing them

### **1.2.23 show bts <0-255> neighbor arfcn <0-1023> bsic (<0-63>|any)**

#### Command

show bts <0-255> neighbor arfcn <0-1023> bsic (<0-63>|any)

#### Parameters

show

Show running system information

#### bts

Display information about a BTS

#### $<0-255>$

BTS number

### neighbor

Query which cell would be the target for this neighbor ARFCN+BSIC

#### arfcn

ARFCN of neighbor cell

#### $<0-1023$

ARFCN value

#### bsic

BSIC of neighbor cell

#### $<0-63>$

BSIC value

#### any

for all BSICs / use any BSIC in this ARFCN

### **1.2.24 show bts <0-255> smscb [(basic|extended)]**

#### Command

show bts <0-255> smscb [(basic|extended)]

### Parameters

#### show

Show running system information

#### bts

Display information about a BTS

#### $<0-255>$

BTS number

#### smscb

SMS Cell Broadcast State

### [basic]

Show only information related to CBCH BASIC

### [extended]

Show only information related to CBCH EXTENDED

### **1.2.25 show bts [<0-255>]**

#### Command

```
show bts [<0-255>]
```
#### Parameters

show

Show running system information

bts

Display information about a BTS

 $[<0.255>]$ 

BTS number

### **1.2.26 show cbc**

#### Command

show cbc

### Parameters

show

Show running system information

cbc

Display state of CBC / CBSP

### **1.2.27 show conns**

#### Command

show conns

### Parameters

show

Show running system information

#### conns

Display currently active subscriber connections

### **1.2.28 show cs7 (sua|m3ua|ipa) [<0-65534>]**

#### Command

```
show cs7 (sua|m3ua|ipa) [<0-65534>]
```
#### Parameters

#### show

Show running system information

#### cs7

ITU-T Signaling System 7

#### sua

SCCP User Adaptation

#### m3ua

MTP3 User Adaptation

#### ipa

IPA Multiplex (SCCP Lite)

### $\left[$ <0-65534>]

Port Number

### **1.2.29 show cs7 config**

#### Command

show cs7 config

### Parameters

show

Show running system information

### cs7

ITU-T Signaling System 7

#### config

Currently running cs7 configuration

### **1.2.30 show cs7 instance <0-15> as (active|all|m3ua|sua)**

#### Command

```
show cs7 instance <0-15> as (active|all|m3ua|sua)
```
### Parameters

#### show

Show running system information

#### cs7

ITU-T Signaling System 7

### instance

An instance of the SS7 stack

#### $<0-15$

An instance of the SS7 stack

#### as

Application Server (AS)

#### active

Display all active ASs

#### all

Display all ASs (default)

#### m3ua

Display all m3ua ASs

#### sua

Display all SUA ASs

### **1.2.31 show cs7 instance <0-15> asp**

### Command

show cs7 instance <0-15> asp

#### Parameters

show

Show running system information

#### cs7

ITU-T Signaling System 7

#### instance

An instance of the SS7 stack

### $< 0 - 15$

An instance of the SS7 stack

#### asp

Application Server Process (ASP)

### **1.2.32 show cs7 instance <0-15> sccp addressbook**

#### Command

```
show cs7 instance <0-15> sccp addressbook
```
#### Parameters

#### show

Show running system information

#### cs7

ITU-T Signaling System 7

### instance

An instance of the SS7 stack

### $< 0 - 15$

An instance of the SS7 stack

#### sccp

Signalling Connection Control Part

#### addressbook

List all SCCP addressbook entries

### **1.2.33 show cs7 instance <0-15> sccp connections**

#### Command

show cs7 instance <0-15> sccp connections

### Parameters

show

Show running system information

#### cs7

ITU-T Signaling System 7

#### instance

An instance of the SS7 stack

#### $<0-15$

An instance of the SS7 stack

#### sccp

Signalling Connection Control Part

#### connections

Show List of active SCCP connections

### **1.2.34 show cs7 instance <0-15> sccp ssn <0-65535>**

#### Command

```
show cs7 instance <0-15> sccp ssn <0-65535>
```
#### Parameters

#### show

Show running system information

#### cs7

ITU-T Signaling System 7

#### instance

An instance of the SS7 stack

#### $<0-15$

An instance of the SS7 stack

#### sccp

Signalling Connection Control Part

#### ssn

Find an SCCP User registered for the given SSN

#### $<0.65535>$

Subsystem Number (SSN)

### **1.2.35 show cs7 instance <0-15> sccp timers**

#### Command

show cs7 instance <0-15> sccp timers

### Parameters

#### show

Show running system information

#### cs7

ITU-T Signaling System 7

### instance

An instance of the SS7 stack

### $<0-15$

An instance of the SS7 stack

### sccp

Signaling Connection Control Part

### timers

Show List of SCCP timers

### **1.2.36 show cs7 instance <0-15> sccp users**

#### Command

```
show cs7 instance <0-15> sccp users
```
#### Parameters

#### show

Show running system information

#### cs7

ITU-T Signaling System 7

#### instance

An instance of the SS7 stack

### $< 0 - 15$

An instance of the SS7 stack

#### sccp

Signalling Connection Control Part

#### users

Show List of SCCP Users registered

### **1.2.37 show cs7 instance <0-15> users**

#### Command

show cs7 instance <0-15> users

### Parameters

show

Show running system information

#### cs7

ITU-T Signaling System 7

#### instance

An instance of the SS7 stack

### $<0-15$

An instance of the SS7 stack

#### users

User Table

### **1.2.38 show e1\_driver**

### Command

show e1\_driver

### Parameters

show

Show running system information

e1\_driver

Display information about available E1 drivers

### **1.2.39 show e1\_line [line\_nr] [stats]**

#### Command

show e1\_line [line\_nr] [stats]

#### Parameters

show

Show running system information

### e1\_line

Display information about a E1 line

#### [line\_nr]

E1 Line Number

### [stats]

Include statistics

### **1.2.40 show e1\_timeslot [line\_nr] [ts\_nr]**

#### Command

```
show e1_timeslot [line_nr] [ts_nr]
```
### Parameters

### show

Show running system information

e1\_timeslot

Display information about a E1 timeslot

[line\_nr]

E1 Line Number

 $[ts_$ nr]

E1 Timeslot Number

### **1.2.41 show fsm NAME**

#### Command

show fsm NAME

#### Parameters

show

Show running system information

fsm

Show information about finite state machines

### NAME

Display information about a single named finite state machine

### **1.2.42 show fsm all**

#### Command

show fsm all

#### Parameters

show

Show running system information

fsm

Show information about finite state machines

all

Display a list of all registered finite state machines

### **1.2.43 show fsm-instances NAME**

### Command

show fsm-instances NAME

#### Parameters

#### show

Show running system information

#### fsm-instances

Show information about finite state machine instances

#### NAME

Display a list of all FSM instances of the named finite state machine

### **1.2.44 show fsm-instances all**

#### Command

```
show fsm-instances all
```
#### Parameters

show

Show running system information

fsm-instances

Show information about finite state machine instances

all

Display a list of all FSM instances of all finite state machine

### **1.2.45 show history**

#### Command

show history

#### Parameters

show

Show running system information

history

Display the session command history

### **1.2.46 show lchan [<0-255>] [<0-255>] [<0-7>] [<0-7>]**

#### Command

show lchan [<0-255>] [<0-255>] [<0-7>] [<0-7>]

Parameters

show

Show running system information

lchan

Display information about a logical channel

 $[<0-255>]$ 

BTS Number

 $[<0.255>]$ 

TRX Number

 $[<0-7>]$ 

Timeslot Number

 $[<0-7>]$ 

Logical Channel Number

### **1.2.47 show lchan summary [<0-255>] [<0-255>] [<0-7>] [<0-7>]**

#### Command

```
show lchan summary [<0-255>] [<0-255>] [<0-7>] [<0-7>]
```
#### Parameters

#### show

Show running system information

### lchan

Display information about a logical channel

#### summary

Short summary (used lchans)

### $[<0.255>]$

BTS Number

#### $[<0.255>]$

TRX Number

#### $[<0-7>]$

Timeslot Number

### $[<0-7>]$

Logical Channel Number

### **1.2.48 show lchan summary-all [<0-255>] [<0-255>] [<0-7>] [<0-7>]**

#### Command

```
show lchan summary-all [<0-255>] [<0-255>] [<0-7>] [<0-7>]
```
### Parameters

#### show

Show running system information

#### lchan

Display information about a logical channel

#### summary-all

Short summary (all lchans)

#### $[<0.255>]$

BTS Number

#### $[<0.255>]$

TRX Number

#### $[c() - 7 >]$

Timeslot Number

#### $[<0-7>]$

Logical Channel Number

### **1.2.49 show logging vty**

#### Command

show logging vty

#### Parameters

#### show

Show running system information

logging

Show current logging configuration

vty

Show current logging configuration for this vty

### **1.2.50 show mscs**

#### Command

show mscs

### Parameters

show

Show running system information

mscs

MSC Connections and State

### **1.2.51 show network**

#### Command

show network

### Parameters

show

Show running system information

#### network

Display information about a GSM NETWORK

### **1.2.52 show online-help**

#### Command

show online-help

#### Parameters

show

Show running system information

online-help

Online help

### **1.2.53 show paging [<0-255>]**

Command

show paging [<0-255>]

#### Parameters

#### show

Show running system information

paging

Display information about paging requests of a BTS

 $[<0.255>]$ 

BTS Number

### **1.2.54 show paging-group <0-255> IMSI**

#### Command

```
show paging-group <0-255> IMSI
```
#### Parameters

show

Show running system information

paging-group

Display the paging group

 $<0-255>$ 

BTS Number

IMSI

IMSI

### **1.2.55 show position**

#### Command

show position

#### Parameters

show

Show running system information

position

Position information of the BTS

### **1.2.56 show rate-counters**

#### Command

show rate-counters

#### Parameters

show

Show running system information

#### rate-counters

Show all rate counters

### **1.2.57 show rejected-bts**

#### Command

show rejected-bts

#### Parameters

show

Show running system information

rejected-bts

Display recently rejected BTS devices

### **1.2.58 show statistics**

### Command

show statistics

#### Parameters

show

Show running system information

statistics

Statistics about the BSC

### **1.2.59 show stats**

#### Command

show stats

#### Parameters

#### show

Show running system information

#### stats

Show statistical values

### **1.2.60 show stats level (global|peer|subscriber)**

#### Command

show stats level (global|peer|subscriber)

#### Parameters

#### show

Show running system information

#### stats

Show statistical values

#### level

Set the maximum group level

#### global

Show global groups only

#### peer

Show global and network peer related groups

subscriber

Show global, peer, and subscriber groups

### **1.2.61 show subscriber all**

#### Command

```
show subscriber all
```
#### Parameters

#### show

Show running system information

subscriber

Display information about subscribers

all

All Subscribers

### **1.2.62 show talloc-context (application|all) (full|brief|DEPTH)**

#### Command

```
show talloc-context (application|all) (full|brief|DEPTH)
```
#### Parameters

#### show

Show running system information

#### talloc-context

Show talloc memory hierarchy

#### application

Application's context

#### all

All contexts, if NULL-context tracking is enabled

#### full

Display a full talloc memory hierarchy

#### brief

Display a brief talloc memory hierarchy

#### DEPTH

Specify required maximal depth value

### **1.2.63 show talloc-context (application|all) (full|brief|DEPTH) filter REGEXP**

#### Command

show talloc-context (application|all) (full|brief|DEPTH) filter REGEXP

Parameters

### show

Show running system information

#### talloc-context

Show talloc memory hierarchy

#### application

Application's context

#### all

All contexts, if NULL-context tracking is enabled

#### full

Display a full talloc memory hierarchy

#### brief

Display a brief talloc memory hierarchy

#### DEPTH

Specify required maximal depth value

#### filter

Filter chunks using regular expression

### REGEXP

Regular expression

### **1.2.64 show talloc-context (application|all) (full|brief|DEPTH) tree ADDRESS**

#### Command

```
show talloc-context (application|all) (full|brief|DEPTH) tree ADDRESS
```
#### Parameters

#### show

Show running system information

#### talloc-context

Show talloc memory hierarchy

#### application

Application's context

#### all

All contexts, if NULL-context tracking is enabled

### full

Display a full talloc memory hierarchy

### brief

Display a brief talloc memory hierarchy

#### DEPTH

Specify required maximal depth value

#### tree

Display only a specific memory chunk

#### ADDRESS

Chunk address (e.g. 0xdeadbeef)

### **1.2.65 show timer [TNNNN]**

#### Command

show timer [TNNNN]

### Parameters

show

Show running system information

timer

Show timers

[TNNNN]

T- or X-timer-number -- 3GPP compliant timer number of the format '1234' or 'T1234' or 't1234'; Osmocom-specific timer number of the format: 'X1234' or 'x1234'.

### **1.2.66 show timeslot [<0-255>] [<0-255>] [<0-7>]**

Command

show timeslot [<0-255>] [<0-255>] [<0-7>]

Parameters

show

Show running system information

timeslot

Display information about a TS

 $[<0-255>]$ 

BTS Number

 $[<0.255>]$ 

TRX Number

 $[<0-7>]$ 

Timeslot Number

### **1.2.67 show trx (connected|disconnected)**

#### Command

show trx (connected|disconnected)

#### Parameters

show

Show running system information

#### trx

Display information about a TRX

connected

Show TRX with RSL connected

disconnected

Show TRX with RSL disconnected

### **1.2.68 show trx [<0-255>] [<0-255>]**

#### Command

show trx [<0-255>] [<0-255>]

#### Parameters

show

Show running system information

trx

Display information about a TRX

 $\left[$ <0-255> $\right]$ 

BTS Number

### $[<0.255>]$

TRX Number

### **1.2.69 show version**

#### Command

show version

### Parameters

show

Show running system information

version

Displays program version

### **1.2.70 terminal length <0-512>**

#### Command

terminal length <0-512>

#### Parameters

terminal

Set terminal line parameters

length

Set number of lines on a screen

 $<0-512>$ 

Number of lines on screen (0 for no pausing)

### **1.2.71 terminal no length**

#### Command

terminal no length

#### Parameters

### terminal

Set terminal line parameters

no

Negate a command or set its defaults

#### length

Set number of lines on a screen

### **1.2.72 who**

#### Command

who

#### Parameters

who

Display who is on vty

### **1.3 enable**

The enable node is a privileged node, allowing to make changes to the configuration and to access further commands like 'configure'. All commands seen on the view node are also available here.

### **1.3.1 assignment any**

#### Command

assignment any

### Parameters

assignment

Manually trigger assignment (for debugging)

any

Pick any actively used TCH/F or TCH/H lchan and re-assign within the same BTS. This will fail if no lchans of the same type are available besides the used one.

### **1.3.2 bts <0-255> om2000 class (trxc|ts|tf|is|con|dp|cf|tx|rx) <0-255> <0-255> <0-255>**

#### Command

```
bts <0-255> om2000 class (trxc|ts|tf|is|con|dp|cf|tx|rx) <0-255> <0-255> <0-255>
```
#### Parameters

#### bts

BTS related commands

#### $<0-255>$

BTS Number

### om2000

Manipulate the OM2000 managed objects

#### class

Object Class

#### trxc

TRX Controller

### ts

Timeslot

#### tf

Timing Function

#### is

Interface Switch

### con

Abis Concentrator

### dp

Digital Path

#### cf

Central Function

#### tx

**Transmitter** 

#### rx

Receiver

### $<0-255>$

BTS Number

#### $<0-255>$

Associated SO Instance

### $<0-255>$

Instance Number

### **1.3.3 bts <0-255> om2000 class <0-255> <0-255> <0-255> <0-255>**

#### Command

```
bts <0-255> om2000 class <0-255> <0-255> <0-255> <0-255>
```
#### Parameters

#### bts

BTS related commands

#### $<0-255>$

BTS Number

### om2000

Manipulate the OML managed objects

#### class

Object Class

#### $<0-255>$

Object Class

### $<0-255>$

BTS Number

### $<0.255>$

Associated SO Instance

#### $<0-255>$

Instance Number

### **1.3.4 bts <0-255> oml class (site-manager|bts|radio-carrier|baseband-transceiver|chann...**

### Command

```
bts <0-255> oml class (site-manager|bts|radio-carrier|baseband-transceiver|channel|adjc ←-
|handover|power-contorl|btse|rack|test|envabtse|bport|gprs-nse|gprs-cell|gprs-nsvc| ←-
siemenshw) instance <0-255> <0-255> <0-255>
```
#### Parameters

#### bts

BTS related commands

### $<0-255>$

BTS Number

#### oml

Manipulate the OML managed objects

#### class

Object Class

Site Manager Object

site-manager

bts

adjc

btse

rack

test

# BTS Object radio-carrier Radio Carrier Object baseband-transceiver Baseband Transceiver Object channel Channel (Timeslot) Object Adjacent Object (Siemens) handover Handover Object (Siemens) power-contorl Power Control Object (Siemens) BTSE Object (Siemens) Rack Object (Siemens) Test Object (Siemens) envabtse ENVABTSE Object (Siemens) bport BPORT Object (Siemens) gprs-nse GPRS NSE Object (ip.access/osmo-bts)

gprs-cell

GPRS Cell Object (ip.acecss/osmo-bts)

### gprs-nsvc

GPRS NSVC Object (ip.acecss/osmo-bts)

### siemenshw

SIEMENSHW Object (Siemens)

### instance

Object Instance

 $<0-255>$ 

BTS Number

 $<0-255>$ TRX Number

### <0-255>

TS Number

### **1.3.5 bts <0-255> oml class <0-255> instance <0-255> <0-255> <0-255>**

### Command

```
bts <0-255> oml class <0-255> instance <0-255> <0-255> <0-255>
```
Parameters

bts

BTS related commands

#### $<0-255>$

BTS Number

oml

Manipulate the OML managed objects

class

Object Class

 $<0-255>$ 

Object Class

instance

Object Instance

 $<0-255>$ 

BTS Number

### $<0-255>$

TRX Number

 $<0-255>$ 

TS Number

### **1.3.6 bts <0-255> resend-system-information**

#### Command

```
bts <0-255> resend-system-information
```
#### Parameters

bts

BTS Specific Commands

 $<0-255>$ 

BTS Number

resend-system-information

Re-generate + re-send BCCH SYSTEM INFORMATION

### **1.3.7 bts <0-255> smscb-command (normal|schedule|default) <1-4> HEXSTRING**

#### Command

```
bts <0-255> smscb-command (normal|schedule|default) <1-4> HEXSTRING
```
#### Parameters

#### bts

BTS related commands

#### $<0-255>$

BTS Number

#### smscb-command

SMS Cell Broadcast

#### normal

Normal (one-shot) SMSCB Message; sent once over Abis+Um

#### schedule

Schedule (one-shot) SMSCB Message; sent once over Abis+Um

#### default

Default (repeating) SMSCB Message; sent once over Abis, unlimited ovrer Um

#### $1-4>$

Last Valid Block

#### HEXSTRING

Hex Encoded SMSCB message (up to 88 octets)

### **1.3.8 bts <0-255> trx <0-255> timeslot <0-7> pdch (activate|deactivate)**

#### Command

bts <0-255> trx <0-255> timeslot <0-7> pdch (activate|deactivate)

#### Parameters

#### bts

BTS for manual command

### $<0-255>$

BTS Number

#### trx

TRX for manual command

 $<0-255>$ 

TRX Number

#### timeslot

Timeslot for manual command

#### $<0-7$

Timeslot Number

#### pdch

Packet Data Channel

### activate

Activate Dynamic PDCH/TCH (-> PDCH mode)

#### deactivate

Deactivate Dynamic PDCH/TCH (-> TCH mode)

### **1.3.9 bts <0-255> trx <0-255> timeslot <0-7> sub-slot <0-7> (activate|deactivate) (hr|...**

#### Command

```
bts <0-255> trx <0-255> timeslot <0-7> sub-slot <0-7> (activate|deactivate) (hr|fr|efr| ←-
amr) [<0-7>]
```
#### Parameters

#### bts

BTS for manual command

#### $<0-255>$

BTS Number

#### trx

TRX for manual command

#### $<0-255>$

TRX Number

### timeslot

Timeslot for manual command

#### $<0-7$

Timeslot Number

#### sub-slot

Sub-slot for manual command

### $<0-7$

Sub-slot Number

### activate

Manual Channel Activation (e.g. for BER test)

#### deactivate

Manual Channel Deactivation (e.g. for BER test)

#### hr

Half-Rate v1

#### fr

Full-Rate

#### efr

Enhanced Full Rate

#### amr

Adaptive Multi-Rate

### $[<0-7>]$

AMR Mode

### **1.3.10 bts <0-255> trx <0-255> timeslot <0-7> sub-slot <0-7> assignment**

#### Command

```
bts <0-255> trx <0-255> timeslot <0-7> sub-slot <0-7> assignment
```
#### Parameters

### bts

BTS for manual command

#### $<0-255>$

BTS Number

#### trx

TRX for manual command

### $<0-255>$

TRX Number

### timeslot

Timeslot for manual command

### $<0-7>$

Timeslot Number

#### sub-slot

Sub-slot for manual command

### <0-7>

Sub-slot Number

#### assignment

Manually trigger assignment (for debugging)

### **1.3.11 bts <0-255> trx <0-255> timeslot <0-7> sub-slot <0-7> handover <0-255>**

#### Command

```
bts <0-255> trx <0-255> timeslot <0-7> sub-slot <0-7> handover <0-255>
```
#### Parameters

#### bts

BTS for manual command

#### $<0-255>$

BTS Number

#### trx

TRX for manual command

#### $<0-255>$

TRX Number

#### timeslot

Timeslot for manual command

#### $<0-7>$

Timeslot Number

#### sub-slot

Sub-slot for manual command

#### $<0-7$

Sub-slot Number

#### handover

Manually trigger handover (for debugging)

#### $<0-255>$

New BTS Number

### **1.3.12 bts <0-255> trx <0-255> timeslot <0-7> sub-slot <0-7> mdcx A.B.C.D <0-65535>**

```
Command
```
bts <0-255> trx <0-255> timeslot <0-7> sub-slot <0-7> mdcx A.B.C.D <0-65535>

### Parameters

bts

BTS for manual command

 $<0-255>$ 

BTS Number

### trx

TRX for manual command

## $<0-255>$ TRX Number timeslot Timeslot for manual command  $<0-7$ Timeslot Number sub-slot Sub-slot for manual command  $<0-7>$ Sub-slot Number mdcx Modify RTP Connection A.B.C.D MGW IP Address  $<0-65535>$ MGW UDP Port

### **1.3.13 configure terminal**

#### Command

configure terminal

#### Parameters

configure

Configuration from vty interface

#### terminal

Configuration terminal

### **1.3.14 copy running-config startup-config**

#### Command

```
copy running-config startup-config
```
### Parameters

copy

Copy configuration

running-config

Copy running config to...

startup-config

Copy running config to startup config (same as write file)

### **1.3.15 ctrl-interface generate-trap TRAP VALUE**

#### Command

```
ctrl-interface generate-trap TRAP VALUE
```
#### Parameters

ctrl-interface

Commands related to the CTRL Interface

### generate-trap

Generate a TRAP for test purpose

#### **TRAP**

Identity/Name of the TRAP variable

#### **VALUE**

Value of the TRAP variable

### **1.3.16 disable**

#### Command

disable

### Parameters

disable

Turn off privileged mode command

### **1.3.17 drop bts connection <0-65535> (oml|rsl)**

#### Command

```
drop bts connection <0-65535> (oml|rsl)
```
### Parameters

drop

Debug/Simulation command to drop Abis/IP BTS

bts

Debug/Simulation command to drop Abis/IP BTS

### connection

Debug/Simulation command to drop Abis/IP BTS

 $<0.65535>$ 

BTS NR

oml

Drop OML Connection

rsl

Drop RSL Connection

### **1.3.18 generate-location-state-trap <0-255>**

#### Command

```
generate-location-state-trap <0-255>
```
#### Parameters

generate-location-state-trap

Generate location state report

#### $<0-255>$

BTS to report

#### **1.3.19 handover any**

#### Command

handover any

#### Parameters

#### handover

Manually trigger handover (for debugging)

any

Pick any actively used TCH/F or TCH/H lchan and handover to any other BTS. This is likely to fail if not all BTS are guaranteed to be reachable by the MS.

#### **1.3.20 handover any to arfcn <0-1023> bsic (<0-63>|any)**

#### Command

```
handover any to arfcn <0-1023> bsic (<0-63>|any)
```
### Parameters

handover

Manually trigger handover (for debugging)

any

Pick any actively used TCH/F or TCH/H lchan to handover to another cell. This is likely to fail outside of a lab setup where you are certain that all MS are able to see the target cell.

to

'to'

arfcn

ARFCN of neighbor cell

#### $<0-1023$

ARFCN value

#### bsic

BSIC of neighbor cell

### $<0-63>$

BSIC value

#### any

for all BSICs / use any BSIC in this ARFCN

### **1.3.21 logging color (0|1)**

### Command

logging color (0|1)

#### Parameters

logging

Configure logging

### color

Configure color-printing for log messages

#### 0

Don't use color for printing messages

#### 1

Use color for printing messages

### **1.3.22 logging disable**

#### Command

logging disable

#### Parameters

logging

Configure logging

### disable

Disables logging to this vty

### **1.3.23 logging enable**

This command is required to make logging commands available on the telnet VTY.

#### Command

logging enable

#### Parameters

logging

Configure logging

enable

Enables logging to this vty

### **1.3.24 logging filter all (0|1)**

Disable/enable general log output on a given target. Typically, 'logging filter all 1' allows to see the usual log output on a given target. Setting to '0' can be useful when logging to the telnet VTY console: mute all log output to allow typing VTY commands on the telnet prompt without interference from log output; 'logging filter all 1' then re-enables logging in the same log output configuration as before. Some applications provide more specific filters, e.g. to log a given IMSI only. To employ such filters, set 'logging filter all 0' to disable general logging, and then enable a more specific filter instead.

#### Command

logging filter all (0|1)

#### Parameters

#### logging

Configure logging

#### filter

Filter log messages

#### all

Do you want to log all messages?

#### 0

Only print messages matched by other filters

#### 1

Bypass filter and print all messages

### **1.3.25 logging filter imsi IMSI**

#### Command

logging filter imsi IMSI

#### Parameters

#### logging

Configure logging

#### filter

Filter log messages

#### imsi

Filter log messages by IMSI

#### IMSI

IMSI to be used as filter

### **1.3.26 logging level (rll|mm|rr|rsl|nm|pag|meas|msc|ho|hodec|ref|nat|ctrl|filter|pcu|lc...**

#### Command

```
logging level (rll|mm|rr|rsl|nm|pag|meas|msc|ho|hodec|ref|nat|ctrl|filter|pcu|lcls|chan ←-
|ts|as|cbs|lglobal|llapd|linp|lmux|lmi|lmib|lsms|lctrl|lgtp|lstats|lgsup|loap|lss7| ←-
lsccp|lsua|lm3ua|lmgcp|ljibuf|lrspro) (debug|info|notice|error|fatal)
```
#### Parameters

#### logging

Configure logging

#### level

Set the log level for a specified category

#### rll

A-bis Radio Link Layer (RLL)

#### mm

Layer3 Mobility Management (MM)

#### rr

Layer3 Radio Resource (RR)

#### rsl

A-bis Radio Signalling Link (RSL)

### nm

A-bis Network Management / O&M (NM/OML)

#### pag

Paging Subsystem

#### meas

Radio Measurement Processing

#### msc

Mobile Switching Center

#### ho

Hand-Over Process

#### hodec

Hand-Over Decision

#### ref

Reference Counting

#### nat

GSM 08.08 NAT/Multiplexer

#### ctrl

Control interface

#### filter

BSC/NAT IMSI based filtering

#### pcu

PCU Interface

#### lcls

Local Call, Local Switch

#### chan

lchan FSM

#### ts

timeslot FSM

#### as

assignment FSM

### cbs

Cell Broadcast System

#### lglobal

Library-internal global log family

#### llapd

LAPD in libosmogsm

### linp

A-bis Intput Subsystem

#### lmux

A-bis B-Subchannel TRAU Frame Multiplex

#### lmi

A-bis Input Driver for Signalling

#### lmib

A-bis Input Driver for B-Channels (voice)

### lsms

Layer3 Short Message Service (SMS)

#### lctrl

Control Interface
lgtp

lstats

lgsup

loap

lss7

lsccp

lsua

# GPRS GTP library Statistics messages and logging Generic Subscriber Update Protocol Osmocom Authentication Protocol libosmo-sigtran Signalling System 7 libosmo-sigtran SCCP Implementation libosmo-sigtran SCCP User Adaptation

libosmo-sigtran MTP3 User Adaptation

### lmgcp

lm3ua

libosmo-mgcp Media Gateway Control Protocol

### ljibuf

libosmo-netif Jitter Buffer

### lrspro

Remote SIM protocol

### debug

Log debug messages and higher levels

### info

Log informational messages and higher levels

### notice

Log noticeable messages and higher levels

### error

Log error messages and higher levels

### fatal

Log only fatal messages

### **1.3.27 logging level force-all (debug|info|notice|error|fatal)**

### Command

logging level force-all (debug|info|notice|error|fatal)

#### Parameters

#### logging

Configure logging

#### level

Set the log level for a specified category

### force-all

Globally force all logging categories to a specific level. This is released by the 'no logging level force-all' command. Note: any 'logging level <category> <level>' commands will have no visible effect after this, until the forced level is released.

#### debug

Log debug messages and higher levels

#### info

Log informational messages and higher levels

#### notice

Log noticeable messages and higher levels

#### error

Log error messages and higher levels

#### fatal

Log only fatal messages

### **1.3.28 logging level set-all (debug|info|notice|error|fatal)**

### Command

logging level set-all (debug|info|notice|error|fatal)

#### Parameters

#### logging

Configure logging

#### level

Set the log level for a specified category

### set-all

Once-off set all categories to the given log level. There is no single command to take back these changes -- each category is set to the given level, period.

### debug

Log debug messages and higher levels

### info

Log informational messages and higher levels

### notice

Log noticeable messages and higher levels

### error

Log error messages and higher levels

### fatal

Log only fatal messages

### **1.3.29 logging print category (0|1)**

### Command

logging print category (0|1)

### Parameters

logging

Configure logging

### print

Log output settings

### category

Configure log message

### $\theta$

Don't prefix each log message

#### 1

Prefix each log message with category/subsystem name

### **1.3.30 logging print category-hex (0|1)**

### Command

```
logging print category-hex (0|1)
```
### Parameters

logging

Configure logging

### print

Log output settings

### category-hex

Configure log message

0

Don't prefix each log message

#### 1

Prefix each log message with category/subsystem nr in hex ('<000b>')

### **1.3.31 logging print extended-timestamp (0|1)**

### Command

```
logging print extended-timestamp (0|1)
```
### Parameters

### logging

Configure logging

### print

Log output settings

### extended-timestamp

Configure log message timestamping

#### $\theta$

Don't prefix each log message

### 1

Prefix each log message with current timestamp with YYYYMMDDhhmmssnnn

### **1.3.32 logging print file (0|1|basename) [last]**

#### Command

logging print file (0|1|basename) [last]

### Parameters

logging

Configure logging

#### print

Log output settings

### file

Configure log message

### 0

Don't prefix each log message

### 1

Prefix each log message with the source file and line

### basename

Prefix each log message with the source file's basename (strip leading paths) and line

### [last]

Log source file info at the end of a log line. If omitted, log source file info just before the log text.

### **1.3.33 logging print level (0|1)**

### Command

logging print level (0|1)

#### Parameters

### logging

Configure logging

### print

Log output settings

### level

Configure log message

### $\theta$

Don't prefix each log message

#### 1

Prefix each log message with the log level name

### **1.3.34 logging set-log-mask MASK**

#### Command

logging set-log-mask MASK

### Parameters

logging

Configure logging

set-log-mask

Set the logmask of this logging target

### MASK

List of logging categories to log, e.g. 'abc:mno:xyz'. Available log categories depend on the specific application, refer to the 'logging level' command. Optionally add individual log levels like 'abc,1:mno,3:xyz,5', where the level numbers are LOGL\_DEBUG=1 LOGL\_INFO=3 LOGL\_NOTICE=5 LOGL\_ERROR=7 LOGL\_FATAL=8

### **1.3.35 logging timestamp (0|1)**

### Command

logging timestamp (0|1)

### Parameters

### logging

Configure logging

### timestamp

Configure log message timestamping

### 0

Don't prefix each log message

### 1

Prefix each log message with current timestamp

### **1.3.36 logp (rll|mm|rr|rsl|nm|pag|meas|msc|ho|hodec|ref|nat|ctrl|filter|pcu|lcls|chan|t...**

### Command

```
logp (rll|mm|rr|rsl|nm|pag|meas|msc|ho|hodec|ref|nat|ctrl|filter|pcu|lcls|chan|ts|as| ←-
cbs|lglobal|llapd|linp|lmux|lmi|lmib|lsms|lctrl|lgtp|lstats|lgsup|loap|lss7|lsccp| ←-
lsua|lm3ua|lmgcp|ljibuf|lrspro) (debug|info|notice|error|fatal) .LOGMESSAGE
```
### Parameters

### logp

Print a message on all log outputs; useful for placing markers in test logs

#### rll

A-bis Radio Link Layer (RLL)

#### mm

Layer3 Mobility Management (MM)

### rr

Layer3 Radio Resource (RR)

### rsl

A-bis Radio Signalling Link (RSL)

### nm

A-bis Network Management / O&M (NM/OML)

### pag

Paging Subsystem

### meas

Radio Measurement Processing

#### msc

Mobile Switching Center

### ho

Hand-Over Process

### hodec

Hand-Over Decision

ref

nat

ctrl

pcu

lcls

ts

as

# Reference Counting GSM 08.08 NAT/Multiplexer Control interface filter BSC/NAT IMSI based filtering PCU Interface Local Call, Local Switch chan lchan FSM timeslot FSM assignment FSM Cell Broadcast System

cbs

### lglobal

Library-internal global log family

### llapd

LAPD in libosmogsm

### linp

A-bis Intput Subsystem

### lmux

A-bis B-Subchannel TRAU Frame Multiplex

### lmi

A-bis Input Driver for Signalling

#### lmib

A-bis Input Driver for B-Channels (voice)

### lsms

Layer3 Short Message Service (SMS)

### lctrl

Control Interface

### lgtp

GPRS GTP library

### lstats

Statistics messages and logging

#### lgsup

Generic Subscriber Update Protocol

### loap

Osmocom Authentication Protocol

### lss7

libosmo-sigtran Signalling System 7

### lsccp

libosmo-sigtran SCCP Implementation

### lsua

libosmo-sigtran SCCP User Adaptation

### lm3ua

libosmo-sigtran MTP3 User Adaptation

### lmgcp

libosmo-mgcp Media Gateway Control Protocol

### ljibuf

libosmo-netif Jitter Buffer

### lrspro

Remote SIM protocol

### debug

Log debug messages and higher levels

### info

Log informational messages and higher levels

### notice

Log noticeable messages and higher levels

### error

Log error messages and higher levels

#### fatal

Log only fatal messages

### .LOGMESSAGE

Arbitrary message to log on given category and log level

### **1.3.37 no logging level force-all**

### Command

no logging level force-all

#### Parameters

no

Negate a command or set its defaults

logging

Configure logging

level

Set the log level for a specified category

### force-all

Release any globally forced log level set with 'logging level force-all <level>'

### **1.3.38 restart-bts <0-65535>**

Command

restart-bts <0-65535>

Parameters

restart-bts

Restart ip.access nanoBTS through OML

 $<0.65535>$ 

BTS Number

### **1.3.39 show access-list NAME**

### Command

show access-list NAME

### Parameters

show

Show running system information

access-list

IMSI access list

NAME

Name of the access list

### **1.3.40 show alarms**

### Command

show alarms

### Parameters

show

Show running system information

alarms

Show current logging configuration

### **1.3.41 show asciidoc counters**

### Command

show asciidoc counters

#### Parameters

show

Show running system information

asciidoc

Asciidoc generation

counters

Generate table of all registered counters

### **1.3.42 show bts <0-255> fail-rep [reset]**

Command

show bts <0-255> fail-rep [reset]

Parameters

show

Show running system information

### bts

Display information about a BTS

 $<0-255>$ 

BTS number

fail-rep

OML failure reports

### [reset]

Clear the list of failure reports after showing them

### **1.3.43 show bts <0-255> neighbor arfcn <0-1023> bsic (<0-63>|any)**

### Command

```
show bts <0-255> neighbor arfcn <0-1023> bsic (<0-63>|any)
```
#### Parameters

### show

Show running system information

#### bts

Display information about a BTS

### $<0-255>$

BTS number

### neighbor

Query which cell would be the target for this neighbor ARFCN+BSIC

### arfcn

ARFCN of neighbor cell

### $<0-1023>$

ARFCN value

#### bsic

BSIC of neighbor cell

### $<0-63>$

BSIC value

#### any

for all BSICs / use any BSIC in this ARFCN

### **1.3.44 show bts <0-255> smscb [(basic|extended)]**

#### Command

```
show bts <0-255> smscb [(basic|extended)]
```
### Parameters

### show

Show running system information

#### bts

Display information about a BTS

 $<0-255>$ 

BTS number

#### smscb

SMS Cell Broadcast State

### [basic]

Show only information related to CBCH BASIC

### [extended]

Show only information related to CBCH EXTENDED

### **1.3.45 show bts [<0-255>]**

### Command

show bts [<0-255>]

### Parameters

show

Show running system information

bts

Display information about a BTS

### $[<0.255>]$

BTS number

### **1.3.46 show conns**

### Command

show conns

#### Parameters

show

Show running system information

conns

Display currently active subscriber connections

### **1.3.47 show cs7 (sua|m3ua|ipa) [<0-65534>]**

#### Command

```
show cs7 (sua|m3ua|ipa) \lceil <0-65534>]
```
### Parameters

### show

Show running system information

cs7

ITU-T Signaling System 7

### sua

SCCP User Adaptation

#### m3ua

MTP3 User Adaptation

### ipa

IPA Multiplex (SCCP Lite)

### [<0-65534>]

Port Number

### **1.3.48 show cs7 config**

### Command

show cs7 config

### Parameters

### show

Show running system information

#### cs7

ITU-T Signaling System 7

### config

Currently running cs7 configuration

### **1.3.49 show cs7 instance <0-15> as (active|all|m3ua|sua)**

#### Command

show cs7 instance <0-15> as (active|all|m3ua|sua)

Parameters

#### show

Show running system information

cs7

ITU-T Signaling System 7

### instance

An instance of the SS7 stack

### $<0-15>$

An instance of the SS7 stack

as

Application Server (AS)

### active

Display all active ASs

#### all

Display all ASs (default)

### m3ua

Display all m3ua ASs

### sua

Display all SUA ASs

### **1.3.50 show cs7 instance <0-15> asp**

### Command

show cs7 instance <0-15> asp

### Parameters

### show

Show running system information

#### cs7

ITU-T Signaling System 7

### instance

An instance of the SS7 stack

### $<0-15$

An instance of the SS7 stack

#### asp

Application Server Process (ASP)

### **1.3.51 show cs7 instance <0-15> sccp addressbook**

#### Command

show cs7 instance <0-15> sccp addressbook

### Parameters

show

Show running system information

### cs7

ITU-T Signaling System 7

#### instance

An instance of the SS7 stack

### $<0-15$

An instance of the SS7 stack

#### sccp

Signalling Connection Control Part

### addressbook

List all SCCP addressbook entries

### **1.3.52 show cs7 instance <0-15> sccp connections**

### Command

```
show cs7 instance <0-15> sccp connections
```
### Parameters

#### show

Show running system information

### cs7

ITU-T Signaling System 7

### instance

An instance of the SS7 stack

### $<0-15$

An instance of the SS7 stack

### sccp

Signalling Connection Control Part

### connections

Show List of active SCCP connections

### **1.3.53 show cs7 instance <0-15> sccp ssn <0-65535>**

#### Command

show cs7 instance <0-15> sccp ssn <0-65535>

### Parameters

### show

Show running system information

### cs7

ITU-T Signaling System 7

#### instance

An instance of the SS7 stack

#### $<0-15$

An instance of the SS7 stack

### sccp

Signalling Connection Control Part

### ssn

Find an SCCP User registered for the given SSN

### $<0-65535>$

Subsystem Number (SSN)

### **1.3.54 show cs7 instance <0-15> sccp timers**

### Command

show cs7 instance <0-15> sccp timers

### Parameters

### show

Show running system information

### cs7

ITU-T Signaling System 7

### instance

An instance of the SS7 stack

### $<0-15$

An instance of the SS7 stack

### sccp

Signaling Connection Control Part

### timers

Show List of SCCP timers

### **1.3.55 show cs7 instance <0-15> sccp users**

### Command

```
show cs7 instance <0-15> sccp users
```
### Parameters

show

Show running system information

cs7

ITU-T Signaling System 7

### instance

An instance of the SS7 stack

#### $<0-15$

An instance of the SS7 stack

### sccp

Signalling Connection Control Part

#### users

Show List of SCCP Users registered

### **1.3.56 show cs7 instance <0-15> users**

#### Command

show cs7 instance <0-15> users

### Parameters

### show

Show running system information

### cs7

ITU-T Signaling System 7

### instance

An instance of the SS7 stack

### $<0-15$

An instance of the SS7 stack

#### users

User Table

### **1.3.57 show e1\_driver**

#### Command

show e1\_driver

### Parameters

### show

Show running system information

### e1\_driver

Display information about available E1 drivers

## **1.3.58 show e1\_line [line\_nr] [stats]**

### Command

show e1\_line [line\_nr] [stats]

#### Parameters

#### show

Show running system information

e1\_line

Display information about a E1 line

[line\_nr]

E1 Line Number

[stats]

Include statistics

### **1.3.59 show e1\_timeslot [line\_nr] [ts\_nr]**

### Command

show e1\_timeslot [line\_nr] [ts\_nr]

### Parameters

#### show

Show running system information

e1\_timeslot

Display information about a E1 timeslot

[line\_nr]

E1 Line Number

[ts\_nr]

E1 Timeslot Number

### **1.3.60 show fsm NAME**

#### Command

show fsm NAME

### Parameters

### show

Show running system information

### fsm

Show information about finite state machines

### NAME

Display information about a single named finite state machine

### **1.3.61 show fsm all**

### Command

show fsm all

#### Parameters

show

Show running system information

fsm

Show information about finite state machines

all

Display a list of all registered finite state machines

### **1.3.62 show fsm-instances NAME**

Command

show fsm-instances NAME

### Parameters

show

Show running system information

fsm-instances

Show information about finite state machine instances

NAME

Display a list of all FSM instances of the named finite state machine

### **1.3.63 show fsm-instances all**

Command

show fsm-instances all

### Parameters

show

Show running system information

fsm-instances

Show information about finite state machine instances

all

Display a list of all FSM instances of all finite state machine

### **1.3.64 show history**

### Command

show history

#### Parameters

show

Show running system information

history

Display the session command history

### **1.3.65 show lchan [<0-255>] [<0-255>] [<0-7>] [<0-7>]**

### Command

show lchan [<0-255>] [<0-255>] [<0-7>] [<0-7>]

### Parameters

#### show

Show running system information

#### lchan

Display information about a logical channel

### $[<0.255>]$

BTS Number

### $55-255$

TRX Number

### $[<0-7>]$

Timeslot Number

### $[<0-7>]$

Logical Channel Number

### **1.3.66 show lchan summary [<0-255>] [<0-255>] [<0-7>] [<0-7>]**

### Command

show lchan summary [<0-255>] [<0-255>] [<0-7>] [<0-7>]

#### Parameters

show

Show running system information

#### lchan

Display information about a logical channel

#### summary

Short summary (used lchans)

### $[<0-255>]$

BTS Number

### $[<0-255>]$

TRX Number

### $[<0-7>]$

Timeslot Number

### $[<0-7>]$

Logical Channel Number

### **1.3.67 show lchan summary-all [<0-255>] [<0-255>] [<0-7>] [<0-7>]**

### Command

show lchan summary-all [<0-255>] [<0-255>] [<0-7>] [<0-7>]

### Parameters

#### show

Show running system information

### lchan

Display information about a logical channel

### summary-all

Short summary (all lchans)

### $[<0.255>]$

BTS Number

### $[<0.255>]$

TRX Number

### $[<0-7>]$

Timeslot Number

### $[<0-7>]$

Logical Channel Number

### **1.3.68 show logging vty**

### Command

show logging vty

#### Parameters

### show

Show running system information

logging

Show current logging configuration

vty

Show current logging configuration for this vty

### **1.3.69 show mscs**

### Command

show mscs

### Parameters

show

Show running system information

mscs

MSC Connections and State

### **1.3.70 show network**

### Command

show network

### Parameters

show

Show running system information

#### network

Display information about a GSM NETWORK

### **1.3.71 show online-help**

### Command

show online-help

### Parameters

show

Show running system information

online-help

Online help

### **1.3.72 show paging [<0-255>]**

Command

show paging [<0-255>]

### Parameters

show

Show running system information

paging

Display information about paging requests of a BTS

 $[<0.255>]$ 

BTS Number

### **1.3.73 show paging-group <0-255> IMSI**

Command

```
show paging-group <0-255> IMSI
```
### Parameters

show

Show running system information

paging-group

Display the paging group

 $<0-255>$ 

BTS Number

IMSI

IMSI

### **1.3.74 show position**

### Command

show position

### Parameters

show

Show running system information

position

Position information of the BTS

### **1.3.75 show rate-counters**

### Command

show rate-counters

### Parameters

show

Show running system information

#### rate-counters

Show all rate counters

### **1.3.76 show rejected-bts**

### Command

show rejected-bts

### Parameters

show

Show running system information

rejected-bts

Display recently rejected BTS devices

### **1.3.77 show startup-config**

### Command

show startup-config

#### Parameters

show

Show running system information

startup-config

Contentes of startup configuration

**1.3.78 show statistics**

### Command

show statistics

### Parameters

show

Show running system information

statistics

Statistics about the BSC

### **1.3.79 show stats**

### Command

show stats

Parameters

show

Show running system information

stats

Show statistical values

### **1.3.80 show stats level (global|peer|subscriber)**

Command

show stats level (global|peer|subscriber)

Parameters

show

Show running system information

stats

Show statistical values

level

Set the maximum group level

global

Show global groups only

peer

Show global and network peer related groups

subscriber

Show global, peer, and subscriber groups

### **1.3.81 show subscriber all**

### Command

```
show subscriber all
```
#### Parameters

#### show

Show running system information

#### subscriber

Display information about subscribers

### all

All Subscribers

### **1.3.82 show talloc-context (application|all) (full|brief|DEPTH)**

#### Command

```
show talloc-context (application|all) (full|brief|DEPTH)
```
### Parameters

#### show

Show running system information

### talloc-context

Show talloc memory hierarchy

### application

Application's context

#### all

All contexts, if NULL-context tracking is enabled

### full

Display a full talloc memory hierarchy

#### brief

Display a brief talloc memory hierarchy

### DEPTH

Specify required maximal depth value

### **1.3.83 show talloc-context (application|all) (full|brief|DEPTH) filter REGEXP**

### Command

```
show talloc-context (application|all) (full|brief|DEPTH) filter REGEXP
```
#### Parameters

### show

Show running system information

#### talloc-context

Show talloc memory hierarchy

#### application

Application's context

### all

All contexts, if NULL-context tracking is enabled

### full

Display a full talloc memory hierarchy

### brief

Display a brief talloc memory hierarchy

### DEPTH

Specify required maximal depth value

### filter

Filter chunks using regular expression

### REGEXP

Regular expression

### **1.3.84 show talloc-context (application|all) (full|brief|DEPTH) tree ADDRESS**

#### Command

```
show talloc-context (application|all) (full|brief|DEPTH) tree ADDRESS
```
### Parameters

### show

Show running system information

### talloc-context

Show talloc memory hierarchy

application

Application's context

### all

All contexts, if NULL-context tracking is enabled

### full

Display a full talloc memory hierarchy

#### brief

Display a brief talloc memory hierarchy

### DEPTH

Specify required maximal depth value

### tree

Display only a specific memory chunk

### ADDRESS

Chunk address (e.g. 0xdeadbeef)

### **1.3.85 show timer [TNNNN]**

### Command

show timer [TNNNN]

#### Parameters

#### show

Show running system information

#### timer

Show timers

### [TNNNN]

T- or X-timer-number -- 3GPP compliant timer number of the format '1234' or 'T1234' or 't1234'; Osmocom-specific timer number of the format: 'X1234' or 'x1234'.

### **1.3.86 show timeslot [<0-255>] [<0-255>] [<0-7>]**

#### Command

```
show timeslot [<0-255>] [<0-255>] [<0-7>]
```
Parameters

show

Show running system information

timeslot

Display information about a TS

 $[<0.255>]$ 

BTS Number

 $\left[$ <0-255> $\right]$ 

TRX Number

 $[<0-7>]$ 

Timeslot Number

### **1.3.87 show trx (connected|disconnected)**

### Command

show trx (connected|disconnected)

### Parameters

### show

Show running system information

### trx

Display information about a TRX

### connected

Show TRX with RSL connected

### disconnected

Show TRX with RSL disconnected

### **1.3.88 show trx [<0-255>] [<0-255>]**

### Command

show trx [<0-255>] [<0-255>]

#### Parameters

show

Show running system information

#### trx

Display information about a TRX

 $[<0.255>]$ 

BTS Number

### $[<0.255>]$

TRX Number

### **1.3.89 show version**

#### Command

show version

#### Parameters

show

Show running system information

version

Displays program version

### **1.3.90 terminal length <0-512>**

### Command

terminal length <0-512>

#### Parameters

### terminal

Set terminal line parameters

length

Set number of lines on a screen

### $<0-512>$

Number of lines on screen (0 for no pausing)

### **1.3.91 terminal monitor**

### Command

terminal monitor

### Parameters

terminal

Set terminal line parameters

monitor

Copy debug output to the current terminal line

### **1.3.92 terminal no length**

### Command

terminal no length

### Parameters

### terminal

Set terminal line parameters

#### no

Negate a command or set its defaults

### length

Set number of lines on a screen

### **1.3.93 terminal no monitor**

### Command

```
terminal no monitor
```
#### Parameters

### terminal

Set terminal line parameters

no

Negate a command or set its defaults

### monitor

Copy debug output to the current terminal line

### **1.3.94 who**

#### Command

who

Parameters

who

Display who is on vty

### **1.4 config**

The config node is the root for all configuration commands, which are identical to the config file format. Changes made on the telnet VTY can be made persistent with the 'write file' command.

### **1.4.1 banner motd default**

Command

```
banner motd default
```
Parameters

banner

Set banner string

motd

Strings for motd

default

Default string

## **1.4.2 banner motd file [FILE]**

### Command

banner motd file [FILE]

#### Parameters

### banner

Set banner

### motd

Banner for motd

### file

Banner from a file

### [FILE]

Filename

### **1.4.3 bsc**

### Command

bsc

### Parameters

bsc

Configure BSC

### **1.4.4 cbc**

### Command

cbc

### Parameters

cbc

Configure CBSP Link to Cell Broadcast Centre

### **1.4.5 cs7 instance <0-15>**

### Command

```
cs7 instance <0-15>
```
#### Parameters

### cs7

ITU-T Signaling System 7

### instance

Configure a SS7 Instance

### $<0-15$

An instance of the SS7 stack

### **1.4.6 ctrl**

#### Command

ctrl

### Parameters

#### ctrl

Configure the Control Interface

### **1.4.7 e1\_input**

### Command

e1\_input

### Parameters

e1\_input

Configure E1/T1/J1 TDM input

### **1.4.8 enable password (8|) WORD**

### Command

enable password (8|) WORD

### Parameters

#### enable

Modify enable password parameters

### password

Assign the privileged level password

### 8

Specifies a HIDDEN password will follow

dummy string

WORD

The HIDDEN 'enable' password string

### **1.4.9 enable password LINE**

### Command

enable password LINE

### Parameters

### enable

Modify enable password parameters

### password

Assign the privileged level password

### LINE

The UNENCRYPTED (cleartext) 'enable' password

### **1.4.10 hostname WORD**

### Command

hostname WORD

### Parameters

#### hostname

Set system's network name

### WORD

This system's network name

### **1.4.11 line vty**

### Command

line vty

### Parameters

line

Configure a terminal line

vty

Virtual terminal

### **1.4.12 log alarms <2-32700>**

Command

log alarms <2-32700>

### Parameters

log

Configure logging sub-system

alarms

Logging alarms to osmo\_strrb

 $<2-32700>$ 

Maximum number of messages to log

### **1.4.13 log file .FILENAME**

Command

log file .FILENAME

### Parameters

log

Configure logging sub-system

### file

Logging to text file

### .FILENAME

Filename

### **1.4.14 log gsmtap [HOSTNAME]**

### Command

log gsmtap [HOSTNAME]

#### Parameters

#### log

Configure logging sub-system

### gsmtap

Logging via GSMTAP

### [HOSTNAME]

Host name to send the GSMTAP logging to (UDP port 4729)

### **1.4.15 log stderr**

#### Command

log stderr

### Parameters

log

Configure logging sub-system

stderr

Logging via STDERR of the process

### **1.4.16 log syslog (authpriv|cron|daemon|ftp|lpr|mail|news|user|uucp)**

### Command

```
log syslog (authpriv|cron|daemon|ftp|lpr|mail|news|user|uucp)
```
### Parameters

log

Configure logging sub-system

#### syslog

Logging via syslog

### authpriv

Security/authorization messages facility

#### cron

Clock daemon (cron/at) facility
daemon

General system daemon facility

ftp

Ftp daemon facility

lpr

Line printer facility

mail

Mail facility

news

News facility

user

Generic facility

uucp

UUCP facility

### **1.4.17 log syslog local <0-7>**

#### Command

log syslog local <0-7>

#### Parameters

#### log

Configure logging sub-system

### syslog

Logging via syslog

local

Syslog LOCAL facility

### $<0-7$

Local facility number

### **1.4.18 msc [<0-1000>]**

#### Command

msc [<0-1000>]

#### Parameters

msc

Configure MSC details

### $[<0.1000>]$

MSC connection to configure

### **1.4.19 network**

Command

network

#### Parameters

network

Configure the GSM network

### **1.4.20 no banner motd**

#### Command

no banner motd

#### Parameters

no

Negate a command or set its defaults

banner

Set banner string

motd

Strings for motd

### **1.4.21 no enable password**

#### Command

no enable password

#### Parameters

no

Negate a command or set its defaults

#### enable

Modify enable password parameters

#### password

Assign the privileged level password

### **1.4.22 no hostname [HOSTNAME]**

#### Command

no hostname [HOSTNAME]

### Parameters

no

Negate a command or set its defaults

hostname

Reset system's network name

#### [HOSTNAME]

Host name of this router

### **1.4.23 no log alarms**

#### Command

no log alarms

#### Parameters

no

Negate a command or set its defaults

log

Configure logging sub-system

alarms

Logging alarms to osmo\_strrb

### **1.4.24 no log file .FILENAME**

#### Command

no log file .FILENAME

#### Parameters

#### no

Negate a command or set its defaults

#### log

Configure logging sub-system

file

Logging to text file

#### .FILENAME

Filename

### **1.4.25 no log stderr**

#### Command

no log stderr

#### Parameters

no

Negate a command or set its defaults

log

Configure logging sub-system

stderr

Logging via STDERR of the process

### **1.4.26 no log syslog**

#### Command

no log syslog

### Parameters

no

Negate a command or set its defaults

log

Configure logging sub-system

syslog

Logging via syslog

### **1.4.27 no service advanced-vty**

#### Command

no service advanced-vty

#### Parameters

no

Negate a command or set its defaults

service

Set up miscellaneous service

advanced-vty

Enable advanced mode vty interface

### **1.4.28 no service terminal-length [<0-512>]**

#### Command

```
no service terminal-length [<0-512>]
```
#### Parameters

#### no

Negate a command or set its defaults

#### service

Set up miscellaneous service

#### terminal-length

System wide terminal length configuration

#### $[<0.512>]$

Number of lines of VTY (0 means no line control)

### **1.4.29 no stats reporter log**

#### Command

```
no stats reporter log
```
#### Parameters

#### no

Negate a command or set its defaults

#### stats

Configure stats sub-system

#### reporter

Configure a stats reporter

#### log

Report to the logger

### **1.4.30 no stats reporter statsd**

#### Command

no stats reporter statsd

#### Parameters

#### no

Negate a command or set its defaults

stats

Configure stats sub-system

#### reporter

Configure a stats reporter

statsd

Report to a STATSD server

### **1.4.31 password (8|) WORD**

#### Command

password (8|) WORD

#### Parameters

password

Assign the terminal connection password

8

Specifies a HIDDEN password will follow

dummy string

WORD

The HIDDEN line password string

### **1.4.32 password LINE**

#### Command

password LINE

#### Parameters

password

Assign the terminal connection password

LINE

The UNENCRYPTED (cleartext) line password

### **1.4.33 service advanced-vty**

#### Command

```
service advanced-vty
```
#### Parameters

service

Set up miscellaneous service

advanced-vty

Enable advanced mode vty interface

### **1.4.34 service terminal-length <0-512>**

#### Command

```
service terminal-length <0-512>
```
#### Parameters

#### service

Set up miscellaneous service

#### terminal-length

System wide terminal length configuration

### $<0-512>$

Number of lines of VTY (0 means no line control)

### **1.4.35 show history**

#### Command

show history

### Parameters

show

Show running system information

history

Display the session command history

### **1.4.36 stats interval <1-65535>**

#### Command

stats interval <1-65535>

#### Parameters

stats

Configure stats sub-system

#### interval

Set the reporting interval

 $<1-65535>$ 

Interval in seconds

### **1.4.37 stats reporter log**

#### Command

```
stats reporter log
```
#### Parameters

#### stats

Configure stats sub-system

#### reporter

Configure a stats reporter

log

Report to the logger

### **1.4.38 stats reporter statsd**

#### Command

```
stats reporter statsd
```
#### Parameters

stats

Configure stats sub-system

reporter

Configure a stats reporter

statsd

Report to a STATSD server

### **1.5 config-log**

The log node is commonly available in all Osmocom programs and allows configuring logging to stderr and/or log files, including logging category and level filtering as well as output formatting options. Note that the 'logging enable' command is required to make logging commands available on the telnet VTY.

### **1.5.1 logging color (0|1)**

#### Command

```
logging color (0|1)
```
#### Parameters

logging

Configure logging

#### color

Configure color-printing for log messages

#### 0

Don't use color for printing messages

#### 1

Use color for printing messages

### **1.5.2 logging filter all (0|1)**

Disable/enable general log output on a given target. Typically, 'logging filter all 1' allows to see the usual log output on a given target. Setting to '0' can be useful when logging to the telnet VTY console: mute all log output to allow typing VTY commands on the telnet prompt without interference from log output; 'logging filter all 1' then re-enables logging in the same log output configuration as before. Some applications provide more specific filters, e.g. to log a given IMSI only. To employ such filters, set 'logging filter all 0' to disable general logging, and then enable a more specific filter instead.

#### Command

logging filter all (0|1)

#### Parameters

logging

Configure logging

#### filter

Filter log messages

#### all

Do you want to log all messages?

#### 0

Only print messages matched by other filters

#### 1

Bypass filter and print all messages

### **1.5.3 logging filter imsi IMSI**

#### Command

logging filter imsi IMSI

### Parameters

logging

Configure logging

#### filter

Filter log messages

#### imsi

Filter log messages by IMSI

#### IMSI

IMSI to be used as filter

### **1.5.4 logging level (rll|mm|rr|rsl|nm|pag|meas|msc|ho|hodec|ref|nat|ctrl|filter|pcu|lc...**

#### Command

```
logging level (rll|mm|rr|rsl|nm|pag|meas|msc|ho|hodec|ref|nat|ctrl|filter|pcu|lcls|chan ←-
   |ts|as|cbs|lglobal|llapd|linp|lmux|lmi|lmib|lsms|lctrl|lgtp|lstats|lgsup|loap|lss7| ←-
   lsccp|lsua|lm3ua|lmgcp|ljibuf|lrspro) (debug|info|notice|error|fatal)
```
#### Parameters

#### logging

Configure logging

### level

Set the log level for a specified category

#### rll

A-bis Radio Link Layer (RLL)

#### mm

Layer3 Mobility Management (MM)

#### rr

Layer3 Radio Resource (RR)

#### rsl

A-bis Radio Signalling Link (RSL)

#### nm

A-bis Network Management / O&M (NM/OML)

#### pag

Paging Subsystem

#### meas

Radio Measurement Processing

#### msc

Mobile Switching Center

#### ho

Hand-Over Process

#### hodec

Hand-Over Decision

ref

nat

ctrl

pcu

lcls

ts

as

cbs

# Reference Counting GSM 08.08 NAT/Multiplexer Control interface filter BSC/NAT IMSI based filtering PCU Interface Local Call, Local Switch chan lchan FSM timeslot FSM assignment FSM Cell Broadcast System

### lglobal

Library-internal global log family

#### llapd

LAPD in libosmogsm

#### linp

A-bis Intput Subsystem

#### lmux

A-bis B-Subchannel TRAU Frame Multiplex

#### lmi

A-bis Input Driver for Signalling

#### lmib

A-bis Input Driver for B-Channels (voice)

#### lsms

Layer3 Short Message Service (SMS)

### lctrl

Control Interface

#### lgtp

GPRS GTP library

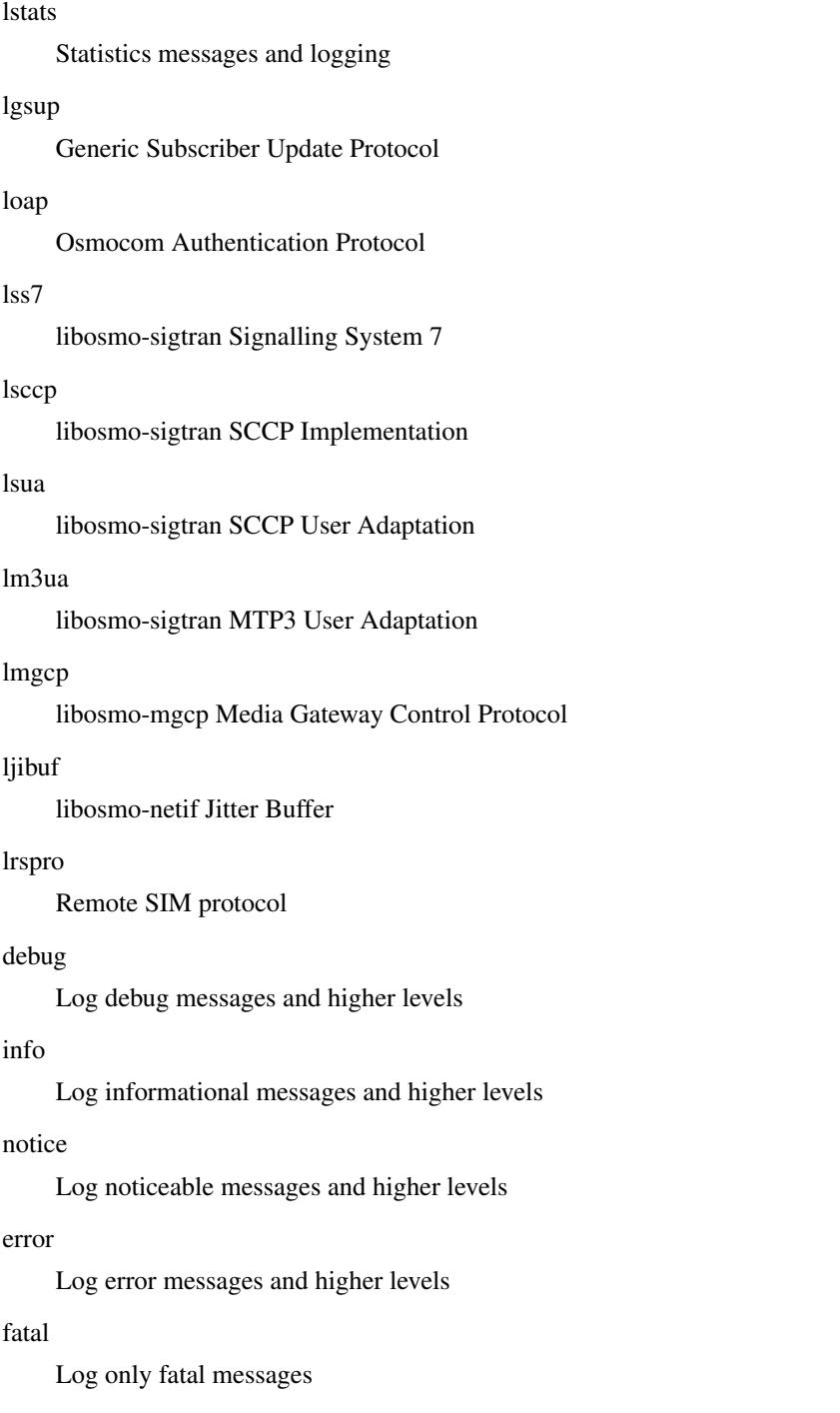

### **1.5.5 logging level force-all (debug|info|notice|error|fatal)**

### Command

logging level force-all (debug|info|notice|error|fatal)

### Parameters

### logging

Configure logging

#### level

Set the log level for a specified category

#### force-all

Globally force all logging categories to a specific level. This is released by the 'no logging level force-all' command. Note: any 'logging level <category> <level>' commands will have no visible effect after this, until the forced level is released.

### debug

Log debug messages and higher levels

### info

Log informational messages and higher levels

notice

Log noticeable messages and higher levels

#### error

Log error messages and higher levels

#### fatal

Log only fatal messages

### **1.5.6 logging level set-all (debug|info|notice|error|fatal)**

#### Command

```
logging level set-all (debug|info|notice|error|fatal)
```
#### Parameters

#### logging

Configure logging

#### level

Set the log level for a specified category

#### set-all

Once-off set all categories to the given log level. There is no single command to take back these changes -- each category is set to the given level, period.

#### debug

Log debug messages and higher levels

#### info

Log informational messages and higher levels

#### notice

Log noticeable messages and higher levels

#### error

Log error messages and higher levels

#### fatal

Log only fatal messages

### **1.5.7 logging print category (0|1)**

#### Command

logging print category (0|1)

#### Parameters

#### logging

Configure logging

### print

Log output settings

#### category

Configure log message

#### 0

Don't prefix each log message

#### 1

Prefix each log message with category/subsystem name

### **1.5.8 logging print category-hex (0|1)**

#### Command

logging print category-hex (0|1)

### Parameters

logging

Configure logging

#### print

Log output settings

#### category-hex

Configure log message

#### 0

Don't prefix each log message

#### 1

Prefix each log message with category/subsystem nr in hex ('<000b>')

### **1.5.9 logging print extended-timestamp (0|1)**

#### Command

```
logging print extended-timestamp (0|1)
```
#### Parameters

#### logging

Configure logging

#### print

Log output settings

#### extended-timestamp

Configure log message timestamping

#### $\theta$

Don't prefix each log message

#### 1

Prefix each log message with current timestamp with YYYYMMDDhhmmssnnn

### **1.5.10 logging print file (0|1|basename) [last]**

#### Command

logging print file (0|1|basename) [last]

### Parameters

logging

Configure logging

#### print

Log output settings

#### file

Configure log message

#### 0

Don't prefix each log message

#### 1

Prefix each log message with the source file and line

#### basename

Prefix each log message with the source file's basename (strip leading paths) and line

#### [last]

Log source file info at the end of a log line. If omitted, log source file info just before the log text.

### **1.5.11 logging print level (0|1)**

#### Command

logging print level (0|1)

#### Parameters

#### logging

Configure logging

### print

Log output settings

#### level

Configure log message

#### $\theta$

Don't prefix each log message

#### 1

Prefix each log message with the log level name

### **1.5.12 logging timestamp (0|1)**

#### Command

```
logging timestamp (0|1)
```
### Parameters

logging

Configure logging

#### timestamp

Configure log message timestamping

#### 0

Don't prefix each log message

#### 1

Prefix each log message with current timestamp

### **1.5.13 no logging level force-all**

#### Command

no logging level force-all

### Parameters

#### no

Negate a command or set its defaults

logging

Configure logging

level

Set the log level for a specified category

### force-all

Release any globally forced log level set with 'logging level force-all <level>'

### **1.6 config-stats**

### **1.6.1 disable**

Command

disable

### Parameters

disable

Disable the reporter

### **1.6.2 enable**

Command

enable

Parameters

enable

Enable the reporter

### **1.6.3 level (global|peer|subscriber)**

Command

level (global|peer|subscriber)

#### Parameters

level

Set the maximum group level

global

Report global groups only

peer

Report global and network peer related groups

subscriber

Report global, peer, and subscriber groups

### **1.6.4 local-ip ADDR**

#### Command

local-ip ADDR

### Parameters

local-ip

Set the IP address to which we bind locally

#### ADDR

IP Address

### **1.6.5 mtu <100-65535>**

#### Command

mtu <100-65535>

#### Parameters

mtu

Set the maximum packet size

#### $<$ 100-65535>

Size in byte

### **1.6.6 no local-ip**

#### Command

no local-ip

#### Parameters

no

Negate a command or set its defaults

local-ip

Set the IP address to which we bind locally

### **1.6.7 no mtu**

### Command

no mtu

#### Parameters

no

Negate a command or set its defaults

mtu

Set the maximum packet size

### **1.6.8 no prefix**

#### Command

no prefix

#### Parameters

no

Negate a command or set its defaults

#### prefix

Set the item name prefix

### **1.6.9 prefix PREFIX**

#### Command

prefix PREFIX

#### Parameters

prefix

Set the item name prefix

#### PREFIX

The prefix string

### **1.6.10 remote-ip ADDR**

#### Command

remote-ip ADDR

#### Parameters

remote-ip

Set the remote IP address to which we connect

### ADDR

IP Address

### **1.6.11 remote-port <1-65535>**

### Command

```
remote-port <1-65535>
```
#### Parameters

#### remote-port

Set the remote port to which we connect

### $<1-65535>$

Remote port number

### **1.7 config-line**

### **1.7.1 bind A.B.C.D [<0-65535>]**

#### Command

bind A.B.C.D [<0-65535>]

#### Parameters

#### bind

Accept VTY telnet connections on local interface

### A.B.C.D

Local interface IP address (default: 127.0.0.1)

### [<0-65535>]

Local TCP port number

### **1.7.2 login**

### Command

login

### Parameters

login

Enable password checking

### **1.7.3 no login**

#### Command

no login

#### Parameters

no

Negate a command or set its defaults

#### login

Enable password checking

## **1.8 config-e1\_input**

### **1.8.1 e1\_line <0-255> driver (misdn|misdn\_lapd|dahdi|e1d|ipa|unixsocket)**

#### Command

```
e1_line <0-255> driver (misdn|misdn_lapd|dahdi|e1d|ipa|unixsocket)
```
#### Parameters

```
e1_line
    Configure E1/T1/J1 Line
<0-255>Line Number
driver
    Set driver for this line
misdn
    mISDN supported E1 Card (kernel LAPD)
misdn_lapd
    mISDN supported E1 Card (userspace LAPD)
dahdi
    DAHDI supported E1/T1/J1 Card
e1d
    IPA TCP/IP input
ipa
    HSL TCP/IP input
unixsocket
```
Unix socket input

### **1.8.2 e1\_line <0-255> ipa-keepalive <1-300> <1-300>**

#### Command

e1\_line <0-255> ipa-keepalive <1-300> <1-300>

#### Parameters

e1\_line Configure E1/T1/J1 Line  $<0-255>$ Line Number ipa-keepalive Enable IPA PING/PONG keep-alive  $<1-300>$ 

Idle interval in seconds before probes are sent

 $<1-300>$ 

Time to wait for PONG response

### **1.8.3 e1\_line <0-255> keepalive**

#### Command

e1\_line <0-255> keepalive

#### Parameters

### e1\_line

Configure E1/T1/J1 Line

#### $<0-255>$

Line Number

#### keepalive

Enable keep-alive probing

### **1.8.4 e1\_line <0-255> keepalive <1-300> <1-20> <1-300>**

#### Command

```
e1_line <0-255> keepalive <1-300> <1-20> <1-300>
```
### Parameters

#### e1\_line

Configure E1/T1/J1 Line

#### $<0-255>$

Line Number

### keepalive

Enable keep-alive probing

#### $<1-300>$

Idle interval in seconds before probes are sent

#### $<1-20>$

Number of probes to sent

#### $<1-300>$

Delay between probe packets in seconds

### **1.8.5 e1\_line <0-255> name .LINE**

#### Command

e1\_line <0-255> name .LINE

#### Parameters

#### e1\_line

Configure E1/T1/J1 Line

#### $<0-255>$

Line Number

### name

Set name for this line

### .LINE

Human readable name

### **1.8.6 e1\_line <0-255> port <0-255>**

#### Command

e1\_line <0-255> port <0-255>

#### Parameters

### e1\_line

Configure E1/T1/J1 Line

#### $<0-255>$

Line Number

#### port

Set physical port/span/card number

### <0-255>

E1/T1 Port/Span/Card number

### **1.8.7 e1\_line <0-255> socket .SOCKET**

#### Command

e1\_line <0-255> socket .SOCKET

#### Parameters

#### e1\_line

Configure E1/T1/J1 Line

#### $<0-255>$

Line Number

#### socket

Set socket path for unixsocket

#### .SOCKET

socket path

### **1.8.8 ipa bind A.B.C.D**

#### Command

ipa bind A.B.C.D

#### Parameters

ipa

ipa driver config

bind

Set ipa local bind address

A.B.C.D

Listen on this IP address (default 0.0.0.0)

### **1.8.9 no e1\_line <0-255> ipa-keepalive**

#### Command

no e1\_line <0-255> ipa-keepalive

#### Parameters

no

Negate a command or set its defaults

e1\_line

Configure E1/T1/J1 Line

 $<0-255>$ 

Line Number

ipa-keepalive

Enable IPA PING/PONG keep-alive

### **1.8.10 no e1\_line <0-255> keepalive**

#### Command

no e1\_line <0-255> keepalive

#### Parameters

no

Negate a command or set its defaults

e1\_line

Configure E1/T1/J1 Line

 $<0-255>$ 

Line Number

keepalive

Enable keep-alive probing

### **1.9 config-ctrl**

### **1.9.1 bind A.B.C.D**

#### Command

bind A.B.C.D

#### Parameters

bind

Set bind address to listen for Control connections

### A.B.C.D

Local IP address (default 127.0.0.1)

### **1.10 config-cs7**

### **1.10.1 as NAME (sua|m3ua|ipa)**

#### Command

as NAME (sua|m3ua|ipa)

#### Parameters

as

Configure an Application Server

#### NAME

Name of the Application Server

#### sua

SCCP User Adaptation

#### m3ua

MTP3 User Adaptation

#### ipa

IPA Multiplex (SCCP Lite)

### **1.10.2 asp NAME <0-65535> <0-65535> (sua|m3ua|ipa)**

#### Command

asp NAME <0-65535> <0-65535> (sua|m3ua|ipa)

### Parameters

#### asp

Configure Application Server Process

#### NAME

Name of ASP

#### $<0-65535>$

Remote SCTP port number

#### $<0.65535>$

Local SCTP port number

#### sua

SCCP User Adaptation

#### m3ua

MTP3 User Adaptation

#### ipa

IPA Multiplex (SCCP Lite)

### **1.10.3 description .TEXT**

#### Command

description .TEXT

#### Parameters

#### description

Save human-readable description of the object

### .TEXT

Text until the end of the line

### **1.10.4 network-indicator (international | national | reserved | spare)**

#### Command

```
network-indicator (international | national | reserved | spare)
```
### Parameters

network-indicator

Configure the Network Indicator

#### international

International Network

### national

National Network

reserved

Reserved Network

#### spare

Spare Network

### **1.10.5 no as NAME**

#### Command

no as NAME

#### Parameters

no

Negate a command or set its defaults

as

Disable Application Server

### NAME

Name of AS

### **1.10.6 no asp NAME**

#### Command

no asp NAME

### Parameters

#### no

Negate a command or set its defaults

#### asp

Disable Application Server Process

#### NAME

Name of ASP

### **1.10.7 no sccp-address NAME**

#### Command

no sccp-address NAME

#### Parameters

#### no

Negate a command or set its defaults

#### sccp-address

Delete an SCCP addressbook entry

### NAME

Name of the SCCP Address

### **1.10.8 point-code POINT\_CODE**

#### Command

point-code POINT\_CODE

#### Parameters

point-code Configure the local Point Code

### POINT\_CODE

Point Code

### **1.10.9 point-code delimiter (default|dash)**

#### Command

```
point-code delimiter (default|dash)
```
#### Parameters

point-code

Point Code

#### delimiter

Configure Point Code Delimiter

#### default

Use dot as delimiter

#### dash

User dash as delimiter

### **1.10.10 point-code format <1-24> [<1-23>] [<1-22>]**

#### Command

```
point-code format <1-24> [<1-23>] [<1-22>]
```
### Parameters

point-code

Point Code

### format

Configure Point Code Format

### $<1-24>$

Length of first PC component

#### $[-1-23>]$

Length of second PC component

#### $[-22>]$

Length of third PC component

### **1.10.11 point-code format default**

#### Command

point-code format default

#### Parameters

point-code

Point Code

format

Configure Point Code Format

default

Default Point Code Format (3.8.3)

#### **1.10.12 sccp-address NAME**

#### Command

sccp-address NAME

#### Parameters

sccp-address

Create/Modify an SCCP addressbook entry

NAME

Name of the SCCP Address

### 1.10.13 sccp-timer (conn\_est|ias|iar|rel|repeat\_rel|int|guard|reset|reassembly) <1-99999...

Command

```
sccp-timer (conn_est|ias|iar|rel|repeat_rel|int|guard|reset|reassembly) <1-999999>
```
#### Parameters

sccp-timer

Configure SCCP timer values, see ITU-T Q.714

#### conn\_est

Waiting for connection confirm message, 1 to 2 minutes (default: 60)

#### ias

Send keep-alive: on an idle connection, delay before sending an Idle Timer message, 5 to 10 minutes (default: 420)

iar

Receive keep-alive: on an idle connection, delay until considering a connection as stale, 11 to 21 minutes (default: 900)

#### rel

Waiting for release complete message, 10 to 20 seconds (default: 10)

#### repeat\_rel

Waiting for release complete message; or to repeat sending released message after the initial expiry, 10 to 20 seconds (default: 10)

#### int

Waiting for release complete message; or to release connection resources, freeze the LRN and alert a maintenance function after the initial expiry, extending to 1 minute (default: 60)

#### guard

Waiting to resume normal procedure for temporary connection sections during the restart procedure, 23 to 25 minutes (default: 1380)

#### reset

Waiting to release temporary connection section or alert maintenance function after reset request message is sent, 10 to 20 seconds (default: 10)

#### reassembly

Waiting to receive all the segments of the remaining segments, single segmented message after receiving the first segment, 10 to 20 seconds (default: 10)

#### <1-999999>

Timer value, in seconds

#### **1.10.14 xua rkm routing-key-allocation (static-only|dynamic-permitted)**

#### Command

xua rkm routing-key-allocation (static-only|dynamic-permitted)

#### Parameters

xua

SIGTRAN xxxUA related

#### rkm

Routing Key Management

#### routing-key-allocation

Routing Key Management Allocation Policy

#### static-only

Only static (pre-confgured) Routing Keys permitted

#### dynamic-permitted

Dynamically allocate Routing Keys for what ASPs request

### **1.11 config-cs7-as**

### **1.11.1 asp NAME**

Command

asp NAME

Parameters

asp

Specify that a given ASP is part of this AS

NAME

Name of ASP to be added to AS

### **1.11.2 description .TEXT**

#### Command

description .TEXT

Parameters

description

Save human-readable description of the object

.TEXT

Text until the end of the line

### **1.11.3 no asp NAME**

#### Command

no asp NAME

#### Parameters

#### no

Negate a command or set its defaults

#### asp

Specify ASP to be removed from this AS

### NAME

Name of ASP to be removed

### **1.11.4 point-code override dpc PC**

#### Command

```
point-code override dpc PC
```
#### Parameters

#### point-code

Point Code Specific Features

override

Override (force) a point-code to hard-coded value

dpc

Override Source Point Code

 $PC$ 

Override Destination Point Code

### **1.11.5 point-code override patch-sccp (disabled|both)**

#### Command

```
point-code override patch-sccp (disabled|both)
```
#### Parameters

#### point-code

Point Code Specific Features

override

Override (force) a point-code to hard-coded value

patch-sccp

Patch point code values into SCCP called/calling address

disabled

Don't patch any point codes into SCCP called/calling address

both

Patch both origin and destination point codes into SCCP called/calling address

### **1.11.6 qos-class <0-255>**

#### Command

qos-class <0-255>

#### Parameters

qos-class Specity QoS Class of AS  $<0-255>$ QoS Class of AS

### **1.11.7 recovery-timeout <1-2000>**

#### Command

recovery-timeout <1-2000>

#### Parameters

#### recovery-timeout

Specifies the recovery timeout value in milliseconds

 $<1-2000>$ 

Recovery Timeout in Milliseconds

### **1.11.8 routing-key RCONTEXT DPC**

#### Command

routing-key RCONTEXT DPC

#### Parameters

routing-key

Define a routing key

#### RCONTEXT

Routing context number

#### DPC

Destination Point Code

### **1.11.9 routing-key RCONTEXT DPC si (aal2|bicc|b-isup|h248|isup|sat-isup|sccp|tup)**

#### Command

routing-key RCONTEXT DPC si (aal2|bicc|b-isup|h248|isup|sat-isup|sccp|tup)

#### Parameters

#### routing-key

Define a routing key

#### RCONTEXT

Routing context number

#### DPC

Destination Point Code

#### si

Match on Service Indicator

# aal2 ATM Adaption Layer 2 bicc Bearer Independent Call Control b-isup Broadband ISDN User Part h248 H.248 isup ISDN User Part sat-isup Sattelite ISDN User Part sccp Signalling Connection Control Part tup Telephony User Part

### **1.11.10 routing-key RCONTEXT DPC si (aal2|bicc|b-isup|h248|isup|sat-isup|sccp|tup) ssn S...**

#### Command

```
routing-key RCONTEXT DPC si (aal2|bicc|b-isup|h248|isup|sat-isup|sccp|tup) ssn SSN
```
#### Parameters

#### routing-key

Define a routing key

#### RCONTEXT

Routing context number

#### DPC

Destination Point Code

#### si

Match on Service Indicator

#### aal2

ATM Adaption Layer 2

#### bicc

Bearer Independent Call Control

#### b-isup

Broadband ISDN User Part

#### h248

H.248

#### isup

ISDN User Part

#### sat-isup

Sattelite ISDN User Part

#### sccp

Signalling Connection Control Part

#### tup

Telephony User Part

#### ssn

Match on Sub-System Number

#### SSN

Sub-System Number to match on

### **1.11.11 routing-key RCONTEXT DPC ssn SSN**

#### Command

routing-key RCONTEXT DPC ssn SSN

#### Parameters

#### routing-key

Define a routing key

#### RCONTEXT

Routing context number

### DPC

Destination Point Code

#### ssn

Match on Sub-System Number

#### SSN

Sub-System Number to match on

### **1.11.12 traffic-mode (broadcast | loadshare | roundrobin | override)**

#### Command

traffic-mode (broadcast | loadshare | roundrobin | override)

#### Parameters

#### traffic-mode

Specifies traffic mode of operation of the ASP within the AS

#### broadcast

Broadcast to all ASP within AS

#### loadshare

Share Load among all ASP within AS

#### roundrobin

Round-Robin between all ASP within AS

#### override

Override

### **1.12 config-cs7-asp**

### **1.12.1 block**

#### Command

block

#### Parameters

#### block

Allows a SCTP Association with ASP, but doesn't let it become active

### **1.12.2 description .TEXT**

#### Command

description .TEXT

#### Parameters

description

Save human-readable description of the object

.TEXT

Text until the end of the line

### **1.12.3 local-ip A.B.C.D**

#### Command

local-ip A.B.C.D

#### Parameters

#### local-ip

Specify Local IP Address from which to contact ASP

### A.B.C.D

Local IP Address from which to contact of ASP
# **1.12.4 qos-class <0-255>**

## Command

```
qos-class <0-255>
```
## Parameters

# qos-class

Specify QoS Class of ASP

## $<0-255>$

QoS Class of ASP

## **1.12.5 remote-ip A.B.C.D**

#### Command

remote-ip A.B.C.D

## Parameters

## remote-ip

Specify Remote IP Address of ASP

## A.B.C.D

Remote IP Address of ASP

## **1.12.6 role (sg|asp|ipsp)**

### Command

role (sg|asp|ipsp)

#### Parameters

#### role

Specify the xUA role for this ASP

#### sg

SG (Signaling Gateway)

#### asp

ASP (Application Server Process)

### ipsp

IPSP (IP Signalling Point)

# **1.12.7 sctp-role (client|server)**

### Command

sctp-role (client|server)

### Parameters

sctp-role

Specify the SCTP role for this ASP

client

Operate as SCTP client; connect to a server

server

Operate as SCTP server; wait for client connections

## **1.12.8 shutdown**

#### Command

shutdown

#### Parameters

shutdown

Terminates SCTP association; New associations will be rejected

# **1.13 config-cs7-sccpaddr**

## **1.13.1 global-title**

Command

global-title

Parameters

global-title

Add/Modify Global Title

## **1.13.2 no global-title**

## Command

no global-title

Parameters

no

Negate a command or set its defaults

global-title

Remove Global Title

# **1.13.3 no point-code**

## Command

no point-code

#### Parameters

no

Negate a command or set its defaults

point-code

Remove point-code Number

## **1.13.4 no subsystem-number**

Command

no subsystem-number

## Parameters

no

Negate a command or set its defaults

subsystem-number

Remove Subsystem Number

# **1.13.5 point-code POINT\_CODE**

Command

point-code POINT\_CODE

Parameters

point-code

Add point-code Number

POINT\_CODE PC

# **1.13.6 routing-indicator (GT|PC|IP)**

## Command

```
routing-indicator (GT|PC|IP)
```
### Parameters

routing-indicator

Add Routing Indicator

## **GT**

by global-title

# PC

by point-code

## IP

by ip-address

## **1.13.7 subsystem-number <0-4294967295>**

## Command

```
subsystem-number <0-4294967295>
```
## Parameters

subsystem-number Add Subsystem Number <0-4294967295>

SSN

# **1.14 config-cs7-sccpaddr-gt**

## **1.14.1 digits DIGITS**

## Command

digits DIGITS

## Parameters

digits

Set Global Title Digits

## **DIGITS**

Number digits

## **1.14.2 global-title-indicator <0-15>**

### Command

```
global-title-indicator <0-15>
```
Parameters

global-title-indicator

Set Global Title Indicator

## $< 0 - 15$

**GTI** 

## **1.14.3 nature-of-address-indicator <0-127>**

## Command

```
nature-of-address-indicator <0-127>
```
Parameters

nature-of-address-indicator

Set Global Title Nature of Address Indicator

 $< 0.127$ 

NAI

## **1.14.4 numbering-plan-indicator <0-15>**

#### Command

```
numbering-plan-indicator <0-15>
```
Parameters

numbering-plan-indicator

Set Global Title Numbering Plan Indicator

 $<0-15$ 

NPI

## **1.14.5 translation-type <0-255>**

## Command

```
translation-type <0-255>
```
Parameters

translation-type

Set Global Title Translation Type

 $<0-255>$ 

TT

# **1.15 config-net**

## **1.15.1 allow-unusable-timeslots**

Command

allow-unusable-timeslots

Parameters

allow-unusable-timeslots

Don't refuse to start with mutually exclusive codec settings

## **1.15.2 bts <0-255>**

## Command

bts <0-255>

Parameters

bts

Select a BTS to configure

 $<0-255>$ 

BTS Number

# **1.15.3 encryption a5 <0-3> [<0-3>] [<0-3>] [<0-3>]**

```
Command
```
encryption a5 <0-3> [<0-3>] [<0-3>] [<0-3>]

Parameters

encryption

Encryption options

a5

GSM A5 Air Interface Encryption

## $<0-3>$

A5/n Algorithm Number

 $[<0-3>]$ 

A5/n Algorithm Number

 $[<0.3>]$ 

A5/n Algorithm Number

 $[<0.3>]$ 

A5/n Algorithm Number

## **1.15.4 handover (0|1|default)**

## Command

```
handover (0|1|default)
```
#### Parameters

#### handover

Handover general config

#### 0

Disable in-call handover

#### 1

Enable in-call handover

### default

Enable/disable handover: Use default (0), remove explicit setting on this node

## **1.15.5 handover algorithm (1|2|default)**

### Command

```
handover algorithm (1|2|default)
```
## Parameters

handover

Handover general config

algorithm

Choose algorithm for handover decision

#### 1

Algorithm 1: trigger handover based on comparing current cell and neighbor RxLev and RxQual, only.

#### 2

Algorithm 2: trigger handover on RxLev/RxQual, and also to balance the load across several cells. Consider available codecs. Prevent repeated handover by penalty timers.

#### default

Use default (1), remove explicit setting on this node

## **1.15.6 handover1 maximum distance (<0-9999>|default)**

#### Command

handover1 maximum distance (<0-9999>|default)

## Parameters

#### handover1

Handover options for handover decision algorithm 1

## maximum

Maximum Timing-Advance value (i.e. MS distance) before triggering HO

### distance

Maximum Timing-Advance value (i.e. MS distance) before triggering HO

#### <0-9999>

Maximum Timing-Advance value (i.e. MS distance) before triggering HO

default

Use default (9999), remove explicit setting on this node

## **1.15.7 handover1 power budget hysteresis (<0-999>|default)**

#### Command

handover1 power budget hysteresis (<0-999>|default)

## Parameters

handover1

Handover options for handover decision algorithm 1

#### power

Neighbor cell power triggering

### budget

Neighbor cell power triggering

### hysteresis

How many dB stronger must a neighbor be to become a HO candidate

### <0-999>

Neighbor's strength difference in dB

### default

Use default (3), remove explicit setting on this node

## **1.15.8 handover1 power budget interval (<1-99>|default)**

## Command

```
handover1 power budget interval (<1-99>|default)
```
## Parameters

### handover1

Handover options for handover decision algorithm 1

### power

Neighbor cell power triggering

### budget

Neighbor cell power triggering

### interval

How often to check for a better cell (SACCH frames)

#### $<1-99$

Check for stronger neighbor every N number of SACCH frames

### default

Use default (6), remove explicit setting on this node

## **1.15.9 handover1 window rxlev averaging (<1-10>|default)**

#### Command

handover1 window rxlev averaging (<1-10>|default)

### Parameters

handover1

Handover options for handover decision algorithm 1

### window

Measurement averaging settings

#### rxlev

Received-Level averaging

## averaging

How many RxLev measurements to use for averaging

## $1-10>$

RxLev averaging: Number of values to average over

#### default

Use default (10), remove explicit setting on this node

## **1.15.10 handover1 window rxlev neighbor averaging (<1-10>|default)**

### Command

handover1 window rxlev neighbor averaging (<1-10>|default)

# Parameters

#### handover1

Handover options for handover decision algorithm 1

#### window

Measurement averaging settings

#### rxlev

Received-Level averaging

### neighbor

How many Neighbor RxLev measurements to use for averaging

#### averaging

How many Neighbor RxLev measurements to use for averaging

### $1-10>$

Neighbor RxLev averaging: Number of values to average over

#### default

Use default (10), remove explicit setting on this node

## **1.15.11 handover1 window rxqual averaging (<1-10>|default)**

## Command

handover1 window rxqual averaging (<1-10>|default)

### Parameters

### handover1

Handover options for handover decision algorithm 1

#### window

Measurement averaging settings

#### rxqual

Received-Quality averaging

### averaging

How many RxQual measurements to use for averaging

## $1-10$

RxQual averaging: Number of values to average over

### default

Use default (1), remove explicit setting on this node

## **1.15.12 handover2 afs-bias rxlev (<0-20>|default)**

## Command

```
handover2 afs-bias rxlev (<0-20>|default)
```
## Parameters

### handover2

Handover options for handover decision algorithm 2

## afs-bias

Configure bias to prefer AFS (AMR on TCH/F) over other codecs

### rxlev

RxLev improvement bias for AFS over other codecs

## $<0-20$

Virtual RxLev improvement (dB)

## default

Use default (0), remove explicit setting on this node

## **1.15.13 handover2 afs-bias rxqual (<0-7>|default)**

### Command

handover2 afs-bias rxqual (<0-7>|default)

## Parameters

handover2

Handover options for handover decision algorithm 2

## afs-bias

Configure bias to prefer AFS (AMR on TCH/F) over other codecs

## rxqual

RxQual improvement bias for AFS over other codecs

## $<0-7$

Virtual RxQual improvement

## default

Use default (0), remove explicit setting on this node

## **1.15.14 handover2 assignment (0|1|default)**

#### Command

```
handover2 assignment (0|1|default)
```
## Parameters

#### handover2

Handover options for handover decision algorithm 2

### assignment

Enable or disable in-call channel re-assignment within the same cell

## $\theta$

Disable in-call assignment

#### 1

Enable in-call assignment

#### default

Use default (0), remove explicit setting on this node

# **1.15.15 handover2 congestion-check (disabled|<1-999>|now)**

#### Command

handover2 congestion-check (disabled|<1-999>|now)

## Parameters

### handover2

Handover options for handover decision algorithm 2

#### congestion-check

Configure congestion check interval

### disabled

Disable congestion checking, do not handover based on cell load. Note: there is one global congestion check interval, i.e. contrary to other handover2 settings, this is not configurable per individual cell.

### <1-999>

Congestion check interval in seconds (default 10)

#### now

Manually trigger a congestion check to run right now

## **1.15.16 handover2 max-handovers (<1-9999>|default)**

#### Command

```
handover2 max-handovers (<1-9999>|default)
```
## Parameters

#### handover2

Handover options for handover decision algorithm 2

### max-handovers

Maximum number of concurrent handovers allowed per cell

## <1-9999>

Number

### default

Use default (9999), remove explicit setting on this node

## **1.15.17 handover2 maximum distance (<0-9999>|default)**

### Command

```
handover2 maximum distance (<0-9999>|default)
```
## Parameters

### handover2

Handover options for handover decision algorithm 2

#### maximum

Maximum Timing-Advance value (i.e. MS distance) before triggering HO

#### distance

Maximum Timing-Advance value (i.e. MS distance) before triggering HO

#### <0-9999>

Maximum Timing-Advance value (i.e. MS distance) before triggering HO

#### default

Use default (9999), remove explicit setting on this node

## **1.15.18 handover2 min rxlev (<-110--50>|default)**

### Command

```
handover2 min rxlev (<-110--50>|default)
```
## Parameters

#### handover2

Handover options for handover decision algorithm 2

### min

Minimum Level/Quality thresholds before triggering HO

### rxlev

How weak may RxLev of an MS become before triggering HO

### $<110-50>$

minimum RxLev (dBm; note: negative values)

### default

Use default (-100), remove explicit setting on this node

## **1.15.19 handover2 min rxqual (<0-7>|default)**

### Command

handover2 min rxqual (<0-7>|default)

### Parameters

### handover2

Handover options for handover decision algorithm 2

#### min

Minimum Level/Quality thresholds before triggering HO

## rxqual

How bad may RxQual of an MS become before triggering HO

## $<0-7$

minimum RxQual

## default

Use default (5), remove explicit setting on this node

## **1.15.20 handover2 min-free-slots tch/f (<0-9999>|default)**

## Command

handover2 min-free-slots tch/f (<0-9999>|default)

### Parameters

## handover2

Handover options for handover decision algorithm 2

#### min-free-slots

Minimum free TCH timeslots before cell is considered congested

#### tch/f

Minimum free TCH/F timeslots before cell is considered congested

### <0-9999>

Number of TCH/F slots

#### default

Use default (0), remove explicit setting on this node

## **1.15.21 handover2 min-free-slots tch/h (<0-9999>|default)**

### Command

handover2 min-free-slots tch/h (<0-9999>|default)

## Parameters

#### handover2

Handover options for handover decision algorithm 2

min-free-slots

Minimum free TCH timeslots before cell is considered congested

tch/h

Minimum free TCH/H timeslots before cell is considered congested

## <0-9999>

Number of TCH/H slots

#### default

Use default (0), remove explicit setting on this node

## **1.15.22 handover2 penalty-time failed-assignment (<0-99999>|default)**

#### Command

```
handover2 penalty-time failed-assignment (<0-99999>|default)
```
## Parameters

handover2

Handover options for handover decision algorithm 2

#### penalty-time

Set penalty times to wait between repeated handovers

failed-assignment

Time to suspend handover for a subscriber after a failed re-assignment within this cell; see also 'handover2 retries'

<0-99999>

Seconds

default

Use default (60), remove explicit setting on this node

## **1.15.23 handover2 penalty-time failed-ho (<0-99999>|default)**

## Command

```
handover2 penalty-time failed-ho (<0-99999>|default)
```
## Parameters

#### handover2

Handover options for handover decision algorithm 2

## penalty-time

Set penalty times to wait between repeated handovers

## failed-ho

Time to suspend handover for a subscriber after a failed handover into this cell; see also 'handover2 retries'

#### <0-99999>

Seconds

#### default

Use default (60), remove explicit setting on this node

## **1.15.24 handover2 penalty-time max-distance (<0-99999>|default)**

#### Command

handover2 penalty-time max-distance (<0-99999>|default)

## Parameters

### handover2

Handover options for handover decision algorithm 2

#### penalty-time

Set penalty times to wait between repeated handovers

### max-distance

Time to suspend handover for a subscriber after leaving this cell due to exceeding max distance; see also 'handover2 retries'

## <0-99999>

Seconds

## default

Use default (300), remove explicit setting on this node

## **1.15.25 handover2 power budget hysteresis (<0-999>|default)**

## Command

```
handover2 power budget hysteresis (<0-999>|default)
```
### Parameters

### handover2

Handover options for handover decision algorithm 2

### power

Neighbor cell power triggering

### budget

Neighbor cell power triggering

### hysteresis

How many dB stronger must a neighbor be to become a HO candidate

#### $<0-999$

Neighbor's strength difference in dB

### default

Use default (3), remove explicit setting on this node

## **1.15.26 handover2 power budget interval (<1-99>|default)**

#### Command

handover2 power budget interval (<1-99>|default)

### Parameters

handover2

Handover options for handover decision algorithm 2

## power

Neighbor cell power triggering

#### budget

Neighbor cell power triggering

## interval

How often to check for a better cell (SACCH frames)

## $<1-99$

Check for stronger neighbor every N number of SACCH frames

#### default

Use default (6), remove explicit setting on this node

## **1.15.27 handover2 retries (<0-9>|default)**

## Command

```
handover2 retries (<0-9>|default)
```
## Parameters

### handover2

Handover options for handover decision algorithm 2

## retries

Number of times to immediately retry a failed handover/assignment, before a penalty time is applied

## $< 0.9$

Number of retries

## default

Use default (0), remove explicit setting on this node

## **1.15.28 handover2 tdma-measurement (full|subset|default)**

### Command

```
handover2 tdma-measurement (full|subset|default)
```
## Parameters

### handover2

Handover options for handover decision algorithm 2

#### tdma-measurement

Define measurement set of TDMA frames

#### full

Full set of 102/104 TDMA frames

#### subset

```
Sub set of 4 TDMA frames (SACCH)
```
#### default

Use default (subset), remove explicit setting on this node

## **1.15.29 handover2 window rxlev averaging (<1-10>|default)**

### Command

```
handover2 window rxlev averaging (<1-10>|default)
```
## Parameters

#### handover2

Handover options for handover decision algorithm 2

#### window

Measurement averaging settings

### rxlev

Received-Level averaging

#### averaging

How many RxLev measurements to use for averaging

#### $<1-10>$

RxLev averaging: Number of values to average over

#### default

Use default (10), remove explicit setting on this node

## **1.15.30 handover2 window rxlev neighbor averaging (<1-10>|default)**

### Command

handover2 window rxlev neighbor averaging (<1-10>|default)

#### Parameters

#### handover2

Handover options for handover decision algorithm 2

#### window

Measurement averaging settings

### rxlev

Received-Level averaging

### neighbor

How many Neighbor RxLev measurements to use for averaging

### averaging

How many Neighbor RxLev measurements to use for averaging

## $1-10>$

Neighbor RxLev averaging: Number of values to average over

## default

Use default (10), remove explicit setting on this node

## **1.15.31 handover2 window rxqual averaging (<1-10>|default)**

## Command

```
handover2 window rxqual averaging (<1-10>|default)
```
### Parameters

#### handover2

Handover options for handover decision algorithm 2

#### window

Measurement averaging settings

### rxqual

Received-Quality averaging

### averaging

How many RxQual measurements to use for averaging

### $1-10>$

RxQual averaging: Number of values to average over

default

Use default (1), remove explicit setting on this node

## **1.15.32 meas-feed destination ADDR <0-65535>**

#### Command

meas-feed destination ADDR <0-65535>

## Parameters

meas-feed

Measurement Report export

## destination

Where to forward Measurement Report feeds

## ADDR

address or hostname

### $<0-65535>$

port number

## **1.15.33 meas-feed scenario NAME**

## Command

meas-feed scenario NAME

## Parameters

## meas-feed

Measurement Report export

## scenario

Set a name to include in the Measurement Report feeds

### NAME

Name string, up to 31 characters

## **1.15.34 mobile network code <0-999>**

### Command

mobile network code <0-999>

#### Parameters

### mobile

Set the GSM mobile network code

#### network

Network Commands

code

Code commands

### <0-999>

Mobile Network Code to use

## **1.15.35 neci (0|1)**

#### Command

neci (0|1)

## Parameters

### neci

New Establish Cause Indication

### 0

Don't set the NECI bit

#### 1

Set the NECI bit

## **1.15.36 network country code <1-999>**

## Command

network country code <1-999>

## Parameters

## network

Set the GSM network country code

### country

Country commands

### code

Code commands

## <1-999>

Network Country Code to use

## **1.15.37 no periodic location update**

### Command

no periodic location update

#### Parameters

#### no

Negate a command or set its defaults

### periodic

Periodic Location Updating Interval

### location

Periodic Location Updating Interval

## update

Periodic Location Updating Interval

## **1.15.38 no timezone**

#### Command

no timezone

#### Parameters

#### no

Negate a command or set its defaults

#### timezone

Disable network timezone override, use system tz

# **1.15.39 paging any use tch (0|1)**

## Command

```
paging any use tch (0|1)
```
### Parameters

## paging

Assign a TCH when receiving a Paging Any request

any

```
Any Channel
```
use

Use

## tch

**TCH** 

#### 0

Do not use TCH for Paging Request Any

#### 1

Do use TCH for Paging Request Any

## **1.15.40 periodic location update <6-1530>**

#### Command

periodic location update <6-1530>

## Parameters

periodic

Periodic Location Updating Interval

## location

Periodic Location Updating Interval

#### update

Periodic Location Updating Interval

### $<6-1530>$

Periodic Location Updating Interval in Minutes

# **1.15.41 timer [TNNNN] [(<0-2147483647>|default)]**

## Command

```
timer [TNNNN] [(<0-2147483647>|default)]
```
#### Parameters

### timer

Configure or show timers

### [TNNNN]

T- or X-timer-number -- 3GPP compliant timer number of the format '1234' or 'T1234' or 't1234'; Osmocom-specific timer number of the format: 'X1234' or 'x1234'.

#### [<0-2147483647>]

New timer value

#### [default]

Set to default timer value

## **1.15.42 timezone <-19-19> (0|15|30|45)**

#### Command

```
timezone <-19-19> (0|15|30|45)
```
#### Parameters

#### timezone

Set the Timezone Offset of the network

### $< -19-19$

Timezone offset (hours)

## 0

Timezone offset (00 minutes)

#### 15

Timezone offset (15 minutes)

#### 30

Timezone offset (30 minutes)

#### 45

Timezone offset (45 minutes)

## **1.15.43 timezone <-19-19> (0|15|30|45) <0-2>**

### Command

```
timezone <-19-19> (0|15|30|45) <0-2>
```
#### Parameters

### timezone

Set the Timezone Offset of the network

## $< -19-19$

Timezone offset (hours)

## $\theta$

Timezone offset (00 minutes)

### 15

Timezone offset (15 minutes)

### 30

Timezone offset (30 minutes)

### 45

Timezone offset (45 minutes)

## $<0-2>$

DST offset (hours)

# **1.16 config-net-bts**

## **1.16.1 abis-lower-transport (single-timeslot|super-channel)**

## Command

```
abis-lower-transport (single-timeslot|super-channel)
```
### Parameters

abis-lower-transport

Configure thee Abis Lower Transport

single-timeslot

Single Timeslot (classic Abis)

super-channel

SuperChannel (Packet Abis)

## **1.16.2 access-control-class-ramping**

#### Command

```
access-control-class-ramping
```
### Parameters

access-control-class-ramping

Enable Access Control Class ramping

## **1.16.3 access-control-class-ramping-step-interval (<30-600>|dynamic)**

## Command

access-control-class-ramping-step-interval (<30-600>|dynamic)

#### Parameters

access-control-class-ramping-step-interval

Configure Access Control Class ramping step interval

 $<$ 30-600 $>$ 

Set a fixed step interval (in seconds)

dynamic

Use dynamic step interval based on BTS channel load

## **1.16.4 access-control-class-ramping-step-size (<1-10>)**

Command

access-control-class-ramping-step-size (<1-10>)

### Parameters

access-control-class-ramping-step-size

Configure Access Control Class ramping step size

## $1-10>$

Set the number of Access Control Classes to enable per ramping step

# **1.16.5 amr tch-f hysteresis (ms|bts) <0-15>**

### Command

```
amr tch-f hysteresis (ms|bts) <0-15>
```
#### Parameters

#### amr

Adaptive Multi Rate settings

#### tch-f

Full Rate

#### hysteresis

AMR hysteresis between codecs

#### ms

MS side

## bts

BTS side

## $<0-15$

Hysteresis between codec 1 and 2

## **1.16.6 amr tch-f hysteresis (ms|bts) <0-15> <0-15>**

## Command

amr tch-f hysteresis (ms|bts) <0-15> <0-15>

```
Parameters
amr
    Adaptive Multi Rate settings
tch-f
    Full Rate
hysteresis
    AMR hysteresis between codecs
ms
    MS side
bts
    BTS side
<0-15Hysteresis between codec 1 and 2
<0-15Hysteresis between codec 1 and 2
```
# **1.16.7 amr tch-f hysteresis (ms|bts) <0-15> <0-15> <0-15>**

### Command

```
amr tch-f hysteresis (ms|bts) <0-15> <0-15> <0-15>
```
#### Parameters

### amr

Adaptive Multi Rate settings

#### tch-f

Full Rate

#### hysteresis

AMR hysteresis between codecs

#### ms

MS side

## bts

BTS side

## $< 0 - 15$

Hysteresis between codec 1 and 2

### $<0-15$

Hysteresis between codec 1 and 2

## $<0-15$

Hysteresis between codec 1 and 2

## **1.16.8 amr tch-f modes (0|1|2|3|4|5|6|7)**

## Command

```
amr tch-f modes (0|1|2|3|4|5|6|7)
```
## Parameters

## amr

Adaptive Multi Rate settings

## tch-f

Full Rate

## modes

Codec modes to use with AMR codec

## 0

4,75k

## 1

5,15k

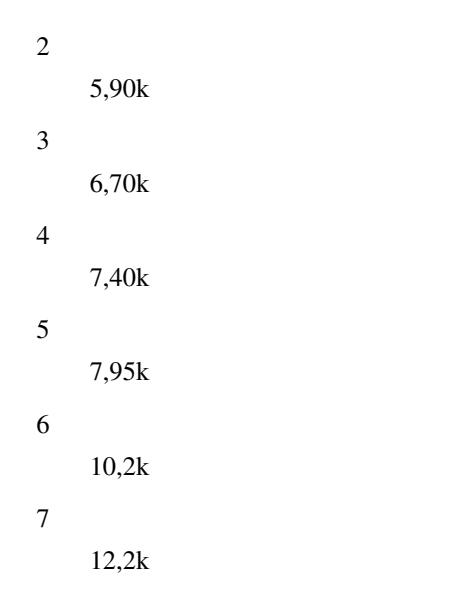

# **1.16.9 amr tch-f modes (0|1|2|3|4|5|6|7) (0|1|2|3|4|5|6|7)**

```
Command
```

```
amr tch-f modes (0|1|2|3|4|5|6|7) (0|1|2|3|4|5|6|7)
```
Parameters

amr

Adaptive Multi Rate settings

tch-f

Full Rate

modes

Codec modes to use with AMR codec

0

4,75k

1

```
5,15k
```
2

5,90k

3

6,70k

4

7,40k

5

7,95k

6

10,2k

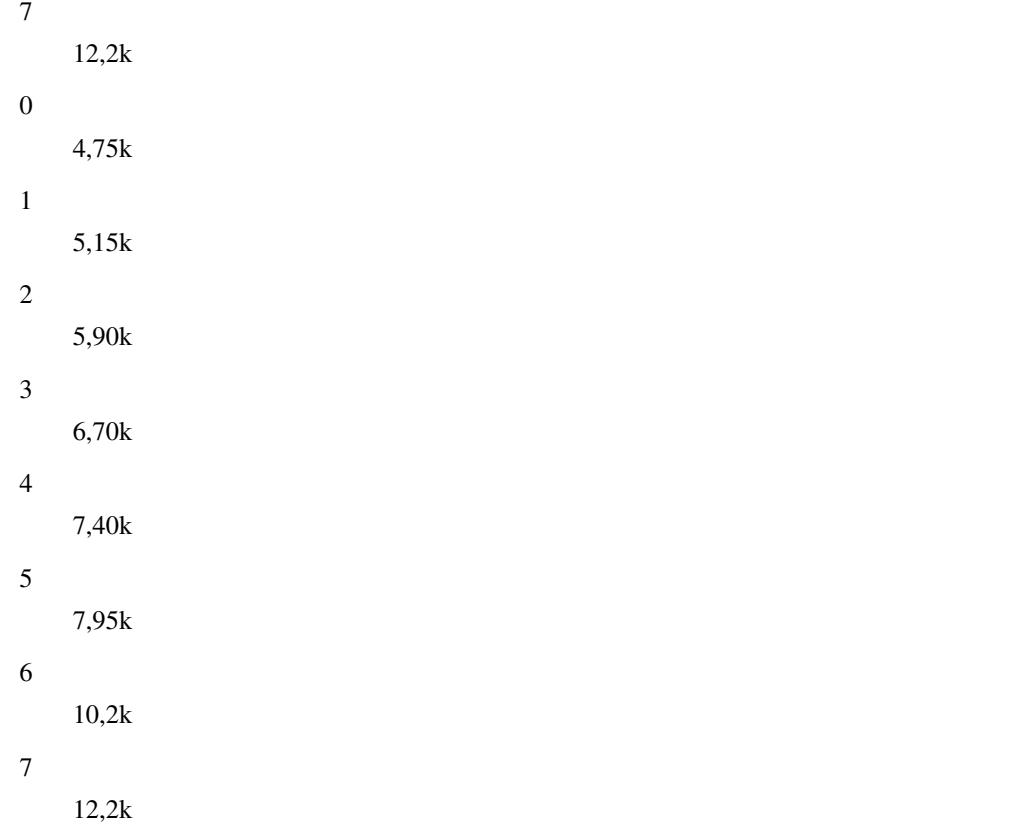

# **1.16.10 amr tch-f modes (0|1|2|3|4|5|6|7) (0|1|2|3|4|5|6|7) (0|1|2|3|4|5|6|7)**

```
Command
   amr tch-f modes (0|1|2|3|4|5|6|7) (0|1|2|3|4|5|6|7) (0|1|2|3|4|5|6|7)
```

```
Parameters
amr
    Adaptive Multi Rate settings
tch-f
    Full Rate
modes
    Codec modes to use with AMR codec
    4,75k
    5,15k
    5,90k
    6,70k
```
0

1

2

3

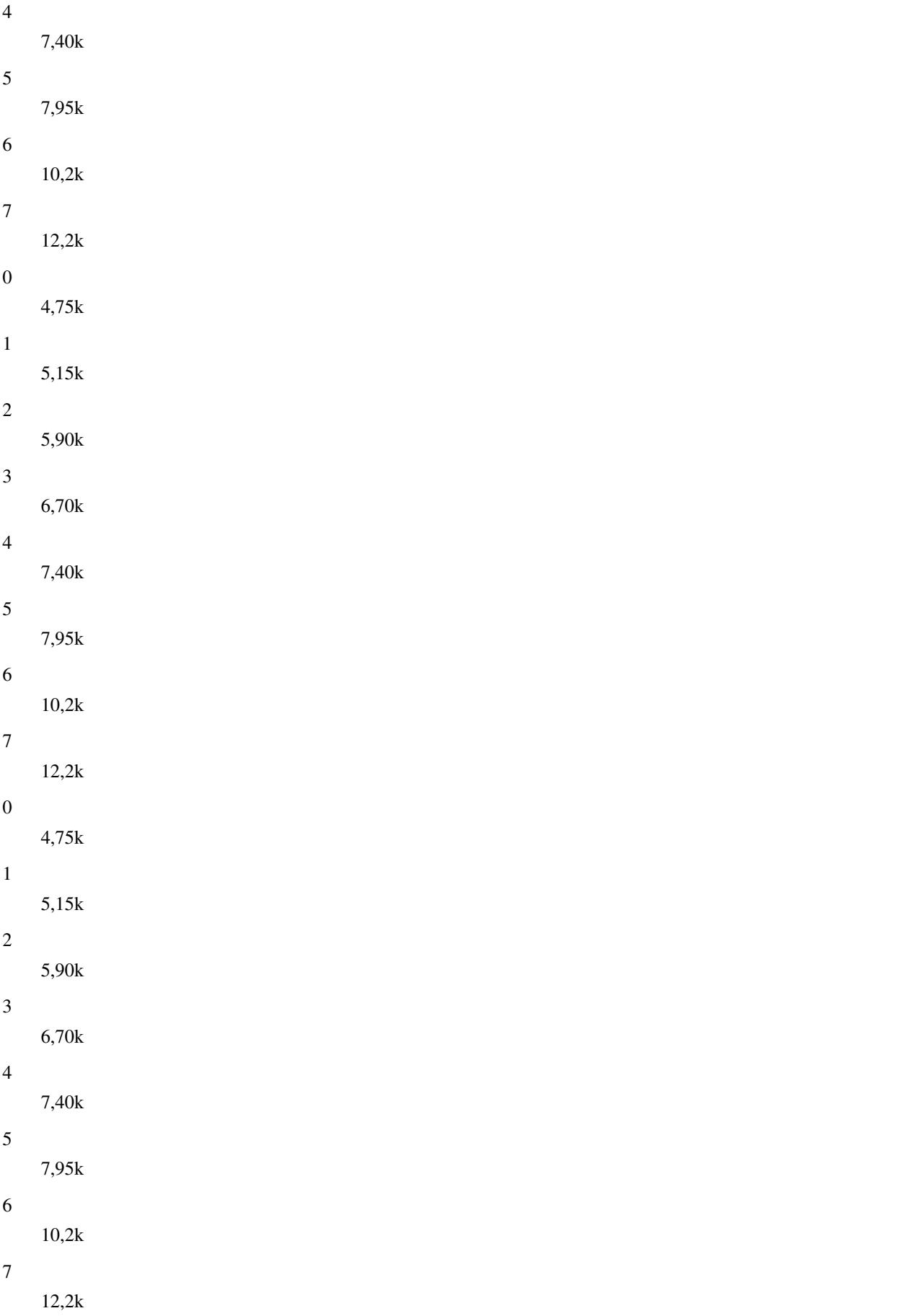

# **1.16.11 amr tch-f modes (0|1|2|3|4|5|6|7) (0|1|2|3|4|5|6|7) (0|1|2|3|4|5|6|7) (0|1|2|3|4...**

## Command

```
amr tch-f modes (0|1|2|3|4|5|6|7) (0|1|2|3|4|5|6|7) (0|1|2|3|4|5|6|7) (0|1|2|3|4|5|6|7)
```
#### Parameters

### amr

Adaptive Multi Rate settings

### tch-f

Full Rate

## modes

Codec modes to use with AMR codec

#### 0

4,75k

#### 1

5,15k

## 2

5,90k

## 3

6,70k

### 4

7,40k

# 5

7,95k

# 6

10,2k

# 7

12,2k

## 0

4,75k

- 1
- 5,15k
- 2
- 5,90k

#### 3

6,70k

#### 4

7,40k

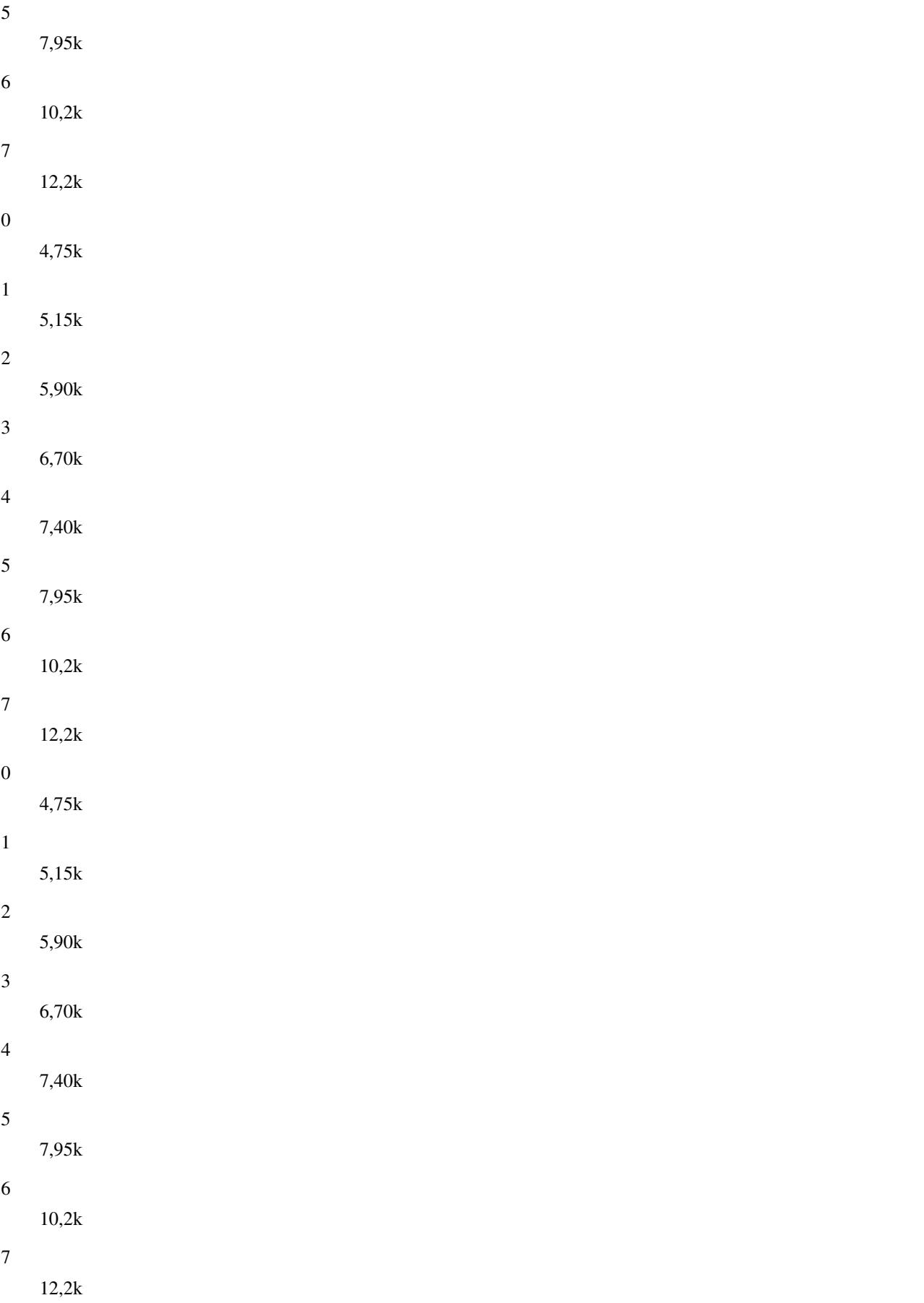

# **1.16.12 amr tch-f start-mode (auto|1|2|3|4)**

## Command

```
amr tch-f start-mode (auto|1|2|3|4)
```
#### Parameters

#### amr

Adaptive Multi Rate settings

## tch-f

Full Rate

### start-mode

Initial codec to use with AMR

## auto

Automatically

#### 1

First codec

#### 2

Second codec

#### 3

Third codec

## 4

Fourth codec

## **1.16.13 amr tch-f threshold (ms|bts) <0-63>**

```
Command
```

```
amr tch-f threshold (ms|bts) <0-63>
```
Parameters

amr

Adaptive Multi Rate settings

tch-f

Full Rate

# threshold

AMR threshold between codecs

ms

MS side

bts

BTS side

 $<0-63>$ 

Threshold between codec 1 and 2

# **1.16.14 amr tch-f threshold (ms|bts) <0-63> <0-63>**

### Command

```
amr tch-f threshold (ms|bts) <0-63> <0-63>
```
#### Parameters

#### amr

Adaptive Multi Rate settings

#### tch-f

Full Rate

#### threshold

AMR threshold between codecs

#### ms

MS side

#### bts

BTS side

## $<0.63>$

Threshold between codec 1 and 2

#### $<0-63>$

Threshold between codec 1 and 2

## **1.16.15 amr tch-f threshold (ms|bts) <0-63> <0-63> <0-63>**

### Command

```
amr tch-f threshold (ms|bts) <0-63> <0-63> <0-63>
```
## Parameters

amr

Adaptive Multi Rate settings

tch-f

Full Rate

## threshold

AMR threshold between codecs

## ms

MS side

#### bts

BTS side

## $<0.63>$

Threshold between codec 1 and 2

## $<0-63>$

Threshold between codec 1 and 2

### $<0-63$

Threshold between codec 1 and 2

# **1.16.16 amr tch-h hysteresis (ms|bts) <0-15>**

### Command

```
amr tch-h hysteresis (ms|bts) <0-15>
```
### Parameters

amr

Adaptive Multi Rate settings

#### tch-h

Half Rate

## hysteresis

AMR hysteresis between codecs

### ms

MS side

#### bts

BTS side

## $<0-15$

Hysteresis between codec 1 and 2

# **1.16.17 amr tch-h hysteresis (ms|bts) <0-15> <0-15>**

## Command

```
amr tch-h hysteresis (ms|bts) <0-15> <0-15>
```
## Parameters

## amr

Adaptive Multi Rate settings

# tch-h

Half Rate

## hysteresis

AMR hysteresis between codecs

## ms

MS side
### bts

BTS side

### $<0-15$

Hysteresis between codec 1 and 2

### $<0-15$

Hysteresis between codec 1 and 2

# **1.16.18 amr tch-h hysteresis (ms|bts) <0-15> <0-15> <0-15>**

### Command

```
amr tch-h hysteresis (ms|bts) <0-15> <0-15> <0-15>
```
# Parameters

#### amr

Adaptive Multi Rate settings

# tch-h

Half Rate

# hysteresis

AMR hysteresis between codecs

#### ms

MS side

# bts

BTS side

# $<0-15$

Hysteresis between codec 1 and 2

# $<0-15>$

Hysteresis between codec 1 and 2

# $<0-15$

Hysteresis between codec 1 and 2

# **1.16.19 amr tch-h modes (0|1|2|3|4|5)**

# Command

amr tch-h modes (0|1|2|3|4|5)

# Parameters

amr

Adaptive Multi Rate settings

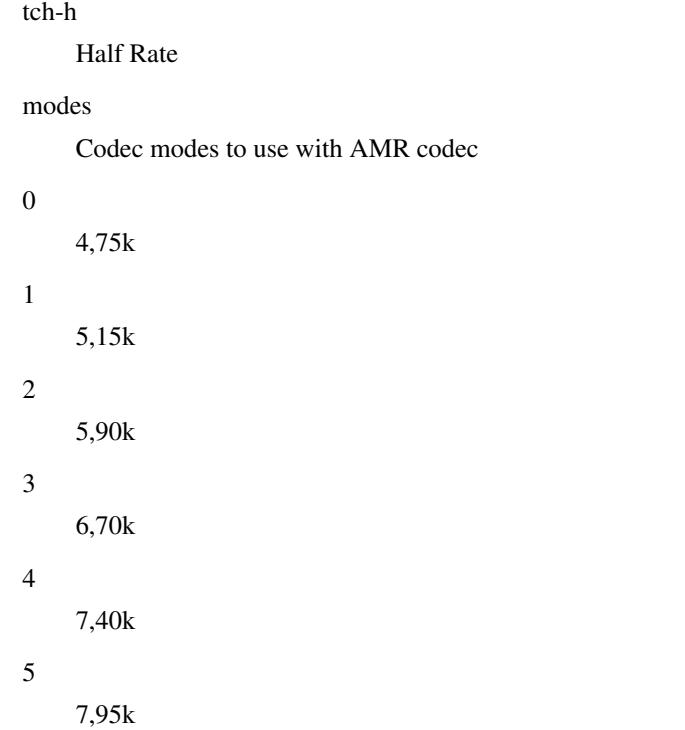

# **1.16.20 amr tch-h modes (0|1|2|3|4|5) (0|1|2|3|4|5)**

# Command

```
amr tch-h modes (0|1|2|3|4|5) (0|1|2|3|4|5)
```
#### Parameters

amr

Adaptive Multi Rate settings

tch-h

Half Rate

modes

Codec modes to use with AMR codec

```
0
```

```
4,75k
```
1

5,15k

2

5,90k

3

6,70k

4

7,40k

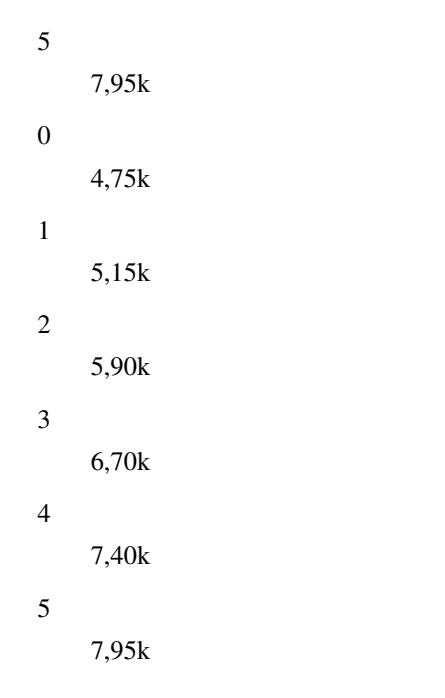

# **1.16.21 amr tch-h modes (0|1|2|3|4|5) (0|1|2|3|4|5) (0|1|2|3|4|5)**

```
Command
```
amr tch-h modes (0|1|2|3|4|5) (0|1|2|3|4|5) (0|1|2|3|4|5)

### Parameters

amr

Adaptive Multi Rate settings

tch-h

Half Rate

modes

Codec modes to use with AMR codec

```
0
```
4,75k

```
1
```
5,15k

```
2
```
- 5,90k
- 3

```
6,70k
```
4

- 7,40k
- 5

7,95k

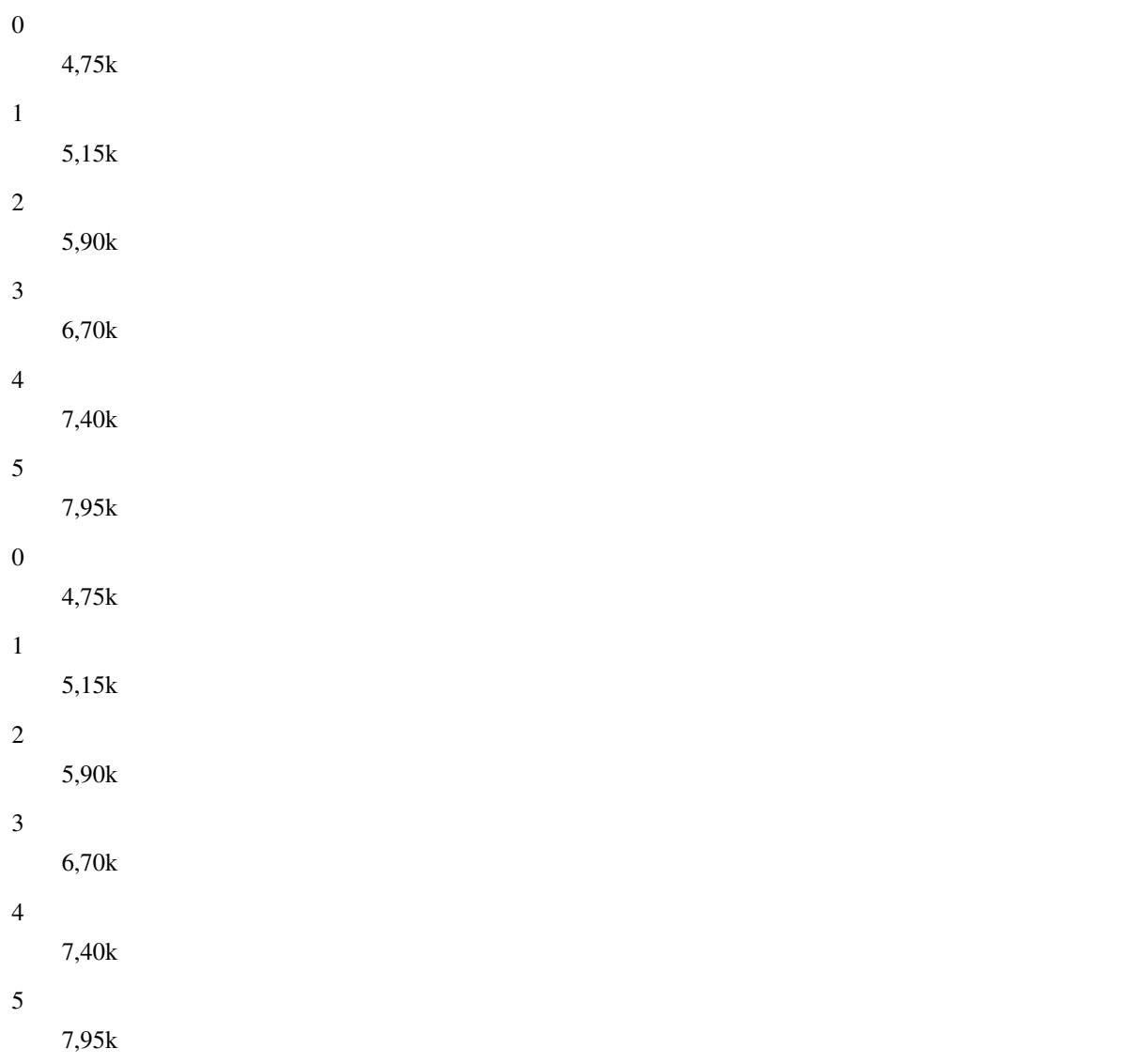

# **1.16.22 amr tch-h modes (0|1|2|3|4|5) (0|1|2|3|4|5) (0|1|2|3|4|5) (0|1|2|3|4|5)**

# Command

```
amr tch-h modes (0|1|2|3|4|5) (0|1|2|3|4|5) (0|1|2|3|4|5) (0|1|2|3|4|5)
```
### Parameters

### amr

Adaptive Multi Rate settings

# tch-h

Half Rate

# modes

Codec modes to use with AMR codec

# 0

4,75k

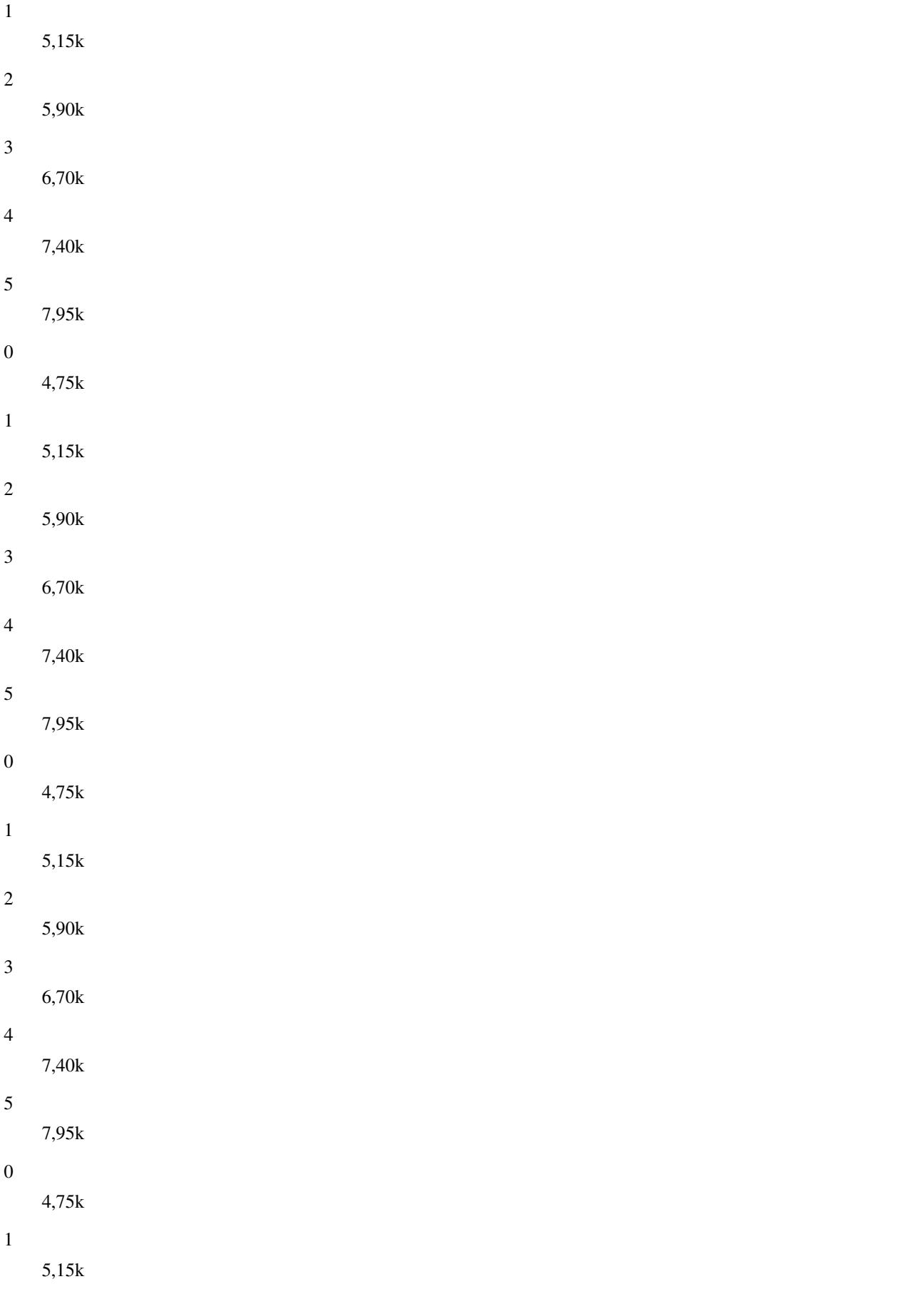

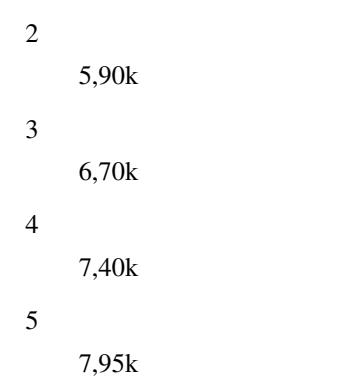

# **1.16.23 amr tch-h start-mode (auto|1|2|3|4)**

# Command

```
amr tch-h start-mode (auto|1|2|3|4)
```
### Parameters

# amr

Adaptive Multi Rate settings

## tch-h

Half Rate

### start-mode

Initial codec to use with AMR

# auto

Automatically

### 1

First codec

### 2

Second codec

```
3
```
Third codec

### 4

Fourth codec

# **1.16.24 amr tch-h threshold (ms|bts) <0-63>**

### Command

```
amr tch-h threshold (ms|bts) <0-63>
```
# Parameters

### amr

Adaptive Multi Rate settings

#### tch-h

Half Rate

# threshold

AMR threshold between codecs

#### ms

MS side

### bts

BTS side

# $<0-63>$

Threshold between codec 1 and 2

# **1.16.25 amr tch-h threshold (ms|bts) <0-63> <0-63>**

### Command

```
amr tch-h threshold (ms|bts) <0-63> <0-63>
```
### Parameters

#### amr

Adaptive Multi Rate settings

# tch-h

Half Rate

# threshold

AMR threshold between codecs

### ms

MS side

### bts

BTS side

# $<0-63$

Threshold between codec 1 and 2

# $<0.63>$

Threshold between codec 1 and 2

# **1.16.26 amr tch-h threshold (ms|bts) <0-63> <0-63> <0-63>**

### Command

```
amr tch-h threshold (ms|bts) <0-63> <0-63> <0-63>
```
### Parameters

### amr

Adaptive Multi Rate settings

# tch-h

Half Rate

# threshold

AMR threshold between codecs

#### ms

MS side

## bts

BTS side

# $<0.63>$

Threshold between codec 1 and 2

# $<0-63>$

Threshold between codec 1 and 2

# $<0-63$

Threshold between codec 1 and 2

# **1.16.27 band BAND**

# Command

band BAND

# Parameters

### band

Set the frequency band of this BTS

### BAND

Frequency band

# **1.16.28 base\_station\_id\_code <0-63>**

# Command

base\_station\_id\_code <0-63>

# Parameters

```
base_station_id_code
```
Set the Base Station Identity Code (BSIC) of this BTS

# $<0-63>$

BSIC of this BTS

# **1.16.29 ccch load-indication-threshold <0-100>**

### Command

```
ccch load-indication-threshold <0-100>
```
#### Parameters

# ccch

Common Control Channel

load-indication-threshold

Percentage of CCCH load at which BTS sends RSL CCCH LOAD IND

 $<0-100$ 

CCCH Load Threshold in percent (Default: 10)

# **1.16.30 cell bar qualify (0|1)**

#### Command

cell bar qualify (0|1)

```
Parameters
```
cell

Cell Parameters

## bar

Cell Bar Qualify

### qualify

Cell Bar Qualify

0

Set CBQ to 0

### 1

Set CBQ to 1

# **1.16.31 cell barred (0|1)**

# Command

```
cell barred (0|1)
```
### Parameters

### cell

Should this cell be barred from access?

## barred

Should this cell be barred from access?

# $\theta$

Cell should NOT be barred

#### 1

Cell should be barred

# **1.16.32 cell reselection hysteresis <0-14>**

### Command

cell reselection hysteresis <0-14>

### Parameters

cell

Cell Parameters

reselection

Cell re-selection parameters

# hysteresis

Cell Re-Selection Hysteresis in dB

### $<0-14$

Cell Re-Selection Hysteresis in dB

# **1.16.33 cell reselection offset <0-126>**

### Command

```
cell reselection offset <0-126>
```
### Parameters

cell

Cell Parameters

### reselection

Cell Re-Selection Parameters

#### offset

Cell Re-Selection Offset (CRO) in dB

### $<0-126$

Cell Re-Selection Offset (CRO) in dB

# **1.16.34 cell\_identity <0-65535>**

### Command

cell\_identity <0-65535>

# Parameters

cell\_identity

Set the Cell identity of this BTS

# $<0.65535>$

Cell Identity

# **1.16.35 channel allocator (ascending|descending)**

### Command

channel allocator (ascending|descending)

#### Parameters

# channel

Channel Allocator

# allocator

Channel Allocator

### ascending

Allocate Timeslots and Transceivers in ascending order

### descending

Allocate Timeslots and Transceivers in descending order

# **1.16.36 channel-description attach (0|1)**

# Command

```
channel-description attach (0|1)
```
# Parameters

### channel-description

Channel Description

### attach

Set if attachment is required

### 0

Attachment is NOT required

# 1

Attachment is required (standard)

# **1.16.37 channel-description bs-ag-blks-res <0-7>**

### Command

```
channel-description bs-ag-blks-res <0-7>
```
### Parameters

channel-description

Channel Description

#### bs-ag-blks-res

Set number of blocks reserved for access grant

### $<0-7$

Number of blocks reserved for access grant

# **1.16.38 channel-description bs-pa-mfrms <2-9>**

### Command

```
channel-description bs-pa-mfrms <2-9>
```
# Parameters

channel-description

Channel Description

### bs-pa-mfrms

Set number of multiframe periods for paging groups

### $2 - 9$

Number of multiframe periods for paging groups

# **1.16.39 codec-support fr**

# Command

codec-support fr

### Parameters

### codec-support

Codec Support settings

fr

Fullrate

# **1.16.40 codec-support fr (hr|efr|amr)**

### Command

codec-support fr (hr|efr|amr)

### Parameters

codec-support

Codec Support settings

fr

Fullrate

hr

Half Rate

efr

Enhanced Full Rate

amr

Adaptive Multirate

# **1.16.41 codec-support fr (hr|efr|amr) (hr|efr|amr)**

### Command

codec-support fr (hr|efr|amr) (hr|efr|amr)

# Parameters

codec-support

Codec Support settings

fr

Fullrate

# hr Half Rate efr Enhanced Full Rate amr Adaptive Multirate hr Half Rate efr Enhanced Full Rate amr

Adaptive Multirate

# **1.16.42 codec-support fr (hr|efr|amr) (hr|efr|amr) (hr|efr|amr)**

# Command

codec-support fr (hr|efr|amr) (hr|efr|amr) (hr|efr|amr)

# Parameters

### codec-support

Codec Support settings

#### fr

Fullrate

# hr

Half Rate

# efr

Enhanced Full Rate

# amr

Adaptive Multirate

# hr

Half Rate

# efr

Enhanced Full Rate

# amr

Adaptive Multirate

# hr

Half Rate

# efr

Enhanced Full Rate

### amr

Adaptive Multirate

# **1.16.43 codec-support fr (hr|efr|amr) (hr|efr|amr) (hr|efr|amr) (hr|efr|amr)**

# Command

```
codec-support fr (hr|efr|amr) (hr|efr|amr) (hr|efr|amr) (hr|efr|amr)
```
### Parameters

### codec-support

Codec Support settings

### fr

Fullrate

### hr

Half Rate

# efr

Enhanced Full Rate

### amr

Adaptive Multirate

# hr

Half Rate

# efr

Enhanced Full Rate

### amr

Adaptive Multirate

# hr

Half Rate

# efr

Enhanced Full Rate

### amr

Adaptive Multirate

# hr

Half Rate

# efr

Enhanced Full Rate

### amr

Adaptive Multirate

# **1.16.44 con-connection-group <1-31>**

### Command

con-connection-group <1-31>

### Parameters

con-connection-group

Configure a CON (Concentrator) Connection Group

# $<1-31>$

CON Connection Group Number

# **1.16.45 del-connection-group <1-31>**

## Command

```
del-connection-group <1-31>
```
#### Parameters

del-connection-group

Delete a CON (Concentrator) Connection Group

 $<1-31>$ 

CON Connection Group Number

# **1.16.46 depends-on-bts <0-255>**

### Command

```
depends-on-bts <0-255>
```
# Parameters

depends-on-bts

This BTS can only be started if another one is up

 $<0-255>$ 

BTS Number

# **1.16.47 description .TEXT**

# Command

description .TEXT

### Parameters

# description

Save human-readable description of the object

# .TEXT

Text until the end of the line

# **1.16.48 dtx downlink**

# Command

dtx downlink

### Parameters

dtx

Configure discontinuous transmission

downlink

Enable Downlink DTX for this BTS

# **1.16.49 dtx uplink [force]**

Command

dtx uplink [force]

## Parameters

dtx

Configure discontinuous transmission

uplink

Enable Uplink DTX for this BTS

[force]

MS 'shall' use DTXu instead of 'may' use (might not be supported by older phones).

# **1.16.50 early-classmark-sending (allowed|forbidden)**

### Command

```
early-classmark-sending (allowed|forbidden)
```
# Parameters

early-classmark-sending

Early Classmark Sending

### allowed

Early Classmark Sending is allowed

forbidden

Early Classmark Sending is forbidden

# **1.16.51 early-classmark-sending-3g (allowed|forbidden)**

# Command

```
early-classmark-sending-3g (allowed|forbidden)
```
### Parameters

early-classmark-sending-3g

3G Early Classmark Sending

allowed

3G Early Classmark Sending is allowed

forbidden

3G Early Classmark Sending is forbidden

# **1.16.52 force-combined-si**

#### Command

force-combined-si

# Parameters

force-combined-si

Force the generation of a single SI (no ter/bis)

# **1.16.53 gprs 11bit\_rach\_support\_for\_egprs (0|1)**

Command

```
gprs 11bit_rach_support_for_egprs (0|1)
```
### Parameters

gprs

GPRS Packet Network

11bit\_rach\_support\_for\_egprs

11 bit RACH options

# 0

Disable 11 bit RACH for EGPRS

1

Enable 11 bit RACH for EGPRS

# **1.16.54 gprs cell bvci <2-65535>**

# Command

```
gprs cell bvci <2-65535>
```
### Parameters

#### gprs

GPRS Packet Network

cell

GPRS Cell Settings

# bvci

GPRS BSSGP VC Identifier

### $<2-65535>$

GPRS BSSGP VC Identifier

# **1.16.55 gprs cell timer (blocking-timer|blocking-retries|unblocking-retries|reset-timer|...**

# Command

```
gprs cell timer (blocking-timer|blocking-retries|unblocking-retries|reset-timer|reset- ←-
   retries|suspend-timer|suspend-retries|resume-timer|resume-retries|capability-update ←-
   -timer|capability-update-retries) <0-255>
```
#### Parameters

```
gprs
     GPRS Packet Network
cell
     Cell / BSSGP
timer
     Cell/BSSGP Timer
blocking-timer
     Tbvc-block timeout
blocking-retries
    Tbvc-block retries
unblocking-retries
    Tbvc-unblock retries
reset-timer
     Tbvcc-reset timeout
reset-retries
     Tbvc-reset retries
```
suspend-timer

Tbvc-suspend timeout

suspend-retries

Tbvc-suspend retries

resume-timer

Tbvc-resume timeout

resume-retries

Tbvc-resume retries

capability-update-timer

Tbvc-capa-update timeout

capability-update-retries

Tbvc-capa-update retries

 $<0-255>$ 

Timer Value

# **1.16.56 gprs control-ack-type-rach**

### Command

gprs control-ack-type-rach

#### Parameters

gprs

GPRS Packet Network

control-ack-type-rach

Set GPRS Control Ack Type for PACKET CONTROL ACKNOWLEDGMENT message to four access bursts format instead of default RLC/MAC control block

# **1.16.57 gprs mode (none|gprs|egprs)**

# Command

gprs mode (none|gprs|egprs)

#### Parameters

gprs

GPRS Packet Network

# mode

GPRS Mode for this BTS

### none

GPRS Disabled on this BTS

gprs

GPRS Enabled on this BTS

egprs

EGPRS (EDGE) Enabled on this BTS

# **1.16.58 gprs network-control-order (nc0|nc1|nc2)**

### Command

gprs network-control-order (nc0|nc1|nc2)

#### Parameters

#### gprs

GPRS Packet Network

### network-control-order

GPRS Network Control Order

# nc0

MS controlled cell re-selection, no measurement reporting

#### nc1

MS controlled cell re-selection, MS sends measurement reports

#### nc2

Network controlled cell re-selection, MS sends measurement reports

# 1.16.59 gprs ns timer (tns-block|tns-block-retries|tns-reset|tns-reset-retries|tns-test|...

#### Command

```
gprs ns timer (tns-block|tns-block-retries|tns-reset|tns-reset-retries|tns-test|tns- ←
   alive|tns-alive-retries|tsns-prov) <0-255>
```
#### Parameters

### gprs

GPRS Packet Network

### ns

Network Service

#### timer

Network Service Timer

#### tns-block

(un)blocking Timer (Tns-block) timeout

#### tns-block-retries

(un)blocking Timer (Tns-block) number of retries

#### tns-reset

Reset Timer (Tns-reset) timeout

### tns-reset-retries

Reset Timer (Tns-reset) number of retries

### tns-test

Test Timer (Tns-test) timeout

#### tns-alive

Alive Timer (Tns-alive) timeout

# tns-alive-retries

Alive Timer (Tns-alive) number of retries

#### tsns-prov

SNS Provision Timer (Tsns-prov) timeout

#### $<0-255>$

Timer Value

# **1.16.60 gprs nsei <0-65535>**

# Command

gprs nsei <0-65535>

### Parameters

#### gprs

GPRS Packet Network

### nsei

GPRS NS Entity Identifier

# $<0-65535>$

GPRS NS Entity Identifier

# **1.16.61 gprs nsvc <0-1> local udp port <0-65535>**

### Command

gprs nsvc <0-1> local udp port <0-65535>

### Parameters

### gprs

GPRS Packet Network

# nsvc

Network Service Virtual Connection (NS-VC)

# $<0-1>$

NSVC Logical Number

### local

GPRS NS Local UDP Port

### udp

GPRS NS Local UDP Port

### port

GPRS NS Local UDP Port

# $<0-65535>$

GPRS NS Local UDP Port Number

# **1.16.62 gprs nsvc <0-1> nsvci <0-65535>**

# Command

gprs nsvc <0-1> nsvci <0-65535>

# Parameters

### gprs

GPRS Packet Network

### nsvc

Network Service Virtual Connection (NS-VC)

# $<0-1>$

NSVC Logical Number

# nsvci

NS Virtual Connection Identifier

# $<0-65535>$

GPRS NS VC Identifier

# **1.16.63 gprs nsvc <0-1> remote ip A.B.C.D**

```
Command
```

```
gprs nsvc <0-1> remote ip A.B.C.D
```
# Parameters

gprs

GPRS Packet Network

# nsvc

Network Service Virtual Connection (NS-VC)

# $<0-1>$

NSVC Logical Number

# remote

GPRS NS Remote IP Address

# ip

GPRS NS Remote IP Address

# A.B.C.D

GPRS NS Remote IP Address

# **1.16.64 gprs nsvc <0-1> remote udp port <0-65535>**

# Command

```
gprs nsvc <0-1> remote udp port <0-65535>
```
#### Parameters

### gprs

GPRS Packet Network

# nsvc

Network Service Virtual Connection (NS-VC)

# $<0-1>$

NSVC Logical Number

### remote

GPRS NS Remote UDP Port

### udp

GPRS NS Remote UDP Port

### port

GPRS NS Remote UDP Port

### $<0.65535>$

GPRS NS Remote UDP Port Number

# **1.16.65 gprs routing area <0-255>**

### Command

gprs routing area <0-255>

Parameters

# gprs

GPRS Packet Network

### routing

GPRS Routing Area Code

### area

GPRS Routing Area Code

# $<0-255>$

GPRS Routing Area Code

# **1.16.66 handover (0|1|default)**

# Command

```
handover (0|1|default)
```
### Parameters

### handover

Handover general config

#### 0

Disable in-call handover

#### 1

Enable in-call handover

### default

Enable/disable handover: Use default (0), remove explicit setting on this node

# **1.16.67 handover algorithm (1|2|default)**

### Command

```
handover algorithm (1|2|default)
```
# Parameters

handover

Handover general config

algorithm

Choose algorithm for handover decision

#### 1

Algorithm 1: trigger handover based on comparing current cell and neighbor RxLev and RxQual, only.

### 2

Algorithm 2: trigger handover on RxLev/RxQual, and also to balance the load across several cells. Consider available codecs. Prevent repeated handover by penalty timers.

### default

Use default (1), remove explicit setting on this node

# **1.16.68 handover1 maximum distance (<0-9999>|default)**

# Command

handover1 maximum distance (<0-9999>|default)

# Parameters

#### handover1

Handover options for handover decision algorithm 1

## maximum

Maximum Timing-Advance value (i.e. MS distance) before triggering HO

### distance

Maximum Timing-Advance value (i.e. MS distance) before triggering HO

### <0-9999>

Maximum Timing-Advance value (i.e. MS distance) before triggering HO

### default

Use default (9999), remove explicit setting on this node

# **1.16.69 handover1 power budget hysteresis (<0-999>|default)**

#### Command

handover1 power budget hysteresis (<0-999>|default)

# Parameters

handover1

Handover options for handover decision algorithm 1

#### power

Neighbor cell power triggering

### budget

Neighbor cell power triggering

### hysteresis

How many dB stronger must a neighbor be to become a HO candidate

### <0-999>

Neighbor's strength difference in dB

### default

Use default (3), remove explicit setting on this node

# **1.16.70 handover1 power budget interval (<1-99>|default)**

# Command

```
handover1 power budget interval (<1-99>|default)
```
# Parameters

### handover1

Handover options for handover decision algorithm 1

### power

Neighbor cell power triggering

### budget

Neighbor cell power triggering

### interval

How often to check for a better cell (SACCH frames)

### $<1-99$

Check for stronger neighbor every N number of SACCH frames

### default

Use default (6), remove explicit setting on this node

# **1.16.71 handover1 window rxlev averaging (<1-10>|default)**

#### Command

handover1 window rxlev averaging (<1-10>|default)

### Parameters

handover1

Handover options for handover decision algorithm 1

### window

Measurement averaging settings

### rxlev

Received-Level averaging

# averaging

How many RxLev measurements to use for averaging

# $1-10>$

RxLev averaging: Number of values to average over

### default

Use default (10), remove explicit setting on this node

# **1.16.72 handover1 window rxlev neighbor averaging (<1-10>|default)**

### Command

handover1 window rxlev neighbor averaging (<1-10>|default)

# Parameters

#### handover1

Handover options for handover decision algorithm 1

#### window

Measurement averaging settings

#### rxlev

Received-Level averaging

### neighbor

How many Neighbor RxLev measurements to use for averaging

### averaging

How many Neighbor RxLev measurements to use for averaging

### $1-10>$

Neighbor RxLev averaging: Number of values to average over

#### default

Use default (10), remove explicit setting on this node

# **1.16.73 handover1 window rxqual averaging (<1-10>|default)**

### Command

handover1 window rxqual averaging (<1-10>|default)

### Parameters

### handover1

Handover options for handover decision algorithm 1

### window

Measurement averaging settings

### rxqual

Received-Quality averaging

### averaging

How many RxQual measurements to use for averaging

# $1-10>$

RxQual averaging: Number of values to average over

### default

Use default (1), remove explicit setting on this node

# **1.16.74 handover2 afs-bias rxlev (<0-20>|default)**

### Command

```
handover2 afs-bias rxlev (<0-20>|default)
```
## Parameters

### handover2

Handover options for handover decision algorithm 2

# afs-bias

Configure bias to prefer AFS (AMR on TCH/F) over other codecs

### rxlev

RxLev improvement bias for AFS over other codecs

# $<0-20$

Virtual RxLev improvement (dB)

# default

Use default (0), remove explicit setting on this node

# **1.16.75 handover2 afs-bias rxqual (<0-7>|default)**

### Command

handover2 afs-bias rxqual (<0-7>|default)

# Parameters

handover2

Handover options for handover decision algorithm 2

# afs-bias

Configure bias to prefer AFS (AMR on TCH/F) over other codecs

# rxqual

RxQual improvement bias for AFS over other codecs

# $<0-7$

Virtual RxQual improvement

# default

Use default (0), remove explicit setting on this node

# **1.16.76 handover2 assignment (0|1|default)**

# Command

```
handover2 assignment (0|1|default)
```
# Parameters

### handover2

Handover options for handover decision algorithm 2

### assignment

Enable or disable in-call channel re-assignment within the same cell

# $\theta$

Disable in-call assignment

#### 1

Enable in-call assignment

# default

Use default (0), remove explicit setting on this node

# **1.16.77 handover2 max-handovers (<1-9999>|default)**

#### Command

handover2 max-handovers (<1-9999>|default)

# Parameters

handover2

Handover options for handover decision algorithm 2

max-handovers

Maximum number of concurrent handovers allowed per cell

### <1-9999>

Number

default

Use default (9999), remove explicit setting on this node

# **1.16.78 handover2 maximum distance (<0-9999>|default)**

# Command

```
handover2 maximum distance (<0-9999>|default)
```
# Parameters

#### handover2

Handover options for handover decision algorithm 2

#### maximum

Maximum Timing-Advance value (i.e. MS distance) before triggering HO

### distance

Maximum Timing-Advance value (i.e. MS distance) before triggering HO

### <0-9999>

Maximum Timing-Advance value (i.e. MS distance) before triggering HO

#### default

Use default (9999), remove explicit setting on this node

# **1.16.79 handover2 min rxlev (<-110--50>|default)**

### Command

handover2 min rxlev (<-110--50>|default)

#### Parameters

### handover2

Handover options for handover decision algorithm 2

#### min

Minimum Level/Quality thresholds before triggering HO

### rxlev

How weak may RxLev of an MS become before triggering HO

# $<110-50>$

minimum RxLev (dBm; note: negative values)

# default

Use default (-100), remove explicit setting on this node

# **1.16.80 handover2 min rxqual (<0-7>|default)**

### Command

handover2 min rxqual (<0-7>|default)

### Parameters

### handover2

Handover options for handover decision algorithm 2

# min

Minimum Level/Quality thresholds before triggering HO

### rxqual

How bad may RxQual of an MS become before triggering HO

### $<0-7$

minimum RxQual

# default

Use default (5), remove explicit setting on this node

# **1.16.81 handover2 min-free-slots tch/f (<0-9999>|default)**

# Command

handover2 min-free-slots tch/f (<0-9999>|default)

# Parameters

### handover2

Handover options for handover decision algorithm 2

min-free-slots

Minimum free TCH timeslots before cell is considered congested

tch/f

Minimum free TCH/F timeslots before cell is considered congested

# <0-9999>

Number of TCH/F slots

# default

Use default (0), remove explicit setting on this node

# **1.16.82 handover2 min-free-slots tch/h (<0-9999>|default)**

### Command

```
handover2 min-free-slots tch/h (<0-9999>|default)
```
### Parameters

### handover2

Handover options for handover decision algorithm 2

### min-free-slots

Minimum free TCH timeslots before cell is considered congested

# tch/h

Minimum free TCH/H timeslots before cell is considered congested

# <0-9999>

Number of TCH/H slots

# default

Use default (0), remove explicit setting on this node

# **1.16.83 handover2 penalty-time failed-assignment (<0-99999>|default)**

# Command

```
handover2 penalty-time failed-assignment (<0-99999>|default)
```
### Parameters

### handover2

Handover options for handover decision algorithm 2

## penalty-time

Set penalty times to wait between repeated handovers

#### failed-assignment

Time to suspend handover for a subscriber after a failed re-assignment within this cell; see also 'handover2 retries'

#### <0-99999>

Seconds

### default

Use default (60), remove explicit setting on this node

# **1.16.84 handover2 penalty-time failed-ho (<0-99999>|default)**

#### Command

handover2 penalty-time failed-ho (<0-99999>|default)

# Parameters

handover2

Handover options for handover decision algorithm 2

### penalty-time

Set penalty times to wait between repeated handovers

### failed-ho

Time to suspend handover for a subscriber after a failed handover into this cell; see also 'handover2 retries'

### <0-99999>

Seconds

# default

Use default (60), remove explicit setting on this node

# **1.16.85 handover2 penalty-time max-distance (<0-99999>|default)**

#### Command

```
handover2 penalty-time max-distance (<0-99999>|default)
```
### Parameters

#### handover2

Handover options for handover decision algorithm 2

# penalty-time

Set penalty times to wait between repeated handovers

#### max-distance

Time to suspend handover for a subscriber after leaving this cell due to exceeding max distance; see also 'handover2 retries'

#### <0-99999>

Seconds

### default

Use default (300), remove explicit setting on this node

# **1.16.86 handover2 power budget hysteresis (<0-999>|default)**

#### Command

handover2 power budget hysteresis (<0-999>|default)

# Parameters

# handover2

Handover options for handover decision algorithm 2

# power

Neighbor cell power triggering

### budget

Neighbor cell power triggering

### hysteresis

How many dB stronger must a neighbor be to become a HO candidate

### <0-999>

Neighbor's strength difference in dB

# default

Use default (3), remove explicit setting on this node

# **1.16.87 handover2 power budget interval (<1-99>|default)**

# Command

```
handover2 power budget interval (<1-99>|default)
```
### Parameters

### handover2

Handover options for handover decision algorithm 2

### power

Neighbor cell power triggering

### budget

Neighbor cell power triggering

### interval

How often to check for a better cell (SACCH frames)

### $<1-99$

Check for stronger neighbor every N number of SACCH frames

### default

Use default (6), remove explicit setting on this node

# **1.16.88 handover2 retries (<0-9>|default)**

### Command

handover2 retries (<0-9>|default)

# Parameters

handover2

Handover options for handover decision algorithm 2

# retries

Number of times to immediately retry a failed handover/assignment, before a penalty time is applied

# $<0-9>$

Number of retries

# default

Use default (0), remove explicit setting on this node

# **1.16.89 handover2 tdma-measurement (full|subset|default)**

### Command

```
handover2 tdma-measurement (full|subset|default)
```
### Parameters

### handover2

Handover options for handover decision algorithm 2

### tdma-measurement

Define measurement set of TDMA frames

# full

Full set of 102/104 TDMA frames

### subset

Sub set of 4 TDMA frames (SACCH)

### default

Use default (subset), remove explicit setting on this node

# **1.16.90 handover2 window rxlev averaging (<1-10>|default)**

### Command

handover2 window rxlev averaging (<1-10>|default)

# Parameters

handover2

Handover options for handover decision algorithm 2

### window

Measurement averaging settings

### rxlev

Received-Level averaging

### averaging

How many RxLev measurements to use for averaging

### $<1-10>$

RxLev averaging: Number of values to average over

### default

Use default (10), remove explicit setting on this node
### **1.16.91 handover2 window rxlev neighbor averaging (<1-10>|default)**

### Command

handover2 window rxlev neighbor averaging (<1-10>|default)

### Parameters

### handover2

Handover options for handover decision algorithm 2

#### window

Measurement averaging settings

#### rxlev

Received-Level averaging

### neighbor

How many Neighbor RxLev measurements to use for averaging

### averaging

How many Neighbor RxLev measurements to use for averaging

### $1-10>$

Neighbor RxLev averaging: Number of values to average over

#### default

Use default (10), remove explicit setting on this node

### **1.16.92 handover2 window rxqual averaging (<1-10>|default)**

### Command

handover2 window rxqual averaging (<1-10>|default)

### Parameters

### handover2

Handover options for handover decision algorithm 2

#### window

Measurement averaging settings

#### rxqual

Received-Quality averaging

### averaging

How many RxQual measurements to use for averaging

### $1-10>$

RxQual averaging: Number of values to average over

### default

Use default (1), remove explicit setting on this node

## **1.16.93 ipa rsl-ip A.B.C.D**

### Command

```
ipa rsl-ip A.B.C.D
```
#### Parameters

#### ipa

Abis/IP specific options

### rsl-ip

Set the IPA RSL IP Address of the BSC

### A.B.C.D

Destination IP address for RSL connection

### **1.16.94 ipa unit-id <0-65534> <0-255>**

#### Command

ipa unit-id <0-65534> <0-255>

### Parameters

ipa

```
Abis/IP specific options
```
unit-id

Set the IPA BTS Unit ID

#### $<0.65534>$

Unit ID (Site)

#### $<0-255>$

Unit ID (BTS)

### **1.16.95 is-connection-list (add|del) <0-2047> <0-2047> <0-255>**

### Command

is-connection-list (add|del) <0-2047> <0-2047> <0-255>

### Parameters

is-connection-list

Interface Switch Connection List

### add

Add to IS list

del Delete from IS list

<0-2047>

ICP1

<0-2047>

ICP2

 $<0-255>$ 

Contiguity Index

### **1.16.96 location\_area\_code <0-65535>**

#### Command

location\_area\_code <0-65535>

Parameters

location\_area\_code

Set the Location Area Code (LAC) of this BTS

 $<0-65535>$ 

LAC

### **1.16.97 ms max power <0-40>**

### Command

ms max power <0-40>

Parameters

ms

MS Options

max

Maximum transmit power of the MS

power

Maximum transmit power of the MS

 $<0-40>$ 

Maximum transmit power of the MS in dBm

### **1.16.98 neighbor bts <0-255>**

### Command

```
neighbor bts <0-255>
```
### Parameters

### neighbor

Manage local and remote-BSS neighbor cells

bts

Add Neighbor cell by local BTS number

 $<0-255>$ 

BTS number

### **1.16.99 neighbor cgi <0-999> <0-999> <0-65535> <0-65535>**

#### Command

```
neighbor cgi <0-999> <0-999> <0-65535> <0-65535>
```
### Parameters

#### neighbor

Manage local and remote-BSS neighbor cells

cgi

Add Neighbor cell by cgi

 $< 0.999$ 

**MCC** 

<0-999>

MNC

 $<0.65535>$ 

LAC

 $<0.65535>$ 

```
CI
```
### **1.16.100 neighbor cgi <0-999> <0-999> <0-65535> <0-65535> arfcn <0-1023> bsic (<0-63>|any...**

### Command

```
neighbor cgi <0-999> <0-999> <0-65535> <0-65535> arfcn <0-1023> bsic (<0-63>|any)
```
### Parameters

# neighbor

Manage local and remote-BSS neighbor cells

cgi

Add Neighbor cell by cgi

<0-999>

**MCC** 

<0-999>

MNC

 $<0-65535>$ 

LAC

 $<0-65535>$ 

CI

arfcn

ARFCN of neighbor cell

 $<0-1023$ 

ARFCN value

### bsic

BSIC of neighbor cell

### $<0-63>$

BSIC value

### any

for all BSICs / use any BSIC in this ARFCN

### **1.16.101 neighbor lac <0-65535>**

Command

neighbor lac <0-65535>

### Parameters

neighbor

Manage local and remote-BSS neighbor cells

### lac

Add Neighbor cell by LAC

### $<0.65535>$

LAC

### **1.16.102 neighbor lac <0-65535> arfcn <0-1023> bsic (<0-63>|any)**

### Command

```
neighbor lac <0-65535> arfcn <0-1023> bsic (<0-63>|any)
```
### Parameters

### neighbor

Manage local and remote-BSS neighbor cells

### lac

Add Neighbor cell by LAC

### $<0.65535>$

LAC

### arfcn

ARFCN of neighbor cell

### $<0-1023$

ARFCN value

### bsic

BSIC of neighbor cell

### $<0-63>$

BSIC value

#### any

for all BSICs / use any BSIC in this ARFCN

### **1.16.103 neighbor lac-ci <0-65535> <0-65535>**

#### Command

```
neighbor lac-ci <0-65535> <0-65535>
```
### Parameters

### neighbor

Manage local and remote-BSS neighbor cells

### lac-ci

Add Neighbor cell by LAC and CI

```
<0.65535>
```
LAC

```
<0.65535>
```
CI

### **1.16.104 neighbor lac-ci <0-65535> <0-65535> arfcn <0-1023> bsic (<0-63>|any)**

### Command

neighbor lac-ci <0-65535> <0-65535> arfcn <0-1023> bsic (<0-63>|any)

### Parameters

### neighbor

Manage local and remote-BSS neighbor cells

### lac-ci

Add Neighbor cell by LAC and CI

 $<0-65535>$ 

LAC

 $<0-65535>$ 

CI

#### arfcn

ARFCN of neighbor cell

### $<0-1023$

ARFCN value

### bsic

BSIC of neighbor cell

### $<0-63>$

BSIC value

#### any

for all BSICs / use any BSIC in this ARFCN

### **1.16.105 neighbor-list (add|del) arfcn <0-1023>**

### Command

```
neighbor-list (add|del) arfcn <0-1023>
```
### Parameters

neighbor-list

Neighbor List

### add

Add to manual neighbor list

### del

Delete from manual neighbor list

### arfcn

ARFCN of neighbor

### $<0-1023$

ARFCN of neighbor

### **1.16.106 neighbor-list mode (automatic|manual|manual-si5)**

### Command

neighbor-list mode (automatic|manual|manual-si5)

### Parameters

neighbor-list

Neighbor List

mode

Mode of Neighbor List generation

automatic

Automatically from all BTS in this BSC

manual

Manual

manual-si5

Manual with different lists for SI2 and SI5

### **1.16.107 no access-control-class-ramping**

#### Command

no access-control-class-ramping

#### Parameters

no

Negate a command or set its defaults

access-control-class-ramping

Disable Access Control Class ramping

### **1.16.108 no depends-on-bts <0-255>**

### Command

```
no depends-on-bts <0-255>
```
### Parameters

no

Negate a command or set its defaults

depends-on-bts

This BTS can only be started if another one is up

 $<0-255>$ 

BTS Number

### **1.16.109 no description**

### Command

no description

#### Parameters

no

Negate a command or set its defaults

description

Remove description of the object

### **1.16.110 no dtx downlink**

Command

no dtx downlink

### Parameters

no

Negate a command or set its defaults

dtx

Configure discontinuous transmission

downlink

Disable Downlink DTX for this BTS

### **1.16.111 no dtx uplink**

### Command

no dtx uplink

### Parameters

no

Negate a command or set its defaults

### dtx

Configure discontinuous transmission

### uplink

Disable Uplink DTX for this BTS

### **1.16.112 no force-combined-si**

### Command

```
no force-combined-si
```
#### Parameters

no

Negate a command or set its defaults

#### force-combined-si

Force the generation of a single SI (no ter/bis)

### **1.16.113 no gprs control-ack-type-rach**

#### Command

no gprs control-ack-type-rach

#### Parameters

#### no

Negate a command or set its defaults

#### gprs

GPRS Packet Network

control-ack-type-rach

Set GPRS Control Ack Type for PACKET CONTROL ACKNOWLEDGMENT message to four access bursts format instead of default RLC/MAC control block

### **1.16.114 no neighbor arfcn <0-1023> bsic (<0-63>|any)**

### Command

```
no neighbor arfcn <0-1023> bsic (<0-63>|any)
```
### Parameters

#### no

Negate a command or set its defaults

#### neighbor

Remove local or remote-BSS neighbor cell

#### arfcn

ARFCN of neighbor cell

#### $< 0.1023$

ARFCN value

bsic

BSIC of neighbor cell

#### $<0-63>$

BSIC value

#### any

for all BSICs / use any BSIC in this ARFCN

### **1.16.115 no neighbor bts <0-255>**

### Command

no neighbor bts <0-255>

#### Parameters

### no

Negate a command or set its defaults

### neighbor

Remove local or remote-BSS neighbor cell

#### bts

Neighbor cell by local BTS number

#### $<0-255>$

BTS number

### **1.16.116 no neighbors**

#### Command

no neighbors

### Parameters

#### no

Negate a command or set its defaults

neighbors

Remove all local and remote-BSS neighbor config for this cell. Note that this falls back to the legacy behavior of regarding all local cells as neighbors.

### **1.16.117 no rf-lock-exclude**

### Command

```
no rf-lock-exclude
```
### Parameters

no

Negate a command or set its defaults

#### rf-lock-exclude

Exclude this BTS from the global RF Lock

### **1.16.118 no system-information unused-send-empty**

### Command

```
no system-information unused-send-empty
```
#### Parameters

#### no

Negate a command or set its defaults

#### system-information

System Information Messages

unused-send-empty

Avoid sending BCCH Info with empty 'Full BCCH Info' TLV to notify disabled SI. Some nanoBTS fw versions are known to fail upon receival of these messages.

### **1.16.119 no timer-dynamic TNNNN**

#### Command

no timer-dynamic TNNNN

### Parameters

#### no

Negate a command or set its defaults

### timer-dynamic

Set given timer to non-dynamic and use the default or user provided fixed value

### **TNNNN**

T-number, optionally preceded by 't' or 'T'

### **1.16.120 nokia\_site bts-reset-timer <15-100>**

#### Command

```
nokia_site bts-reset-timer <15-100>
```
#### Parameters

nokia\_site

Nokia \*Site related commands

#### bts-reset-timer

The amount of time (in sec.) between BTS\_RESET is sent,

### $<15-100>$

and the BTS is being bootstrapped.

### **1.16.121 nokia\_site no-local-rel-conf (0|1)**

### Command

```
nokia_site no-local-rel-conf (0|1)
```
### Parameters

## nokia\_site

Nokia \*Site related commands

### no-local-rel-conf

Do not wait for RELease CONFirm message when releasing channel locally

 $\theta$ 

Wait for RELease CONFirm

1

Do not wait for RELease CONFirm

### **1.16.122 nokia\_site skip-reset (0|1)**

#### Command

```
nokia_site skip-reset (0|1)
```
### Parameters

nokia\_site

Nokia \*Site related commands

skip-reset

Skip the reset step during bootstrap process of this BTS

0

Do NOT skip the reset

1

Skip the reset

### **1.16.123 oml e1 line E1\_LINE timeslot <1-31> sub-slot (0|1|2|3|full)**

### Command

oml e1 line E1\_LINE timeslot <1-31> sub-slot (0|1|2|3|full)

#### Parameters

oml

Organization & Maintenance Link

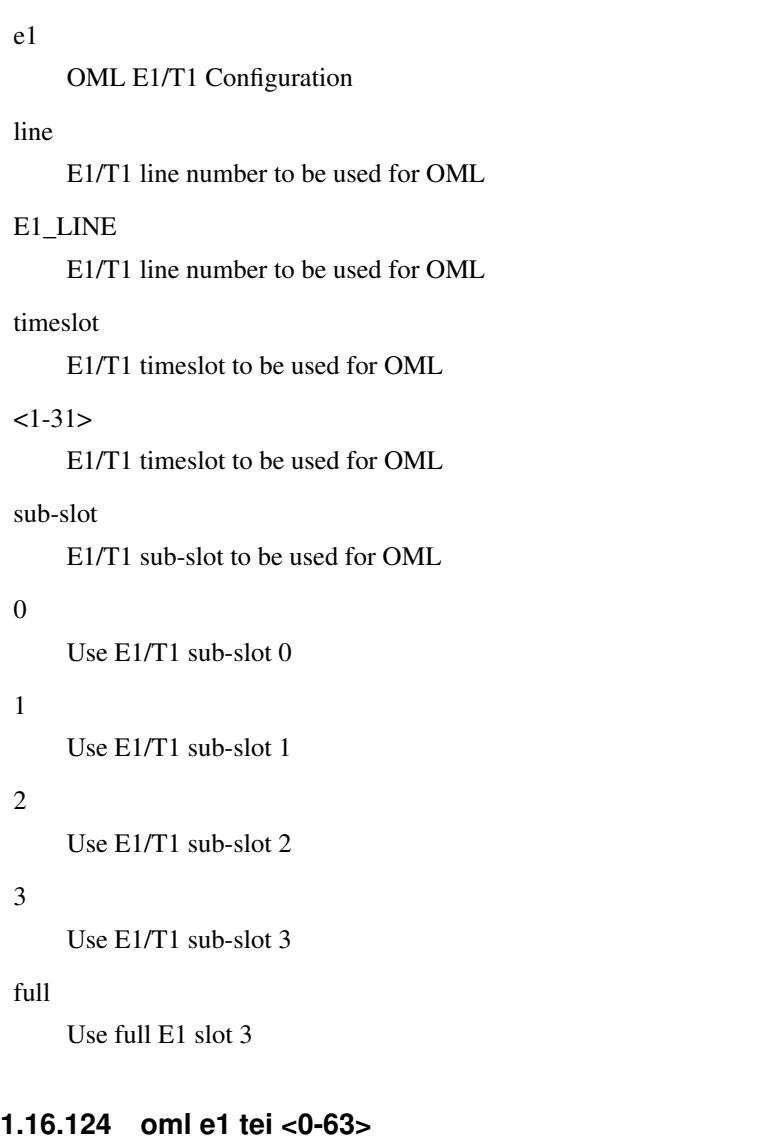

### Command

oml e1 tei <0-63>

### Parameters

### oml

Organization & Maintenance Link

### e1

OML E1/T1 Configuration

### tei

Set the TEI to be used for OML

### <0-63>

TEI Number

### **1.16.125 oml ipa stream-id <0-255> line E1\_LINE**

### Command

```
oml ipa stream-id <0-255> line E1_LINE
```
#### Parameters

### oml

Organization & Maintenance Link

#### ipa

A-bis/IP Specific Options

#### stream-id

Set the ipa Stream ID of the OML link of this BTS

### $<0-255>$

Stream Identifier

#### line

Virtual E1 Line Number

### E1\_LINE

Virtual E1 Line Number

### **1.16.126 paging free <-1-1024>**

#### Command

```
paging free <-1-1024>
```
### Parameters

paging

Paging options

### free

Only page when having a certain amount of free slots

 $<-1-1024>$ 

amount of required free paging slots. -1 to disable

### **1.16.127 pcu-socket PATH**

#### Command

pcu-socket PATH

#### Parameters

### pcu-socket

PCU Socket Path for using OsmoPCU co-located with BSC (legacy BTS)

### PATH

Path in the file system for the unix-domain PCU socket

### **1.16.128 penalty time <20-620>**

### Command

```
penalty time <20-620>
```
#### Parameters

### penalty

Cell selection penalty time

#### time

Cell selection penalty time

### <20-620>

Cell selection penalty time in seconds (by 20s increments)

### **1.16.129 penalty time reserved**

### Command

```
penalty time reserved
```
#### Parameters

#### penalty

Cell selection penalty time

#### time

Cell selection penalty time

#### reserved

Set cell selection penalty time to reserved value 31, (indicate that CELL\_RESELECT\_OFFSET is subtracted from C2 and TEMPORARY\_OFFSET is ignored)

### **1.16.130 rach access-control-class (0|1|2|3|4|5|6|7|8|9|11|12|13|14|15) (barred|allowed)**

### Command

rach access-control-class (0|1|2|3|4|5|6|7|8|9|11|12|13|14|15) (barred|allowed)

### Parameters

rach

Random Access Control Channel

### access-control-class

Set access control class

#### 0

Access control class 0

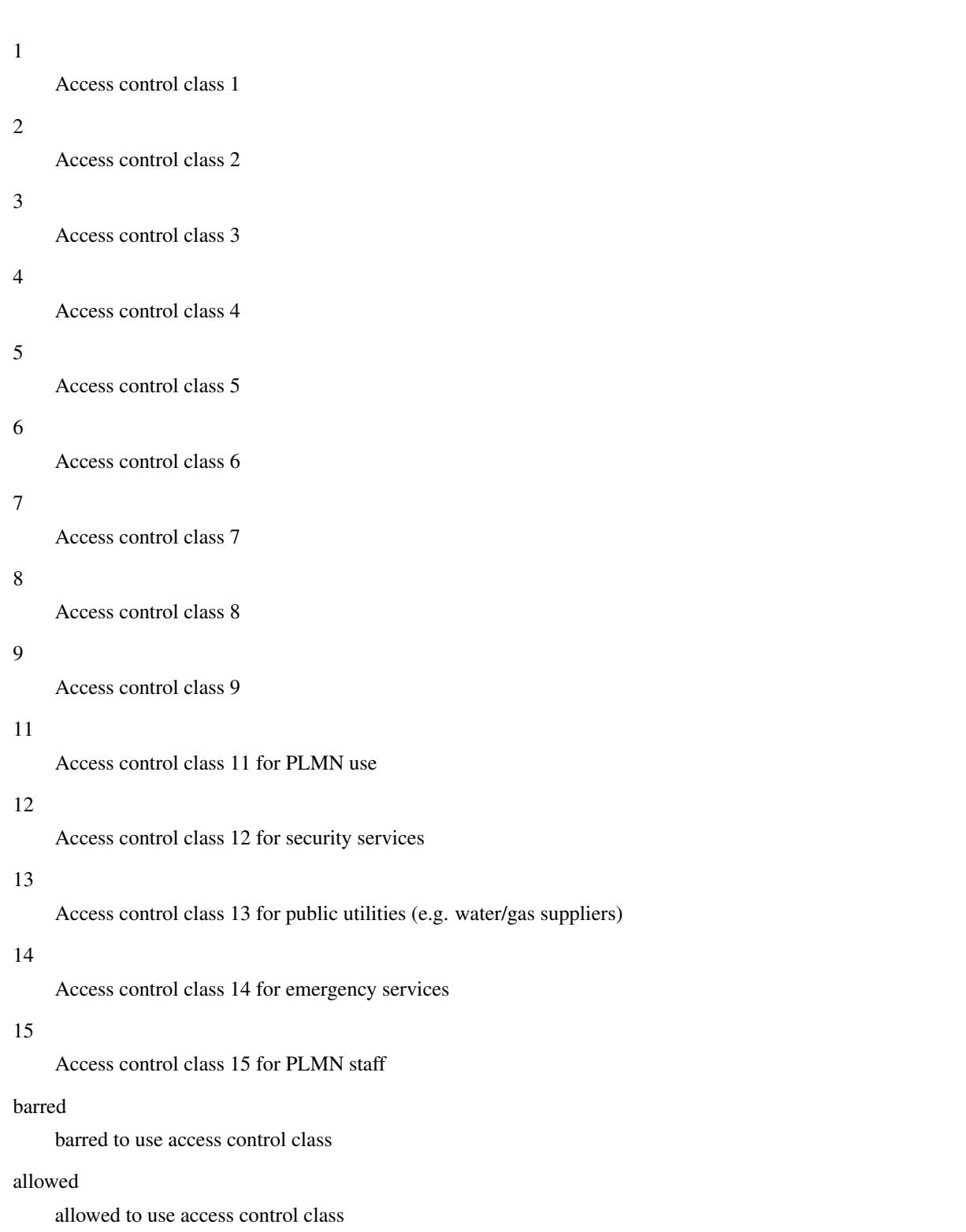

### **1.16.131 rach emergency call allowed (0|1)**

### Command

```
rach emergency call allowed (0|1)
```
#### Parameters

#### rach

Random Access Control Channel

#### emergency

Should this cell allow emergency calls?

#### call

Should this cell allow emergency calls?

### allowed

Should this cell allow emergency calls?

#### $\theta$

Do NOT allow emergency calls

#### 1

Allow emergency calls

### **1.16.132 rach max transmission (1|2|4|7)**

#### Command

```
rach max transmission (1|2|4|7)
```
### Parameters

#### rach

Random Access Control Channel

### max

Set the maximum number of RACH burst transmissions

#### transmission

Set the maximum number of RACH burst transmissions

#### 1

Maximum number of 1 RACH burst transmissions

#### 2

Maximum number of 2 RACH burst transmissions

#### 4

Maximum number of 4 RACH burst transmissions

#### 7

Maximum number of 7 RACH burst transmissions

### **1.16.133 rach nm busy threshold <0-255>**

### Command

```
rach nm busy threshold <0-255>
```
#### Parameters

### rach

Random Access Control Channel

### nm

Network Management

#### busy

Set the NM Busy Threshold

### threshold

Set the NM Busy Threshold

#### $<0-255>$

NM Busy Threshold in dB

### **1.16.134 rach nm load average <0-65535>**

#### Command

rach nm load average <0-65535>

### Parameters

rach

Random Access Control Channel

#### nm

Network Management

#### load

Set the NM Loadaverage Slots value

#### average

Set the NM Loadaverage Slots value

### $<0-65535>$

NM Loadaverage Slots value

### **1.16.135 rach tx integer <0-15>**

### Command

rach tx integer <0-15>

#### Parameters

### rach

Random Access Control Channel

#### tx

Set the raw tx integer value in RACH Control parameters IE

### integer

Set the raw tx integer value in RACH Control parameters IE

### $<0-15$

Raw tx integer value in RACH Control parameters IE

### **1.16.136 radio-link-timeout <4-64>**

#### Command

```
radio-link-timeout <4-64>
```
### Parameters

radio-link-timeout

Radio link timeout criterion (BTS side)

### $<4-64>$

Radio link timeout value (lost SACCH block)

### **1.16.137 radio-link-timeout infinite**

### Command

radio-link-timeout infinite

### Parameters

radio-link-timeout

Radio link timeout criterion (BTS side)

### infinite

Infinite Radio link timeout value (use only for BTS RF testing)

### **1.16.138 rf-lock-exclude**

### Command

rf-lock-exclude

### Parameters

rf-lock-exclude

Exclude this BTS from the global RF Lock

### **1.16.139 rxlev access min <0-63>**

### Command

rxlev access min <0-63>

### Parameters

rxlev

Minimum RxLev needed for cell access

access

Minimum RxLev needed for cell access

min

Minimum RxLev needed for cell access

 $< 0.63$ 

Minimum RxLev needed for cell access (better than -110dBm)

### **1.16.140 si2quater neighbor-list add earfcn <0-65535> thresh-hi <0-31> thresh-lo <0-32> p...**

Command

```
si2quater neighbor-list add earfcn <0-65535> thresh-hi <0-31> thresh-lo <0-32> prio ←-
 <0-8> qrxlv <0-32> meas <0-8>
```
### Parameters

#### si2quater

SI2quater Neighbor List

neighbor-list

SI2quater Neighbor List

add

Add to manual SI2quater neighbor list

earfcn

EARFCN of neighbor

 $<0.65535>$ 

# EARFCN of neighbor thresh-hi threshold high bits  $<0-31$ threshold high bits thresh-lo threshold low bits  $<0-32>$ threshold low bits (32 means NA) prio priority  $<0-8$ priority (8 means NA) qrxlv QRXLEVMIN  $<0-32>$

QRXLEVMIN (32 means NA)

#### meas

measurement bandwidth

#### $<0-8$

measurement bandwidth (8 means NA)

### **1.16.141 si2quater neighbor-list add uarfcn <0-16383> <0-511> <0-1>**

### Command

```
si2quater neighbor-list add uarfcn <0-16383> <0-511> <0-1>
```
### Parameters

si2quater

SI2quater Neighbor List

### neighbor-list

SI2quater Neighbor List

### add

Add to manual SI2quater neighbor list

uarfcn

UARFCN of neighbor

### $<0-16383>$

UARFCN of neighbor

 $<0-511>$ 

scrambling code

### $<0-1>$

diversity bit

### **1.16.142 si2quater neighbor-list del earfcn <0-65535>**

### Command

```
si2quater neighbor-list del earfcn <0-65535>
```
Parameters

si2quater

SI2quater Neighbor List

### neighbor-list

SI2quater Neighbor List

del

Delete from SI2quater manual neighbor list

earfcn

EARFCN of neighbor

 $<0-65535>$ 

EARFCN

### **1.16.143 si2quater neighbor-list del uarfcn <0-16383> <0-511>**

```
Command
```
si2quater neighbor-list del uarfcn <0-16383> <0-511>

Parameters

si2quater

SI2quater Neighbor List

neighbor-list

SI2quater Neighbor List

del

Delete from SI2quater manual neighbor list

uarfcn

UARFCN of neighbor

 $<0-16383>$ 

UARFCN

 $< 0.511$ 

scrambling code

### **1.16.144 si5 neighbor-list (add|del) arfcn <0-1023>**

### Command

```
si5 neighbor-list (add|del) arfcn <0-1023>
```
#### Parameters

### si5

SI5 Neighbor List

### neighbor-list

SI5 Neighbor List

### add

Add to manual SI5 neighbor list

### del

Delete from SI5 manual neighbor list

#### arfcn

ARFCN of neighbor

#### $< 0.1023$

ARFCN of neighbor

### **1.16.145 system-information (1|2|3|4|5|6|7|8|9|10|13|16|17|18|19|20|2bis|2ter|2quater|5bi...**

#### Command

```
system-information (1|2|3|4|5|6|7|8|9|10|13|16|17|18|19|20|2bis|2ter|2quater|5bis|5ter)
    mode (static|computed)
```
#### Parameters

```
system-information
```
System Information Messages

#### 1

System Information Type 1

#### 2

System Information Type 2

#### 3

System Information Type 3

### 4

System Information Type 4

#### 5

System Information Type 5

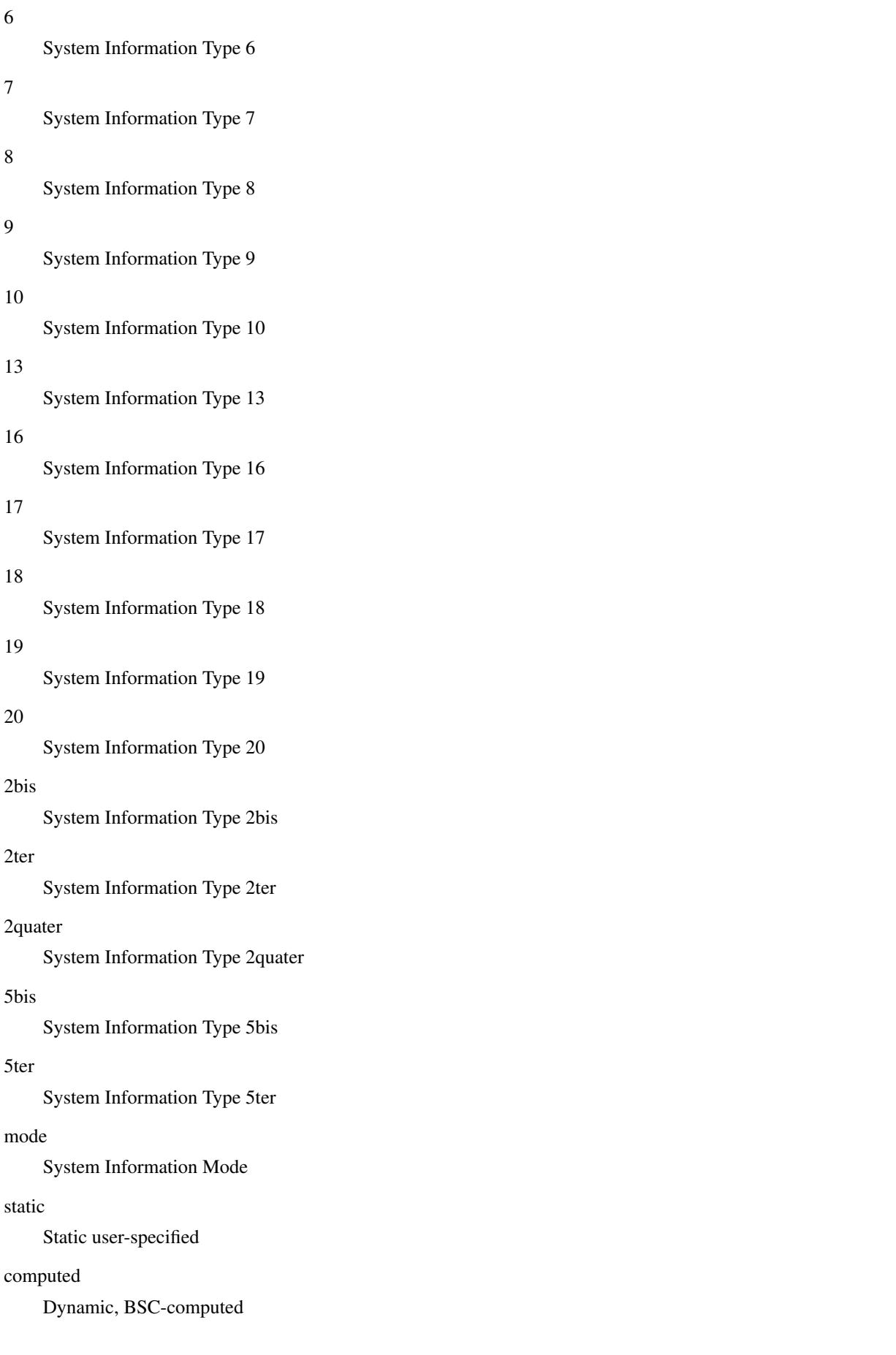

# **1.16.146 system-information (1|2|3|4|5|6|7|8|9|10|13|16|17|18|19|20|2bis|2ter|2quater|5bi...**

### Command

```
system-information (1|2|3|4|5|6|7|8|9|10|13|16|17|18|19|20|2bis|2ter|2quater|5bis|5ter) ←
static HEXSTRING
```
### Parameters

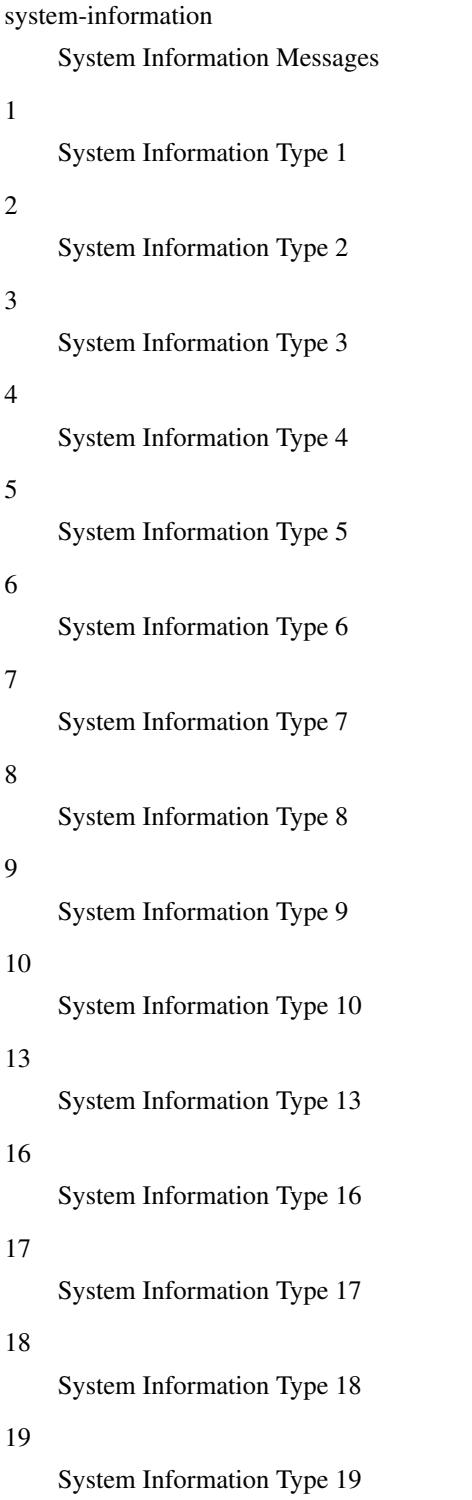

### 20

System Information Type 20

### 2bis

System Information Type 2bis

### 2ter

System Information Type 2ter

### 2quater

System Information Type 2quater

### 5bis

System Information Type 5bis

### 5ter

System Information Type 5ter

### static

Static System Information filling

### HEXSTRING

Static user-specified SI content in HEX notation

### **1.16.147 system-information unused-send-empty**

### Command

system-information unused-send-empty

### Parameters

system-information

System Information Messages

### unused-send-empty

Send BCCH Info with empty 'Full BCCH Info' TLV to notify disabled SI. Some nanoBTS fw versions are known to fail upon receival of these messages.

### **1.16.148 temporary offset <0-60>**

#### Command

```
temporary offset <0-60>
```
### Parameters

temporary

Cell selection temporary negative offset

### offset

Cell selection temporary negative offset

### $<0-60>$

Cell selection temporary negative offset in dB

### **1.16.149 temporary offset infinite**

### Command

temporary offset infinite

### Parameters

### temporary

Cell selection temporary negative offset

offset

Cell selection temporary negative offset

infinite

Sets cell selection temporary negative offset to infinity

### **1.16.150 timer-dynamic TNNNN**

#### Command

timer-dynamic TNNNN

### Parameters

timer-dynamic

Calculate T3113 dynamically based on channel config and load

**TNNNN** 

T-number, optionally preceded by 't' or 'T'

### **1.16.151 trx <0-255>**

### Command

trx <0-255>

### Parameters

#### trx

Radio Transceiver

### $<0-255>$

Select a TRX to configure

### **1.16.152 type (unknown|bs11|nanobts|rbs2000|nokia\_site|sysmobts)**

### Command

```
type (unknown|bs11|nanobts|rbs2000|nokia_site|sysmobts)
```
#### Parameters

### type

BTS Vendor/Type

### unknown

Unknown BTS Type

### bs11

Siemens BTS (BS-11 or compatible)

### nanobts

ip.access nanoBTS or compatible

### rbs2000

Ericsson RBS2000 Series

### nokia\_site

Nokia {Metro,Ultra,In}Site

#### sysmobts

sysmocom sysmoBTS

# **1.17 config-net-bts-trx**

### **1.17.1 arfcn <0-1023>**

### Command

arfcn <0-1023>

### Parameters

### arfcn

Set the ARFCN for this TRX

### $<0-1023$

Absolute Radio Frequency Channel Number

### **1.17.2 description .TEXT**

### Command

description .TEXT

### Parameters

### description

Save human-readable description of the object

### .TEXT

Text until the end of the line

### **1.17.3 max\_power\_red <0-100>**

Command

max\_power\_red <0-100>

### Parameters

max\_power\_red

Reduction of maximum BS RF Power (relative to nominal power)

 $<0-100$ 

Reduction of maximum BS RF Power in dB

### **1.17.4 no description**

#### Command

no description

### Parameters

no

Negate a command or set its defaults

### description

Remove description of the object

### **1.17.5 nominal power <0-100>**

### Command

nominal power <0-100>

#### Parameters

### nominal

Nominal TRX RF Power in dBm

power

Nominal TRX RF Power in dBm

 $<0-100>$ 

Nominal TRX RF Power in dBm

### **1.17.6 rf\_locked (0|1)**

#### Command

rf\_locked (0|1)

### Parameters

### rf\_locked

Set or unset the RF Locking (Turn off RF of the TRX)

### $\theta$

TRX is NOT RF locked (active)

#### 1

TRX is RF locked (turned off)

### **1.17.7 rsl e1 line E1\_LINE timeslot <1-31> sub-slot (0|1|2|3|full)**

### Command

rsl e1 line E1\_LINE timeslot <1-31> sub-slot (0|1|2|3|full)

### Parameters

#### rsl

RSL Parameters

### e1

E1/T1 interface to be used for RSL

#### line

E1/T1 interface to be used for RSL

# E1\_LINE E1/T1 Line Number to be used for RSL timeslot E1/T1 Timeslot to be used for RSL  $<1-31>$ E1/T1 Timeslot to be used for RSL sub-slot E1/T1 Sub-slot to be used for RSL 0 E1/T1 Sub-slot 0 is to be used for RSL 1 E1/T1 Sub-slot 1 is to be used for RSL 2 E1/T1 Sub-slot 2 is to be used for RSL 3 E1/T1 Sub-slot 3 is to be used for RSL

### full

E1/T1 full timeslot is to be used for RSL

### **1.17.8 rsl e1 tei <0-63>**

### Command

rsl e1 tei <0-63>

### Parameters

### rsl

RSL Parameters

### e1

Set the TEI to be used for RSL

### tei

Set the TEI to be used for RSL

### $<0.63>$

TEI to be used for RSL

### **1.17.9 timeslot <0-7>**

### Command

timeslot <0-7>

### Parameters

timeslot

Select a Timeslot to configure

 $<0-7$ 

Timeslot number

# **1.18 config-net-bts-trx-ts**

### **1.18.1 e1 line E1\_LINE timeslot <1-31> sub-slot (0|1|2|3|full)**

#### Command

e1 line E1\_LINE timeslot <1-31> sub-slot (0|1|2|3|full)

#### Parameters

e1

```
E1/T1 channel connected to this on-air timeslot
line
    E1/T1 channel connected to this on-air timeslot
E1_LINE
    E1/T1 line connected to this on-air timeslot
timeslot
    E1/T1 timeslot connected to this on-air timeslot
<1-31>E1/T1 timeslot connected to this on-air timeslot
sub-slot
     E1/T1 sub-slot connected to this on-air timeslot
0
    E1/T1 sub-slot 0 connected to this on-air timeslot
1
    E1/T1 sub-slot 1 connected to this on-air timeslot
2
    E1/T1 sub-slot 2 connected to this on-air timeslot
3
     E1/T1 sub-slot 3 connected to this on-air timeslot
```

```
full
```
Full E1/T1 timeslot connected to this on-air timeslot

### **1.18.2 hopping arfcn add <0-1023>**

### Command

hopping arfcn add <0-1023>

### Parameters

### hopping

Configure frequency hopping

### arfcn

Configure hopping ARFCN list

### add

Add an entry to the hopping ARFCN list

### $<0-1023$

ARFCN

### **1.18.3 hopping arfcn del <0-1023>**

### Command

hopping arfcn del <0-1023>

### Parameters

hopping

Configure frequency hopping

arfcn

Configure hopping ARFCN list

del

Delete an entry to the hopping ARFCN list

### $<0-1023$

ARFCN

### **1.18.4 hopping enabled (0|1)**

### Command

hopping enabled (0|1)

### Parameters

hopping

Configure frequency hopping

### enabled

Enable or disable frequency hopping

### 0

Disable frequency hopping

### 1

Enable frequency hopping

### **1.18.5 hopping maio <0-63>**

### Command

hopping maio <0-63>

### Parameters

### hopping

Configure frequency hopping

maio

Which hopping MAIO to use for this channel

 $<0-63>$ 

Mobile Allocation Index Offset (MAIO)

### **1.18.6 hopping sequence-number <0-63>**

### Command

hopping sequence-number <0-63>

Parameters

hopping

Configure frequency hopping

sequence-number

Which hopping sequence to use for this channel

#### $<0-63>$

Hopping Sequence Number (HSN)

### **1.18.7 phys\_chan\_config (none|ccch|ccch+sdcch4|tch/f|tch/h|sdcch8|pdch|tch/f\_pdch|unkno...**

#### Command

```
phys_chan_config (none|ccch|ccch+sdcch4|tch/f|tch/h|sdcch8|pdch|tch/f_pdch|unknown|ccch ←-
    +sdcch4+cbch|sdcch8+cbch|tch/f_tch/h_pdch)
```
### Parameters

### phys\_chan\_config

Physical Channel Combination

#### none

Physical Channel not configured

#### ccch

FCCH + SCH + BCCH + CCCH (Comb. IV)

#### ccch+sdcch4

```
FCCH + SCH + BCCH + CCCH + 4 SDCCH + 2 SACCH (Comb. V)
```
### tch/f

TCH/F + FACCH/F + SACCH (Comb. I)

### tch/h

2 TCH/H + 2 FACCH/H + 2 SACCH (Comb. II)

#### sdcch8

8 SDCCH + 4 SACCH (Comb. VII)

### pdch

Packet Data Channel for GPRS/EDGE

### tch/f\_pdch

Dynamic TCH/F or GPRS PDCH

#### unknown

Unknown / Unsupported channel combination

#### ccch+sdcch4+cbch

```
FCCH + SCH + BCCH + CCCH + CBCH + 3 SDCCH + 2 SACCH (Comb. V)
```
#### sdcch8+cbch

7 SDCCH + 4 SACCH + CBCH (Comb. VII)

### tch/f\_tch/h\_pdch

Dynamic TCH/F or TCH/H or GPRS PDCH
## **1.18.8 training\_sequence\_code <0-7>**

### Command

```
training_sequence_code <0-7>
```
### Parameters

training\_sequence\_code

Training Sequence Code of the Timeslot

 $<0-7>$ 

**TSC** 

# **1.19 oml**

## **1.19.1 change-adm-state (locked|unlocked|shutdown|null)**

#### Command

```
change-adm-state (locked|unlocked|shutdown|null)
```
### Parameters

change-adm-state

Change the Administrative State

locked

Locked

unlocked

Unlocked

shutdown

Shutdown

null

NULL

## **1.19.2 opstart**

### Command

opstart

### Parameters

opstart

Send an OPSTART message to the object

# **1.20 config-msc**

This node allows to configure the MSC connection related settings.

## **1.20.1 access-list-name NAME**

#### Command

```
access-list-name NAME
```
## Parameters

access-list-name

Set the name of the access list to use.

### NAME

The name of the to be used access list.

## **1.20.2 allow-emergency (allow|deny)**

### Command

allow-emergency (allow|deny)

### Parameters

allow-emergency

Allow CM ServiceRequests with type emergency

#### allow

Allow

## deny

Deny

## **1.20.3 amr-config 10\_2k (allowed|forbidden)**

## Command

```
amr-config 10_2k (allowed|forbidden)
```
## Parameters

amr-config AMR Multirate Configuration 10\_2k Bitrate allowed Allowed forbidden

Forbidden

## **1.20.4 amr-config 12\_2k (allowed|forbidden)**

### Command

```
amr-config 12_2k (allowed|forbidden)
```
### Parameters

### amr-config

AMR Multirate Configuration

12\_2k

Bitrate

allowed

Allowed

## forbidden

Forbidden

## **1.20.5 amr-config 4\_75k (allowed|forbidden)**

#### Command

```
amr-config 4_75k (allowed|forbidden)
```
## Parameters

amr-config

AMR Multirate Configuration

4\_75k

Bitrate

allowed

Allowed

### forbidden

Forbidden

## **1.20.6 amr-config 5\_15k (allowed|forbidden)**

### Command

amr-config 5\_15k (allowed|forbidden)

### Parameters

amr-config

AMR Multirate Configuration

5\_15k

Bitrate

allowed

Allowed

forbidden

Forbidden

## **1.20.7 amr-config 5\_90k (allowed|forbidden)**

Command

```
amr-config 5_90k (allowed|forbidden)
```
Parameters

amr-config

AMR Multirate Configuration

5\_90k

Bitrate

allowed

Allowed

forbidden

Forbidden

## **1.20.8 amr-config 6\_70k (allowed|forbidden)**

Command

```
amr-config 6_70k (allowed|forbidden)
```
Parameters

amr-config

AMR Multirate Configuration

6\_70k

Bitrate

allowed

Allowed

forbidden

Forbidden

## **1.20.9 amr-config 7\_40k (allowed|forbidden)**

### Command

amr-config 7\_40k (allowed|forbidden)

#### Parameters

### amr-config

AMR Multirate Configuration

### 7\_40k

Bitrate

### allowed

Allowed

### forbidden

Forbidden

## **1.20.10 amr-config 7\_95k (allowed|forbidden)**

### Command

```
amr-config 7_95k (allowed|forbidden)
```
## Parameters

amr-config

AMR Multirate Configuration

### 7\_95k

Bitrate

## allowed

Allowed

## forbidden

Forbidden

## **1.20.11 amr-payload (octet-aligned|bandwith-efficient**

### Command

```
amr-payload (octet-aligned|bandwith-efficient
```
## Parameters

amr-payload Set AMR payload framing mode octet-aligned payload fields aligned on octet boundaries bandwith-efficient payload fields packed (AoIP)

## **1.20.12 asp-protocol (m3ua|sua|ipa)**

### Command

asp-protocol (m3ua|sua|ipa)

### Parameters

### asp-protocol

A interface protocol to use for this MSC)

### m3ua

MTP3 User Adaptation

#### sua

SCCP User Adaptation

#### ipa

IPA Multiplex (SCCP Lite)

## **1.20.13 bsc-addr NAME**

### Command

bsc-addr NAME

## Parameters

bsc-addr

Calling Address (local address of this BSC)

### NAME

SCCP address name

## **1.20.14 bsc-grace-text .TEXT**

## Command

bsc-grace-text .TEXT

### Parameters

bsc-grace-text

Set the USSD notification to be sent when the MSC has entered the grace period

## .TEXT

Text to be sent

## **1.20.15 bsc-msc-lost-text .TEXT**

### Command

bsc-msc-lost-text .TEXT

### Parameters

bsc-msc-lost-text

Set the USSD notification to be sent on MSC connection loss

### .TEXT

Text to be sent

## **1.20.16 bsc-welcome-text .TEXT**

### Command

bsc-welcome-text .TEXT

#### Parameters

bsc-welcome-text

Set the USSD notification to be sent

### .TEXT

Text to be sent

## **1.20.17 codec-list .LIST**

### Command

codec-list .LIST

### Parameters

codec-list

Set the allowed audio codecs

### .LIST

List of audio codecs, e.g. fr3 fr1 hr3

## **1.20.18 core-cell-identity <0-65535>**

## Command

core-cell-identity <0-65535>

#### Parameters

core-cell-identity

Use this cell identity for the core network

 $<0.65535>$ 

CI value

## **1.20.19 core-location-area-code <0-65535>**

### Command

```
core-location-area-code <0-65535>
```
### Parameters

core-location-area-code

Use this location area code for the core network

 $<0-65535>$ 

LAC value

## **1.20.20 core-mobile-country-code <1-999>**

#### Command

core-mobile-country-code <1-999>

### Parameters

core-mobile-country-code

Use this country code for the core network

<1-999>

MCC value

## **1.20.21 core-mobile-network-code <1-999>**

Command

```
core-mobile-network-code <1-999>
```
### Parameters

core-mobile-network-code

Use this network code for the core network

## $<1-999$

MNC value

## **1.20.22 ip.access rtp-base <1-65000>**

## Command

ip.access rtp-base <1-65000>

### Parameters

## ip.access

IP.ACCESS specific

## rtp-base

Set the rtp-base port for the RTP stream

### $<1-65000>$

Port number

## **1.20.23 lcls-codec-mismatch (allowed|forbidden)**

#### Command

lcls-codec-mismatch (allowed|forbidden)

#### Parameters

lcls-codec-mismatch

Allow 3GPP LCLS (Local Call, Local Switch) when call legs use different codec/rate

allowed

Allow LCLS only only for calls that use the same codec/rate on both legs

#### forbidden

Do not Allow LCLS for calls that use a different codec/rate on both legs

## **1.20.24 lcls-mode (disabled|mgw-loop|bts-loop)**

### Command

```
lcls-mode (disabled|mgw-loop|bts-loop)
```
### Parameters

lcls-mode

Configure 3GPP LCLS (Local Call, Local Switch)

## disabled

Disable LCLS for all calls of this MSC

#### mgw-loop

Enable LCLS with looping traffic in MGW

#### bts-loop

Enable LCLS with looping traffic between BTS

## **1.20.25 local-prefix REGEXP**

### Command

local-prefix REGEXP

### Parameters

#### local-prefix

Prefix for local numbers

## REGEXP

REGEXP used

## **1.20.26 mgw endpoint-domain NAME**

#### Command

mgw endpoint-domain NAME

### Parameters

### mgw

Configure MGCP connection to Media Gateway

endpoint-domain

Set the domain name to send in MGCP messages, e.g. the part 'foo' in 'rtpbridge/\*@foo'.

## NAME

Domain name, should be alphanumeric.

## **1.20.27 mgw local-ip A.B.C.D**

### Command

mgw local-ip A.B.C.D

### Parameters

#### mgw

Configure MGCP connection to Media Gateway

## local-ip

local bind to connect to MGW from

## A.B.C.D

local bind IP address

## **1.20.28 mgw local-port <0-65535>**

### Command

```
mgw local-port <0-65535>
```
#### Parameters

#### mgw

Configure MGCP connection to Media Gateway

local-port

local port to connect to MGW from

 $<0.65535>$ 

local bind port

## **1.20.29 mgw remote-ip A.B.C.D**

#### Command

mgw remote-ip A.B.C.D

## Parameters

#### mgw

Configure MGCP connection to Media Gateway

### remote-ip

remote IP address to reach the MGW at

### A.B.C.D

remote IP address

## **1.20.30 mgw remote-port <0-65535>**

### Command

mgw remote-port <0-65535>

#### Parameters

mgw

Configure MGCP connection to Media Gateway

remote-port

remote port to reach the MGW at

 $<0.65535>$ 

remote port

## **1.20.31 mgw x-osmo-ign call-id**

## Command

```
mgw x-osmo-ign call-id
```
#### Parameters

#### mgw

Configure MGCP connection to Media Gateway

## x-osmo-ign

Set a (non-standard) X-Osmo-IGN header in all CRCX messages for RTP streams associated with this MSC, useful for A/SCCPlite MSCs, since osmo-bsc cannot know the MSC's chosen CallID. This is enabled by default for A/SCCPlite connections, disabled by default for all others.

## call-id

Send 'X-Osmo-IGN: C' to ignore CallID mismatches. See OsmoMGW.

## **1.20.32 msc-addr NAME**

### Command

msc-addr NAME

#### Parameters

#### msc-addr

Called Address (remote address of the MSC)

### NAME

SCCP address name

## **1.20.33 no access-list-name**

## Command

no access-list-name

#### Parameters

#### no

Negate a command or set its defaults

#### access-list-name

Remove the access list from the NAT.

## **1.20.34 no bsc-grace-text**

### Command

```
no bsc-grace-text
```
#### Parameters

no

Negate a command or set its defaults

### bsc-grace-text

Clear the USSD notification to be sent when the MSC has entered the grace period

## **1.20.35 no bsc-msc-lost-text**

#### Command

```
no bsc-msc-lost-text
```
### Parameters

#### no

Negate a command or set its defaults

bsc-msc-lost-text

Clear the USSD notification to be sent on MSC connection loss

## **1.20.36 no bsc-welcome-text**

### Command

```
no bsc-welcome-text
```
#### Parameters

#### no

Negate a command or set its defaults

## bsc-welcome-text

Clear the USSD notification to be sent

## **1.20.37 no mgw x-osmo-ign**

## Command

no mgw x-osmo-ign

## Parameters

## no

Negate a command or set its defaults

mgw

Configure MGCP connection to Media Gateway

x-osmo-ign

Do not send X-Osmo-IGN MGCP header to this MSC

## **1.20.38 osmux (on|off|only)**

### Command

```
osmux (on|off|only)
```
#### Parameters

#### osmux

RTP multiplexing

on

Enable OSMUX

off

Disable OSMUX

## only

Only use OSMUX

## **1.20.39 type (normal|local)**

### Command

```
type (normal|local)
```
## Parameters

## type

Select the MSC type

normal

Plain GSM MSC

local

Special MSC for local call routing

# **1.21 om2k**

## **1.21.1 capabilities-request**

Command

capabilities-request

Parameters

capabilities-request

Request MO capabilities

## **1.21.2 configuration-request**

Command

```
configuration-request
```
Parameters

configuration-request

Send the configuration request for current MO

## **1.21.3 connect-command**

Command

connect-command

Parameters

connect-command

Connect the MO

## **1.21.4 disable-request**

Command

disable-request

Parameters

disable-request

Disable the MO

## **1.21.5 disconnect-command**

### Command

disconnect-command

### Parameters

disconnect-command

Disconnect the MO

## **1.21.6 enable-request**

Command

enable-request

### Parameters

enable-request

Enable the MO

# **1.21.7 operational-info <0-1>**

Command

operational-info <0-1>

Parameters

operational-info

Set operational information

 $<0-1>$ 

Set operational info to 0 or 1

## **1.21.8 reset-command**

## Command

reset-command

Parameters

reset-command

Reset the MO

## **1.21.9 start-request**

### Command

start-request

### Parameters

start-request Start the MO

## **1.21.10 status-request**

Command

status-request

#### Parameters

status-request

Get the MO Status

## **1.21.11 test-request**

Command

test-request

Parameters

test-request

Test the MO

# **1.22 om2k-con-group**

## **1.22.1 con-path (add|del) <0-2047> <0-255> concentrated <1-16>**

Command

con-path (add|del) <0-2047> <0-255> concentrated <1-16>

Parameters

con-path

CON Path (In/Out)

#### add

Add CON Path to Concentration Group

#### del

Delete CON Path from Concentration Group

## <0-2047>

CON Connection Point

## $<0-255>$

Contiguity Index

### concentrated

Concentrated in/outlet

### $1-16$

Tag Number

## **1.22.2 con-path (add|del) <0-2047> <0-255> deconcentrated <0-63>**

### Command

con-path (add|del) <0-2047> <0-255> deconcentrated <0-63>

### Parameters

#### con-path

CON Path (In/Out)

### add

Add CON Path to Concentration Group

### del

Delete CON Path from Concentration Group

### $<0-2047$

CON Connection Point

#### $<0-255>$

Contiguity Index

## deconcentrated

De-concentrated in/outlet

## $<0.63>$

TEI Value

# **1.23 config-bsc**

This node allows to configure the BSC connection related settings.

## **1.23.1 access-list NAME imsi-allow [REGEXP]**

### Command

```
access-list NAME imsi-allow [REGEXP]
```
#### Parameters

### access-list

Access list commands

#### NAME

Name of the access list

## imsi-allow

Add allowed IMSI to the list

## [REGEXP]

Regexp for IMSIs

## **1.23.2 access-list NAME imsi-deny [REGEXP] (<0-256>) (<0-256>)**

## Command

access-list NAME imsi-deny [REGEXP] (<0-256>) (<0-256>)

## Parameters

## access-list

Access list commands

### NAME

Name of the access list

#### imsi-deny

Add denied IMSI to the list

#### [REGEXP]

Regexp for IMSIs

## $<0-256$

CM Service Reject reason

#### <0-256>

LU Reject reason

## **1.23.3 access-list-name NAME**

### Command

access-list-name NAME

#### Parameters

access-list-name

Set the name of the access list to use.

### NAME

The name of the to be used access list.

## **1.23.4 bsc-auto-rf-off <1-65000>**

Command

bsc-auto-rf-off <1-65000>

Parameters

bsc-auto-rf-off Disable RF on MSC Connection

 $<1.65000>$ 

Timeout

## **1.23.5 bsc-rf-socket PATH**

### Command

```
bsc-rf-socket PATH
```
### Parameters

bsc-rf-socket

Set the filename for the RF control interface.

PATH

RF Control path

## **1.23.6 mid-call-text .TEXT**

## Command

```
mid-call-text .TEXT
```
#### Parameters

### mid-call-text

Set the USSD notification sent to running calls when switching from Grace to Off.

.TEXT

Text to be sent

## **1.23.7 mid-call-timeout NR**

### Command

mid-call-timeout NR

### Parameters

#### mid-call-timeout

Switch from Grace to Off in NR seconds.

### NR

Timeout in seconds

## **1.23.8 missing-msc-text .TEXT**

#### Command

missing-msc-text .TEXT

### Parameters

### missing-msc-text

Set the USSD notification to be send when a MSC has not been found.

## .TEXT

Text to be sent

## **1.23.9 no access-list NAME**

### Command

no access-list NAME

### Parameters

#### no

Negate a command or set its defaults

### access-list

Remove an access-list by name

## NAME

The access-list to remove

## **1.23.10 no access-list-name**

### Command

```
no access-list-name
```
#### Parameters

no

Negate a command or set its defaults

access-list-name

Remove the access list from the BSC

## **1.23.11 no bsc-auto-rf-off**

Command

no bsc-auto-rf-off

### Parameters

no

Negate a command or set its defaults

bsc-auto-rf-off

Disable RF on MSC Connection

## **1.23.12 no missing-msc-text**

Command

no missing-msc-text

### Parameters

no

Negate a command or set its defaults

missing-msc-text

Clear the USSD notification to be send when a MSC has not been found.

# **1.24 config-cbc**

## **1.24.1 listen-ip A.B.C.D**

Command

listen-ip A.B.C.D

Parameters

listen-ip

Local IP Address where BSC listens for incoming CBC connections (Default: 0.0.0.0)

A.B.C.D

Local IP Address where BSC listens for incoming CBC connections

## **1.24.2 listen-port <1-65535>**

Command

listen-port <1-65535>

Parameters

listen-port

Local TCP port at which BSC listens for incoming CBSP connections from CBC

 $<1-65535>$ 

Local TCP port at which BSC listens for incoming CBSP connections from CBC

## **1.24.3 no listen-port**

Command

no listen-port

## Parameters

no

Negate a command or set its defaults

listen-port

Remove CBSP Listen Port; disables inbound CBSP connections

## **1.24.4 no remote-ip**

### Command

no remote-ip

#### Parameters

no

Negate a command or set its defaults

remote-ip

Remove IP address of CBC; disables outbound CBSP connections

## **1.24.5 remote-ip A.B.C.D**

Command

remote-ip A.B.C.D

### Parameters

remote-ip

IP Address of the Cell Broadcast Centre

A.B.C.D

IP Address of the Cell Broadcast Centre

## **1.24.6 remote-port <1-65535>**

Command

```
remote-port <1-65535>
```
Parameters

remote-port

TCP Port number of the Cell Broadcast Centre (Default: 48049)

## $<1-65535>$

TCP Port number of the Cell Broadcast Centre (Default: 48049)